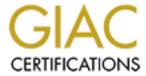

# Global Information Assurance Certification Paper

## Copyright SANS Institute Author Retains Full Rights

This paper is taken from the GIAC directory of certified professionals. Reposting is not permited without express written permission.

# Auditing Networks, Perimeters, and Systems GSNA Practical Assignment Version 2.1, Option 1

# Auditing a Windows 2000 Active Directory Infrastructure: An Auditor's Perspective

Auditor: Sylvia Choa

**May 2003** Version 1.3

## **Table of Contents**

| INTRODUCTION                                                                                                    | 4         |
|----------------------------------------------------------------------------------------------------|-----------|
| ASSIGNMENT 1 – RESEARCH IN AUDIT, MEASUREMENT, PRACTICE AND                                                               | CONTROL 4 |
| THE IS COMPONENT BEING AUDITED AND ITS ROLE IN THE ORGANIZATION                                                           | 4         |
| EVALUATE THE RISK TO THE SYSTEM                                                                                           |           |
| ACTIVE DIRECTORY (AD) SECURITY                                                                                            |           |
| INTERNAL PROCESSES, POLICIES AND PROCEDURES                                                                               |           |
| CURRENT STATE OF PRACTICE                                                                                                 | 16        |
| ASSIGNMENT 2 – CREATE AN AUDIT CHECKLIST                                                                                  | 17        |
| ACTIVE DIRECTORY (AD) SECURITY                                                                                            | 17        |
| CHECK #1 – DOMAIN CONTROLLERS                                                                                             | 17        |
| CHECK #2 – DELEGATING ADMINISTRATIVE CONTROL OF THE AD OBJECTS                                                            |           |
| CHECK #3 – MMC CONSOLES.                                                                                                  |           |
| CHECK #4 – AD ACCESS CONTROLS AND ACLS.                                                                                   | 24        |
| CHECK #5 – SERVICE PACKS AND HOTFIXES                                                                                     | 27        |
| CHECK #6 – PASSWORD SECURITY                                                                                              | 28        |
| CHECK #7 – GPOs FOR SECURING THE DOMAINS AND DOMAIN CONTROLLERS                                                           |           |
| CHECK #8 – SERVICES                                                                                                    | 38        |
| CHECK #9 – DNS                                                                                                    |           |
| CHECK #10 – GPOs SECURITY                                                                                                 |           |
| CHECK #11 – SCREEN SAVER ON DOMAIN CONTROLLERS                                                                            |           |
| CHECK #12 – ORGANIZATIONAL UNITS                                                                                          |           |
| CHECK #13 – DOMAIN TRUSTS                                                                                                 |           |
| CHECK #14 – DOCUMENTATION OF GPOS                                                                                         |           |
| CHECK #15 – GUEST ACCOUNT                                                                                                 |           |
| CHECK #16 – ADMINISTRATOR ACCOUNT                                                                                         |           |
| CHECK #17 – ANONYMOUS USERS                                                                                               |           |
| CHECK #18 – NTFS                                                                                                    |           |
| CHECK #19 – INACTIVE ACCOUNTS                                                                                             |           |
| CHECK #20 – AUDITING POLICY                                                                                               |           |
| CHECK #21 – SEPARATING ADMINISTRATOR AND USER ACCOUNTS FOR ADMINISTRATIVE CHECK #22 – SEPARATING POLYTY MAGRED POLYTY #22 |           |
| CHECK #22 – SECURING DOMAIN MASTER ROLES.                                                                                 |           |
| CHECK #23 – READING OF EMAIL                                                                                              |           |
| <u>INTERNAL PROCESSES, POLICIES AND PROCEDURES</u> CHECK #24 – ANTIVIRUS SOFTWARE                                         |           |
| CHECK #25 – ACTIVE DIRECTORY BACKUP AND RESTORE                                                                           |           |
| CHECK #26 – PHYSICAL SECURITY                                                                                             |           |
| CHECK #27 – CHANGE CONTROL PROCEDURE                                                                                      |           |
| ASSIGNMENT 3 – CONDUCT THE AUDIT                                                                                          |           |
|                                                                                                    |           |
| AUDIT #1 – DOMAIN CONTROLLERS                                                                                             |           |
| AUDIT #2 – DELEGATING ADMINISTRATIVE CONTROL OF THE AD OBJECTS                                                            |           |
| AUDIT #3 – MMC CONSOLES                                                                                                   |           |
| AUDIT #4 – AD ACCESS CONTROLS AND ACLS                                                                                    |           |
| AUDIT #5 – SERVICE PACKS AND HOTFIXES                                                                                     |           |
| AUDIT #6 – PASSWORD SECURITYAUDIT #7 – GPOS FOR SECURING THE DOMAINS AND DOMAIN CONTROLLERS                               |           |
| AUDIT #7 – GPOS FOR SECURING THE DOMAINS AND DOMAIN CONTROLLERS                                                           |           |
| AUDIT #9 – SERVICES                                                                                                    |           |
| Audit #10 – GPOs Security                                                                                                 |           |
| MEASURE RESIDUAL RISK                                                                                                    |           |
| THE BOIL REDECTE ROX                                                                                                    |           |

| EVALUATE THE AUDIT                                                         | 123            |
|----------------------------------------------------------------------------|----------------|
| ASSIGNMENT 4 – AUDIT REPORT                                                | 124            |
| EXECUTIVE SUMMARY                                                          | 124            |
| AUDIT FINDINGS                                                             | 125            |
| AUDIT RECOMMENDATIONS                                                      |                |
| COSTS (IN NZ\$)                                                            | 135            |
| COMPENSATING CONTROLS                                                      |                |
| APPENDIX A – REFERENCES                                                    | 136            |
| APPENDIX B – OUTPUT FILE FOR SERVICES FROM THE SOMARSOFT DUMPSEC UTILITY   | Y139           |
| APPENDIX C – DCDIAG.LOG (IN NON VERBOSE MODE)                              | 141            |
| APPENDIX D – NETDIAG.LOG (IN NON VERBOSE MODE)                             |                |
| APPENDIX E – SPECIFIC REFERENCES FROM MICROSOFT. BEST PRACTICE GUIDE FOR S | ECURING ACTIVE |
| DIRECTORY INSTALLATIONS AND DAY-TO-DAY OPERATIONS:PART I                   | 144            |

## **Table of Figures**

FIGURE 1 - HIGH LEVEL NETWORK DIAGRAM

5

#### INTRODUCTION

This paper evaluates the risks to a Windows 2000 Active Directory infrastructure, of a chosen company and network. Based on the evaluation, a checklist is created for hardening the security of the chosen system, meeting the industry best practices, and hence minimizing the company's risks. A series of tests are conducted on risks that are deemed most critical, by the Information Technology Security and Architecture Directory of the company.

The intended audiences for this document are auditors of information network and systems, security and system administrators, who are familiar with Windows 2000 Active Directory.

# Assignment 1 – Research in Audit, Measurement, Practice and Control

The IS component being audited and its role in the organization.

I am auditing a Windows 2000 Active Directory (AD) and its environment, for ABC Entertainment Ltd ('The Company'). There are two distinct areas of security being addressed in The Company's new Windows 2000 network infrastructure – external access to The Company and internal control over access to The Company's resources. Like most Windows 2000 implementations The Company is using its Windows 2000 AD to manage most, if not all, of its internal security infrastructure.

The project of the Windows 2000 AD being audited is currently in its deployment phase, to users at the Head Office. It is envisaged that the implementation at the Head Office will be completed within the next few weeks. The primary objective of this audit is to certify the security design for and of the AD, to ensure it will comply with *The Company*'s security policies and procedures, and be in line with the industry's best practice. The ultimate goal is to ensure the AD domains will never become unavailable because of policy-related issues. The findings and recommendations from this audit will form the basis for addressing any deficiencies in the original AD security design, prior to the full implementation throughout the remaining offices.

In this particular case the AD structure and Organizational Units (OU) design are based on *The Company*'s business requirements and future enterprise administrative and management goals, namely: improved scalability, reliability and manageability. The AD directory service provides *The Company* the structure and functions for organizing, managing, and controlling their network resources, which are strategically and logically grouped by OU. It also enables their administrators to manage their Windows 2000 network from a central

location. Group policies are used to specify the security settings for desktops, users, servers and domain controllers. Delegation of administrative control over AD objects, such as user or computer accounts, is based on the individuals' administrative roles and responsibilities for the AD, as per The Company's support structure.

In order to provide a resilient, robust and secure solution, *The Company* has built redundancy into the core Windows 2000 network. There are two Root Domain Controllers (RDC) and two Active Directory Domain Controllers (ADC) in the Head Office Domain. The peer or redundant RDC and ADC are housed in a separate computer room in a separate premise, from the primary RDC and ADC.

The external access to *The Company* and other stand-alone and member servers are outside the scope of this audit. As shown in Figure 1, *The Company* is using Microsoft ISA servers to allow for tight integration of Internet and remote access security with the Windows 2000 AD. Firewalls are used to provide a security layer between *The Company* and the outside world. The following network diagram shows the main components of the Windows 2000 network infrastructure being audited.

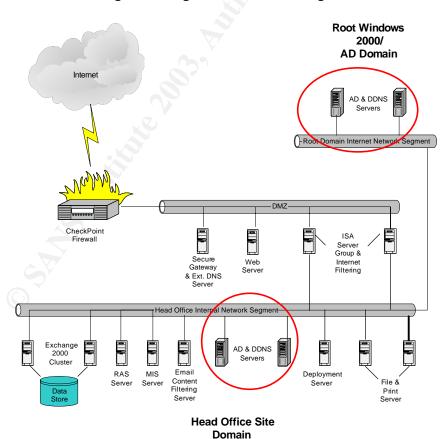

Figure 1 - High Level Network Diagram

The scope of this audit is indicated by the circles in Figure 1, that is, the AD and its environment.

#### Evaluate the risk to the system

Based on the high level network diagram (Figure 1) and interviews with key architects who were responsible for the design and/or implementation of the AD, I concluded that security is one of the most important success criteria to *The* Company for its Windows 2000 Solutions Framework implementation, which includes a Windows 2000 AD infrastructure.

To demonstrate the importance of security to its future business strategies, The Company has replaced its old firewall with Nokia Firewall, and a DMZ was also implemented, as shown in Figure 1.

"The Nokia Firewall/VPN appliance offers an unbeatable combination: market-leading Check Point firewall/VPN technology on a purpose-built, hardened Nokia platform with a security-specific operating system (IPSO)."1

These security measures are put in place to defend against attacks aimed at the internal network of *The Company*. Overall there is evidence of "defence in depth" in the entire security design.

Having strong perimeter protection against external hacking alone is inadequate in protecting an organisation's information technology (IT) infrastructure. To complete the security framework, organisations also need to put in place strong internal security controls and procedures against inside/internal hack. One must not underestimate the damage that can be caused by internal hack. A recent event, whereby an Australian security firm was forced to cease trading after an internal hack, has proved once again how damaging internal hack can be. As reported in ComputerWorld NZ, Wednesday, 12 March, 2003:

"Aust security firm goes under after inside hack" - heading

""Stunned" is how the head of a New Zealand integrator describes the demise of Australian security software distributor Janteknology, which ceased trading after a damaging internal hack." 2

The Company recognised that Windows 2000 AD security and the internal processes, policies and procedures governing user access to its network and the internet, are equally important. Therefore, within the scope of this audit, the main areas for investigation are namely, (a) AD security, and (b) internal processes/policies/procedures that are put in place to enhance security for the AD infrastructure. Anything else is outside the scope of this audit. Beware that this is not a full audit of Windows 2000 Server.

<sup>1</sup> http://www.nokia.com/nokia/0,5184,151,00.html

<sup>&</sup>lt;sup>2</sup> http://computerworld.co.nz/webhome.nsf/printdoc/2907E0C36EA81521CC256CE5006B1117!opendocument

## Active Directory (AD) Security

| Risk 1.1              | Inadequate protection for the Domain Controllers.                                                                           |
|-----------------------|----------------------------------------------------------------------------------------------------|
| Probability           | High                                                                                                    |
| Impact                | Failure of a domain controller, especially if fault tolerance does not exist, will stop domain authentication from working. |
| Priority              | Critical                                                                                                    |
| Control<br>Objectives | Since Domain controllers contain sensitive data used for authentication, its availability must be maintained at all time.   |
|                       |                                                                                                    |

| Risk 1.2              | Lack of clearly defined roles and responsibilities for the administration of the AD, and inappropriate delegation of control for the administration of the AD.                                                                                                    |
|-----------------------|----------------------------------------------------------------------------------------------------|
| Probability           | Medium                                                                                                    |
| Impact                | Poor management for the AD infrastructure, which could have high impact on the availability of the AD domain. Potentially, there will be a lack of accountability for changes occurred and ownership for problems resolution, resulting in poor service delivery to the users of the AD infrastructure. |
| Priority              | Critical                                                                                                    |
| Control<br>Objectives | Integrity of the AD and its availability must be maintained. Administrative roles and responsibilities must be clearly defined. The ability of individuals to perform certain AD administrative functions must be appropriately controlled.                                                             |

| Risk 1.3              | Access to MMC consoles not restricted, and not in line with the AD administrative roles and responsibilities.                                                                                                    |
|-----------------------|----------------------------------------------------------------------------------------------------|
| Probability           | Medium                                                                                                    |
| Impact                | If delegation of administration is lacking or incorrectly configured, an intruder with full control of the admin tools could exploit the admin privileges to gain further details about the internal network; for launching an attack.        |
| Priority              | Low                                                                                                    |
| Control<br>Objectives | The integrity and availability of the AD must be maintained. The risk of an intruder gaining full control of the admin tools must be minimized. Access to MMC snap-ins must be restricted based on the roles and responsibilities for the AD. |

| Risk 1.4    | Default AD access permissions and NTFS ACLs are too permissive, granting <b>Everyone</b> group <b>Full Control</b> permissions on the root of each logical disk volume on the AD, and newly created file shares and registry keys. |
|-------------|----------------------------------------------------------------------------------------------------|
| Probability | High                                                                                                    |
| Impact      | Vulnerability of domain controller to disk-space attacks on each                                                                                                    |

|                       | disk volume, including the AD database files volume. Inappropriate access permissions assigned to file shares and registry keys.                                                                                                    |
|-----------------------|----------------------------------------------------------------------------------------------------|
| Priority              | Low (if the Guest account has been disabled)                                                                                                    |
| Control<br>Objectives | Unauthorised access to file shares and registry keys must be minimized. NTFS file system must be used. Appropriate ACLs must be applied to the registry keys, file system and other data (and log) partitions; in order to maintain the stability and integrity of the AD infrastructure. |

| Risk 1.5              | Domain Controllers not kept up-to-date with the latest Service Packs and security Hotfixes.                                  |
|-----------------------|----------------------------------------------------------------------------------------------------|
| Probability           | High                                                                                                    |
| Impact                | Exposure to known security threats, through unauthorised access to the system, with elevated privileges at the server level. |
| Priority              | Critical                                                                                                    |
| Control<br>Objectives | Exposure to security threats must be minimized.                                                                              |

| Risk 1.6              | Inadequate account and password policies, permitting the use of weak passwords and accounts that never get locked out. Weak passwords are easily exploited by intruders, making possible a denial of service attack or unauthorized access to proprietary information.                                                                                                    |
|-----------------------|----------------------------------------------------------------------------------------------------|
| Probability           | High                                                                                                    |
| Impact                | Potential loss of system availability and integrity, and unauthorised access to confidential corporate data. Also potential loss of credibility.                                                                                                    |
| Priority              | Critical                                                                                                    |
| Control<br>Objectives | Must have strong password policy in place. Systems must be configured to force all passwords to meet the complexity requirements. Screen saver must have password enabled. To enhance security, different passwords should be used on each server in a workgroup or domain.  The Administrator account password must contain at least one nonalphanumeric character in the first seven characters. |

| Risk 1.7    | Domains and Domain Controllers not secured by appropriate GPO settings.                                                                                                    |
|-------------|----------------------------------------------------------------------------------------------------|
| Probability | High                                                                                                    |
| Impact      | Incorrectly configured GPOs could open up security holes to the AD and the internal network. This could have adverse impact on the stability, integrity and availability of the AD. |
| Priority    | Critical                                                                                                    |

| Control    | Availability, stability and integrity of the AD infrastructure must be |
|------------|------------------------------------------------------------------------|
| Objectives | maintained.                                                            |
|            | Must secure the core components of the AD by implementing              |
|            | appropriate group policies for Domains and Domain Controllers.         |

| Risk 1.8              | Unused/unnecessary services not disabled on the AD servers/Domain Controllers.                                                                                                    |
|-----------------------|----------------------------------------------------------------------------------------------------|
| Probability           | High                                                                                                    |
| Impact                | Services that are installed by default but rarely used can contain widely exploited flaws that will put the Domain Controllers at risk.                                                           |
| Priority              | Critical                                                                                                    |
| Control<br>Objectives | System integrity and availability must be maintained. Some services that have known security issues like, IIS, RAS and Terminal Services, must be carefully configured by skilled Administrators. |

| Objectives AD to locate services on other hosts that network users may rely on. The security design must ensure that a single point of failure                                                                          | Risk 1.9    | Failure of the DNS                                    |
|----------------------------------------------------------------------------------------------------|-------------|-------------------------------------------------------|
| Priority Critical  Control Objectives AD to locate services on other hosts that network users may rely on. The security design must ensure that a single point of failure                                               | Probability | High                                                  |
| Control Objectives  The loss of the DNS must be prevented because it is used by the AD to locate services on other hosts that network users may rely on. The security design must ensure that a single point of failure | Impact      | The AD service will fail to locate network resources. |
| Objectives AD to locate services on other hosts that network users may rely on. The security design must ensure that a single point of failure                                                                          | Priority    | Critical                                              |
| Luces not nappen.                                                                                                    |             |                                                       |

| Risk 1.10   | Responsibilities for the management of GPOs not clearly                                                                                                    |
|-------------|----------------------------------------------------------------------------------------------------|
| Kisk 1.10   | defined. Changes to group policies not implemented in a controlled manner.                                                                                                    |
| Probability | High                                                                                                    |
| Impact      | Group policies that are incorrectly configured and applied could open up security holes to the AD and the internal network. For example, allowing anonymous logon and having passwords that never expire, allowing Everyone/Full Control access permissions on file shares, and having unnecessary members in the Administrators and Guest user groups.  Group policy changes that are not properly managed can produce unexpected results in the user environment, and affect the integrity and availability of the AD infrastructure. They also make troubleshooting difficult. |
| Priority    | Critical                                                                                                    |
| Control     | Availability, stability and integrity of the AD infrastructure must be                                                                                                    |
| Objectives  | maintained. The ability to modify group policies must be restricted to a limited number of administrators.                                                                                                    |

| Changes to the group policies must follow the Change Control |
|--------------------------------------------------------------|
| Management process.                                          |

| Risk 1.11             | Unauthorized access to proprietary network and directory services details on Domain Controllers, which do not have screen saver turned on, when left unattended.         |
|-----------------------|----------------------------------------------------------------------------------------------------|
| Probability           | Medium                                                                                                    |
| Impact                | Potential loss of system availability and integrity, and unauthorised access to confidential corporate data. Also potential loss of credibility.                         |
| Priority              | Critical                                                                                                    |
| Control<br>Objectives | Disclosure of proprietary information must be minimized. Screen saver must be password protected, and activated after 3 minutes of inactivity on the Domain Controllers. |

| Risk 1.12             | Organisational units (OUs) not protected and not regularly monitored.                                                                                                    |
|-----------------------|----------------------------------------------------------------------------------------------------|
| Probability           | High                                                                                                    |
| Impact                | Incorrectly configured OUs will result in inappropriate inheritance of policies by the OUs as well as the user and computer objects within the OUs. Without regular monitoring, intrusion could happen without being detected and dealt with in a timely manner. |
| Priority              | Critical                                                                                                    |
| Control<br>Objectives | OUs must have the right permissions assigned. Unknown OU objects that were not created by the administrators must be detected and removed.                                                                                                    |

| Risk 1.13             | Inappropriate Domain Trusts                                                                                                    |
|-----------------------|----------------------------------------------------------------------------------------------------|
| Probability           | High                                                                                                    |
| Impact                | Potential problems caused by remote administrators, made possible by two-way transitive trust between the forest root and the parent domain and the child domain.    |
| Priority              | Critical                                                                                                    |
| Control<br>Objectives | Potential security breaches and corruptions caused by remote administrators must be minimized. The need to have two-way transitive trust must be carefully reviewed. |

| Risk 1.14   | GPOs not documented.                                                                                                    |
|-------------|----------------------------------------------------------------------------------------------------|
| Probability | High                                                                                                    |
| Impact      | In the situation of an AD catastrophe, a full recovery of group policies, which contain over 600 policy settings, may not be possible. It would also be difficult to troubleshoot policy related problems if GPOs are not fully documented. |
| Priority    | Critical                                                                                                    |

| Control    | The integrity and availability of the AD must be maintained. The |
|------------|------------------------------------------------------------------|
| Objectives | design of the AD and GPOs settings must be fully documented.     |

| Risk 1.15   | The Guest account is not disabled.                             |
|-------------|----------------------------------------------------------------|
| Probability | Low                                                            |
| Impact      | Misuse of services that have inadvertently left open using the |
|             | Guest account, which allows anonymous access to computer.      |
| Priority    | Medium                                                         |
| Control     | Appropriate authentication and authorized access to the system |
| Objectives  | must be maintained.                                            |

| Risk 1.16             | The Administrator account is not renamed.                                                                                                    |
|-----------------------|----------------------------------------------------------------------------------------------------|
| Probability           | High                                                                                                    |
| Impact                | Since the 'Administrator' username cannot be locked out, hackers can try as many times as they like to hack and crack its password. After finding the 'Administrator' username and having obtained its password, hackers can then use it to hack other local accounts. If the hacking activity is successful, it will compromise the security of the AD infrastructure, affecting its integrity and availability. |
| Priority              | Critical                                                                                                    |
| Control<br>Objectives | The integrity and availability of the AD must be maintained.                                                                                                    |

| Risk 1.17             | Anonymous user not disabled.                                                                                                    |
|-----------------------|----------------------------------------------------------------------------------------------------|
| Probability           | High                                                                                                    |
| Impact                | Potential unauthorized access because anonymous users can enumerate the names of domain accounts and network shares. Malicious users could take advantage of this vulnerability to obtain critical information pertaining to an internal network, and launch an attack or gain unauthorized access. |
| Priority              | Critical                                                                                                    |
| Control<br>Objectives | Anonymous users must be disallowed, to insure the confidentiality and availability of the AD are maintained.                                                                                                    |

| Risk 1.18             | Drives are not formatted NTFS                                                                                            |
|-----------------------|----------------------------------------------------------------------------------------------------|
| Probability           | Low                                                                                                    |
| Impact                | Domain controllers and large drives require NTFS.  Lack of reliability and security with the FAT and FAT32 file systems. |
| Priority              | Critical                                                                                                    |
| Control<br>Objectives | The reliability, security and availability of the AD domain must be maintained.                                          |

|               | Inactive and redundant accounts not disabled or deleted. Unnecessary file shares not removed.                                                                                                    |
|---------------|----------------------------------------------------------------------------------------------------|
| Probability I | High                                                                                                    |
|               | Potential exposure to unauthorized access to the system, making use of inactive or redundant accounts, and the redundant file shares. In addition, accounts having 'admin' permissions can be used to further exploit any known vulnerabilities within the AD infrastructure. |
| Priority N    | Medium                                                                                                    |
| Objectives r  | Confidentiality, integrity and availability of the AD infrastructure must be maintained. Must minimize the exposure to risk of unauthorised access to the system, by malicious users who leverage the redundant accounts and file shares as entries to the local system.      |
|               | . 8                                                                                                    |

| Risk 1.20             | Auditing not enabled and system administrators not analysing log files regularly.                                                                                                    |
|-----------------------|----------------------------------------------------------------------------------------------------|
| Probability           | High                                                                                                    |
| Impact                | Unauthorized access and malicious activities could occur on the AD without being logged or detected.                                                                                                    |
| Priority              | Critical                                                                                                    |
| Control<br>Objectives | The confidentiality, integrity and availability of the AD must be maintained. Subsequently, auditing must be enabled on domain controllers, servers and computers. This can be managed efficiently with group policies on the various OUs containing the domain controllers, servers or computers. |

| Risk 1.21             | Administrators use single logon accounts for everything, including non-administrative tasks, for example, running Office applications and reading e-mail.                                                                                  |
|-----------------------|----------------------------------------------------------------------------------------------------|
| Probability           | High                                                                                                    |
| Impact                | If an attack is successful, an intruder could leverage the 'admin' privileges of the administrators, and the damage to the AD infrastructure could be a catastrophe.                                                                       |
| Priority              | Critical                                                                                                    |
| Control<br>Objectives | Confidentiality, integrity, availability and credibility of the network must be maintained. Administrators must have one regular account for running non-administrative programs, and at least one other account for administrative tasks. |

| Risk 1.22   | Domain master roles not secured                                         |  |
|-------------|-------------------------------------------------------------------------|--|
| Probability | High                                                                    |  |
| Impact      | Failure to write to directory schema. Failure to add or remove domains. |  |

| Priority | Critical                                                                                                    |
|----------|----------------------------------------------------------------------------------------------------|
|          | To maintain the integrity and availability of the AD, the schema master must be protected because only this domain controller can write to the directory schema. |

| Risk 1.23             | Reading of email on the AD servers (or any server)                                                                                                    |
|-----------------------|----------------------------------------------------------------------------------------------------|
| Probability           | Medium                                                                                                    |
| Impact                | Potential of a denial of service attack from email virus, or executable attachment containing malicious code                                                                                             |
| Priority              | Critical                                                                                                    |
| Control<br>Objectives | The loss of system availability and business productivity must be minimized. Apart from the email client, applications and utilities that are not strictly required by the server must not be installed. |

## Internal Processes, Policies and Procedures

| Risk 1.24             | Antivirus software not installed and virus signatures not up-to-date                                                                                    |
|-----------------------|----------------------------------------------------------------------------------------------------|
| Probability           | Medium                                                                                                    |
| Impact                | The lack of antivirus software or outdated virus signatures can compromise the security of the system, against malicious code, virus and Trojan horses. |
| Priority              | Critical                                                                                                    |
| Control<br>Objectives | System corruption and disruption to operations/loss of productivity, as a result of a virus attack, must be minimized                                   |

| Risk 1.25             | The AD database and GPOs not backed up and restore not                                                                                                    |
|-----------------------|----------------------------------------------------------------------------------------------------|
|                       | tested.                                                                                                    |
| Probability           | High                                                                                                    |
| Impact                | High impact on the availability of the AD and GPOs. In worst cases, it could take days or weeks to restore the entire AD. It would also be extremely time-consuming to recreate GPOs, especially if not documented. Without appropriate GPOs the integrity of the AD infrastructure could be compromised. |
| Priority              | Critical                                                                                                    |
| Control<br>Objectives | Availability and integrity of the AD infrastructure must be maintained. Backups of the AD database and all the respective domain controllers, and GPO(s) must be tested to verify that a restore is possible from the backup.                                                                             |

| Risk 1.26   | The AD servers are not physically secured |  |
|-------------|-------------------------------------------|--|
| Probability | Medium                                    |  |

| Impact                | Apart from potential physical damage to the servers, there is also exposure to unauthorised access to proprietary information                                                             |  |
|-----------------------|----------------------------------------------------------------------------------------------------|--|
| Priority              | Critical                                                                                                    |  |
| Control<br>Objectives | System integrity and availability must be maintained. Warranty from vendor must not be void; resulting in financial loss, confidentiality of intellectual information must be maintained. |  |

| Risk 1.27             | Change Control Management procedures not followed or                                                               |
|-----------------------|----------------------------------------------------------------------------------------------------|
|                       | inadequate change control                                                                                          |
| Probability           | Medium                                                                                                    |
| Impact                | Potential system downtime caused by incorrect or inadvertent settings to a group policy at the top level of the AD |
| Priority              | Critical                                                                                                    |
| Control<br>Objectives | Integrity of the AD domain and its availability must be maintained.                                                |

#### **Current State of Practice**

In my opinion, there are sufficient resources to create and conduct a comprehensive audit for Windows 2000 AD. There are two main sources of references that I used, one is public information and two is proprietary information from *The Company* itself.

For public information I used the common Internet search engines for performing my research, especially Google. In addition, I did a thorough search of vulnerability, checklist and tools repositories for the system I am auditing. I have found Whitepapers from some vendors an extremely good source of information.

To obtain proprietary information I had to work with the key personnel who are responsible for the installation, configuration and administration of the Windows 2000 AD. *The Company*'s Windows 2000/AD Architecture Detailed Design document was reviewed to discover any security flaws with the original design. Internal processes, policies and procedures that may impact the security of the Windows 2000 AD were also reviewed to discover any inadequacy or finetuning required.

A full list of references used to research on AD security is provided in Appendix A, with the exception of the proprietary information. Of all the research references used, the following are particularly useful for my audit exercise:

- SANS Reading Room <u>http://rr.sans.org</u>
- Securing Windows 2000 Active Directory (Part 1 4)
   <a href="http://www.windowsecurity.com/articles/windows\_os\_security/">http://www.windowsecurity.com/articles/windows\_os\_security/</a>
- Windows 2000 Security Checklist http://www.labmice.net/articles/securingwin2000.htm
- Windows 2000 Server Baseline Security Checklist <a href="http://w2kinfo.nacs.uci.edu/Member\_server-baseline-sec.htm">http://w2kinfo.nacs.uci.edu/Member\_server-baseline\_sec.htm</a>
- Securely Managing Your Group Policies. White Paper <a href="http://download.netiq.com/cms/NetIQ">http://download.netiq.com/cms/NetIQ</a> WP gpaSecurelyManagingGroupPolicies.pdf
- Basic Security Issues of Active Directory <a href="http://www.sans.org/rr/win2000/active\_dir.php">http://www.sans.org/rr/win2000/active\_dir.php</a>
- Advanced Security Management of Active Directory in Windows 2000 <a href="http://www.quest.com/whitepapers/Quest-HP">http://www.quest.com/whitepapers/Quest-HP</a> AD Security WPFinal.pdf
- Best Practice Guide for Securing Active Directory Installations and Day-to-Day Operations: Part I, Version 1.0 <a href="http://www.microsoft.com/downloads/details.aspx?displaylang=en&FamilyID=F937A913-F26E-49B5-A21E-20BA5930238D">http://www.microsoft.com/downloads/details.aspx?displaylang=en&FamilyID=F937A913-F26E-49B5-A21E-20BA5930238D</a> (download link)

## Assignment 2 - Create an Audit Checklist

The checklist is divided into two sections:

- Active Directory (AD) Security
- Internal Processes, Policies and Procedures

NOTE: All system testing must be performed using an account with sufficient 'admin' permissions to the AD Domain Controllers. This requires the auditor to work closely with a system administrator, whose availability must be ascertained before the audit begins. Alternatively, the auditor can be provided with a 'system admin' equivalent logon account for the duration of the audit, with just sufficient permissions for completing the audit. The second option is assumed to be the case in this assignment.

#### Active Directory (AD) Security

#### Check #1 - Domain Controllers

| -           |                                                                                                    |
|-------------|----------------------------------------------------------------------------------------------------|
| Reference   | <ul> <li>Magalhaes, Ricky M. Securing Windows 2000 Active<br/>Directory (Part 2). 20 December 2002.</li> <li><a href="http://www.windowsecurity.com/articles/Securing_Windows_2000_Active_Directory_Part_2.html">http://www.windowsecurity.com/articles/Securing_Windows_2000_Active_Directory_Part_2.html</a></li> </ul> |
| Control     | Since Domain controllers contain sensitive data used for                                                                                                    |
| objective   | authentication, its availability must be maintained at all time.                                                                                                    |
| ODJOONIVO   | Domain controllers must be physically secured. Access to                                                                                                    |
|             | the Domain controllers must be restricted to a small group                                                                                                    |
|             | of authorized and skilled personnel.                                                                                                    |
| Risk        | Inadequate protection for the Domain Controllers.                                                                                                    |
| Likelihood  | High                                                                                                    |
| Consequence | Failure of a domain controller, especially if fault tolerance                                                                                                    |
|             | does not exist, will stop domain authentication from working.                                                                                                    |
| Compliance/ | For redundancy, more than one domain controllers exist                                                                                                    |
| Expected    | in the Root Domain and Child Domains.                                                                                                    |
| Results     | Domain controllers are physically secured in computer rooms where access is tightly controlled.                                                                                                    |
|             | A current Computer Room Access Policy is in place.                                                                                                    |
| Testing     | From the auditor workstation run 'Active Directory Users and Computers'.                                                                                                    |
|             | 2) Right-click on the domain to be audited, and select                                                                                                    |
|             | 'Find'                                                                                                    |
|             | 3) In the 'Find' selection box, select 'Computers'.                                                                                                    |
|             | 4) In the 'In' selection box, select 'Entire Directory' (or                                                                                                    |
|             | select the Root Domain followed by the individual Child                                                                                                    |
|             | Domain).                                                                                                    |
|             | 5) Click 'Find Now' to continue.                                                                                                    |

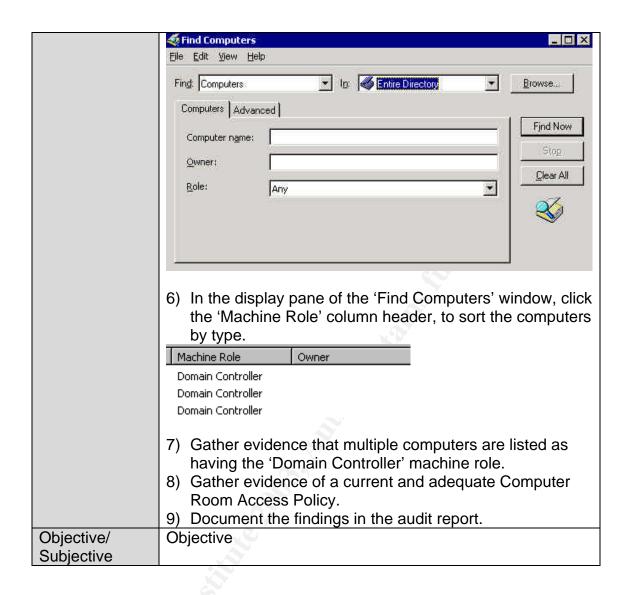

Check #2 - Delegating Administrative Control of the AD Objects

|                         | netiQ. Securely Managing Your Group Policies. White Paper, 11 March 2002.  http://download.netig.com/cma/Net/Q. W.B. cna Securely Managing Your Group Policies.                                                                                                    |
|-------------------------|----------------------------------------------------------------------------------------------------|
|                         | http://download.netiq.com/cms/NetIQ_WP_gpaSecurelyMan                                                                                                    |
|                         | agingGroupPolicies.pdf                                                                                                    |
|                         | <ul> <li>Internal documentation of administrative roles and responsibilities for the AD</li> </ul>                                                                                                    |
| Control                 | Integrity of the AD and its availability must be maintained.                                                                                                    |
|                         | Administrative roles and responsibilities must be clearly defined.                                                                                                    |
|                         | The ability of individuals to perform certain AD                                                                                                    |
|                         | administrative functions must be appropriately controlled.                                                                                                    |
|                         | Unauthorised access to information in the AD must be minimized.                                                                                                    |
| Risk                    | Lack of clearly defined roles and responsibilities for the                                                                                                    |
|                         | administration of the AD, and inappropriate delegation of administrative control for the AD objects.                                                                                                    |
| Likelihood              | High                                                                                                    |
|                         | Poor management and unauthorised access to the AD                                                                                                    |
|                         | infrastructure, which could have high impact on the                                                                                                    |
|                         | availability of the AD. The end result would be a lack of                                                                                                    |
|                         | accountability for changes occurred and ownership for                                                                                                    |
|                         | problems resolution, resulting in poor service delivery to the                                                                                                    |
|                         | users.                                                                                                    |
| Compliance/<br>Expected | <ol> <li>Roles and responsibilities for the administration of the<br/>AD are clearly defined and documented.</li> </ol>                                                                                                    |
| Results                 | 2) The roles of Schema Admin, Enterprise Admin, Domain                                                                                                    |
|                         | Admin, Backup Operators and Server Operators, are                                                                                                    |
|                         | assigned to system administrators, based on their roles                                                                                                    |
|                         | and responsibilities for the AD. Hence different levels of                                                                                                    |
|                         | administrators have different delegated authorities over                                                                                                    |
|                         | different parts of the AD.                                                                                                    |
|                         |                                                                                                    |
| У                       | For example, a Helpdesk Administrator who is tasked                                                                                                    |
| Y                       | For example, a Helpdesk Administrator who is tasked with the 'Password Reset' and 'Unlock User Account'                                                                                                    |
| y                       | For example, a Helpdesk Administrator who is tasked with the 'Password Reset' and 'Unlock User Account' administrative role will be granted with appropriate                                                                                                    |
| <i>y</i>                | For example, a Helpdesk Administrator who is tasked with the 'Password Reset' and 'Unlock User Account' administrative role will be granted with appropriate permissions on only the user objects. The Helpdesk                                                                                                    |
|                         | For example, a Helpdesk Administrator who is tasked with the 'Password Reset' and 'Unlock User Account' administrative role will be granted with appropriate permissions on only the user objects. The Helpdesk Administrator will not have the authority to manage                                                                                                    |
|                         | For example, a Helpdesk Administrator who is tasked with the 'Password Reset' and 'Unlock User Account' administrative role will be granted with appropriate permissions on only the user objects. The Helpdesk Administrator will not have the authority to manage computer objects, which is a task of the technicians or                                                                                                    |
| T .:                    | For example, a Helpdesk Administrator who is tasked with the 'Password Reset' and 'Unlock User Account' administrative role will be granted with appropriate permissions on only the user objects. The Helpdesk Administrator will not have the authority to manage computer objects, which is a task of the technicians or system administrators.                                                                               |
| Testing                 | For example, a Helpdesk Administrator who is tasked with the 'Password Reset' and 'Unlock User Account' administrative role will be granted with appropriate permissions on only the user objects. The Helpdesk Administrator will not have the authority to manage computer objects, which is a task of the technicians or system administrators.  1) From the auditor workstation, run 'Active Directory Users                 |
|                         | For example, a Helpdesk Administrator who is tasked with the 'Password Reset' and 'Unlock User Account' administrative role will be granted with appropriate permissions on only the user objects. The Helpdesk Administrator will not have the authority to manage computer objects, which is a task of the technicians or system administrators.                                                                               |
|                         | For example, a Helpdesk Administrator who is tasked with the 'Password Reset' and 'Unlock User Account' administrative role will be granted with appropriate permissions on only the user objects. The Helpdesk Administrator will not have the authority to manage computer objects, which is a task of the technicians or system administrators.  1) From the auditor workstation, run 'Active Directory Users and Computers'. |

| <ul> <li>5) Click the 'Advanced' button to view additional permissions.</li> <li>6) From the Access Control Settings for <i><domain></domain></i> window, select the 'Permissions' tab (by default).</li> <li>7) From the list of permission entries, locate entries that are related to 'User Access Specialist', who are responsible for the maintenance of user accounts and groups.</li> <li>8) Make sure the 'User Access Specialist' administrative role is only granted specific permissions for the management of user and user group objects.</li> <li>9) Click 'Cancel' a couple of times to close the open windows.</li> <li>Stimulus/Response Testing:</li> <li>1) Request one of the User Access Specialists to logon to the domain to be audited.</li> <li>2) Run Active Directory Users and Computers.</li> <li>3) Expand the domain node.</li> <li>4) Right-click on an OU.</li> <li>5) Select New.</li> </ul> |
|----------------------------------------------------------------------------------------------------|
| Add members to a group  Mo <u>v</u> e                                                                                                    |

- 6) Confirm that only the 'User' object is available.7) Attach screenshots and document findings in the audit report.

Objective/ Subjective

Objective

#### Check #3 - MMC Consoles

| Differen    |                                                                                                    |
|-------------|----------------------------------------------------------------------------------------------------|
| Reference   | Magalhaes, Ricky M. "Securing Windows 2000 Active                                                                       |
|             | Directory (Part 2)". 20 December 2002.                                                                                  |
|             | http://www.windowsecurity.com/articles/Securing_Windows                                                                 |
|             | 2000 Active Directory Part 2.html                                                                                       |
|             | Internal documentation of administrative roles and                                                                      |
|             | responsibilities for the AD.                                                                                            |
| Control     | The integrity and availability of the AD must be maintained.                                                            |
| objective   | The risk of an intruder gaining full control of the admin tools                                                         |
|             | must be minimized. Access to MMC snap-ins must be                                                                       |
|             | restricted based on the roles and responsibilities for the AD.                                                          |
| Risk        | Access to MMC consoles not restricted, and not inline with                                                              |
|             | the AD administrative roles and responsibilities.                                                                       |
| Likelihood  | Medium                                                                                                    |
| Consequence | If delegation of administration is lacking or incorrectly                                                               |
|             | configured, an intruder with full control of the admin tools                                                            |
|             | could exploit the admin privileges to gain unauthorized                                                                 |
|             | access to critical information in the AD.                                                                               |
| Compliance/ | Permissions to run specific administrative tools are                                                                    |
| Expected    | mapped to administrative authorities that have been                                                                     |
| Results     | delegated to a user for an administrative task.                                                                         |
|             | For further security, users can be prevented from                                                                       |
|             | running MMC console in author mode.                                                                                     |
| Testing     | Request the system administrator to provide                                                                             |
|             | screenshots of GPO settings for Microsoft Management                                                                    |
|             | Console, for a Helpdesk Administrator.                                                                                  |
|             | gf Group Policy  Action View ← → L R 👺 😤                                                                                |
|             | Tree Policy Setting                                                                                                    |
|             | ☐                                                                                                    |
|             | ⊕ ☐ Software Settings  ☐ Restrict the user from entering author mode  Not configured ☐ Windows Settings  Not configured |
|             | □ □ Administrative Templates □ □ Windows Components                                                                     |
|             | ■ NetMeeting  □ Thernet Explorer                                                                                        |
|             | H                                                                                                    |
|             | Microsoft Management Console                                                                                            |
|             | 2) For the Restricted/Permitted snap-ins policies, verify that                                                          |
|             | admin snap-ins, especially 'Active Directory Domains                                                                    |
|             | and Trusts', 'Active Directory Sites and Services',                                                                     |
|             | 'Security Configuration and Analysis', and 'Security                                                                    |
|             | Templates' are restricted from the Helpdesk                                                                             |
|             | Administrator. Depending on the environment, some                                                                       |
|             | other snap-ins could be restricted too.                                                                                 |
|             | State. Strap the could be restricted too.                                                                               |

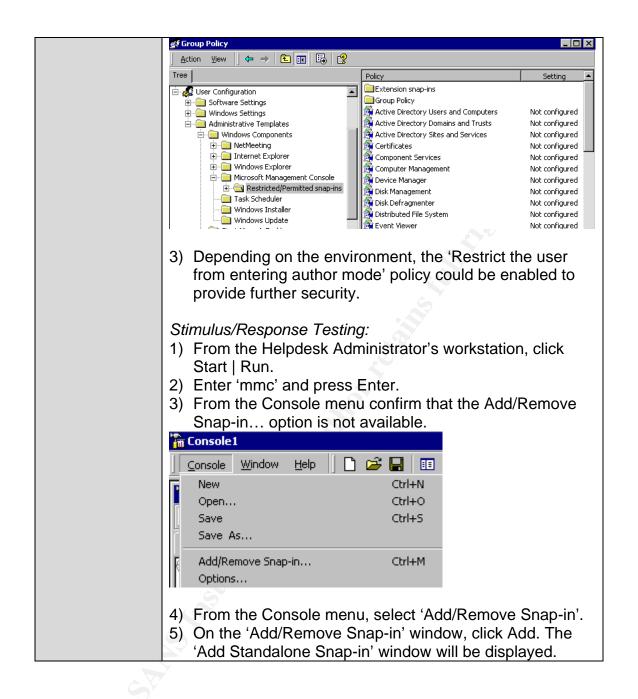

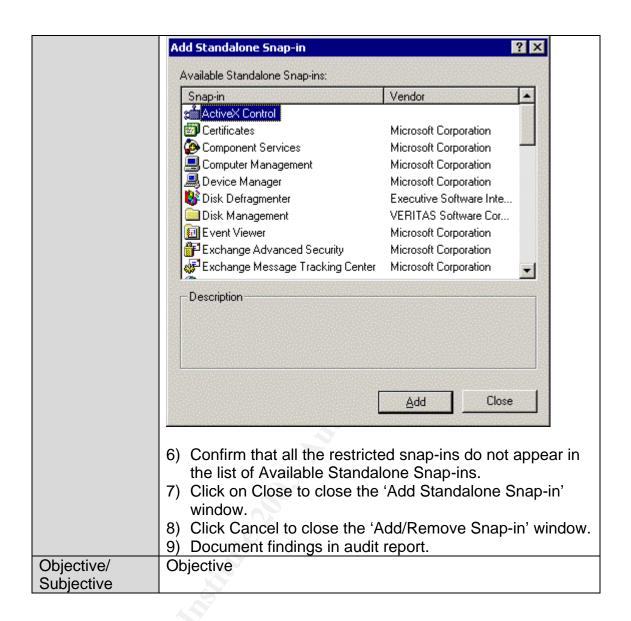

#### Check #4 - AD Access Controls and ACLs

| Reference         | <ul> <li>Microsoft. Best Practice Guide for Securing Active Directory Installations and Day-to-Day Operations: Part I. Version 1.0 (<i>Table 11</i>) <a href="http://www.microsoft.com/downloads/details.aspx?displaylang=en&amp;FamilyID=F937A913-F26E-49B5-A21E-20BA5930238D">http://www.microsoft.com/downloads/details.aspx?displaylang=en&amp;FamilyID=F937A913-F26E-49B5-A21E-20BA5930238D</a> (download link)</li> <li>Microsoft Baseline Security Analyzer <a href="http://www.microsoft.com/technet/treeview/default.asp?url=/TechNet/Security/tools/tools/MBSAHome.ASP">http://www.microsoft.com/technet/treeview/default.asp?url=/TechNet/Security/tools/tools/MBSAHome.ASP</a> (download link)</li> </ul> |
|-------------------|----------------------------------------------------------------------------------------------------|
| 0 1 1             |                                                                                                    |
| Control objective | Unauthorised access to system files and executables, file shares and registry keys must be minimized.                                                                                                    |
| Objective         |                                                                                                    |
|                   | The risk of disk-space attacks on AD domain controllers must be minimised.                                                                                                    |
|                   | Appropriate ACLs must be applied to registry keys, file                                                                                                    |
|                   | system and other data (and log) partitions; in order to                                                                                                    |
|                   | maintain the stability and integrity of the AD infrastructure.                                                                                                    |
| Risk              | Default AD access permissions and NTFS ACLs are too                                                                                                    |
|                   | permissive, granting Everyone group Full Control                                                                                                    |
|                   | permissions on the root of each logical disk volume on the                                                                                                    |
|                   | AD, and newly created file shares and registry keys.                                                                                                    |
| Likelihood        | High                                                                                                    |
| Consequence       | Vulnerability of domain controller to disk-space attacks on                                                                                                    |
|                   | each disk volume, including the AD database files volume.                                                                                                    |
|                   | Inappropriate access permissions assigned to file shares                                                                                                    |
|                   | and registry keys.                                                                                                    |
| Compliance/       | 'Everyone – Full Control' permission is not granted to the                                                                                                    |
| Expected          | root of each logical disk volume.                                                                                                    |
| Results           | Files and folders on the domain controllers are                                                                                                    |
|                   | appropriately secured, as shown in following table.                                                                                                    |
|                   | File or Folder Permissions                                                                                                    |
|                   | Root of each logical disk 1. Allow Read and Execute for Everyone volume 2. Allow Full Control for Administrators                                                                                                    |
|                   |                                                                                                    |
|                   | Default ACL permissions on file shares, file system and                                                                                                    |
|                   | registry keys in GPOs modified, with 'Authenticated                                                                                                    |
|                   | Users'/Appropriate access control replacing                                                                                                    |
|                   | 'Everyone/Full Control' permissions.                                                                                                    |
| Testing           | AD Access Controls                                                                                                    |
|                   | 1) From the auditor workstation, run 'Computer                                                                                                    |
|                   | Management'                                                                                                    |
|                   | <u> </u>                                                                                                    |

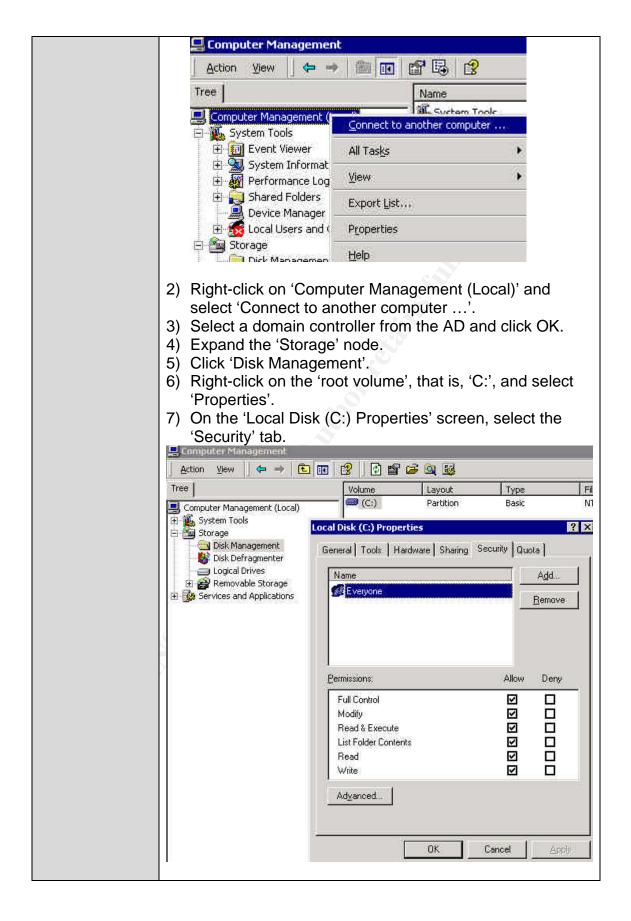

|                          | 8) Verify that appropriate perrose to each user or user group volumes.  ACLs  9) Down and install MBSA.  10)Run MBSA and scan the A  11)From MBSA   View Security 'Additional System Information 12)Select 'Result Details' for the 13)Verify that appropriate access to the shares and in particular to the shares and in particular Full Access to any of the shares and in particular to the shares and in particular to the shares and the shares are the shares and the shares are the shares and the shares are the shares and the shares are the shares and the shares are the shares and the shares are the shares and the shares are the shares and the shares are the shares are the shares and the shares are the shares are the shares a | D domain controlle y Report, locate the tion' section. ne 'Shares' issue. ess permissions are | gical disk rs. e assigned                                                                                                    |
|--------------------------|----------------------------------------------------------------------------------------------------|-----------------------------------------------------------------------------------------------|----------------------------------------------------------------------------------------------------|
|                          | Result Details                                                                                                    |                                                                                               |                                                                                                    |
|                          | Screen F. Fulf, R. Read, W. Wate, D. Orbete, J. Execute, C. (Darque, Science, Bluere, Bluere, Directory, Co.)                                                                                                    | Show AFI                                                                                      | Direction ACI                                                                                                    |
|                          | added as Condition                                                                                                    | Admin Sture                                                                                   | NITHORITY/ALIYA(II) BE<br>JUSSA - NI JETH<br>CIPERAND - RAYED<br>Administrators - F. NIT<br>AUTHORITY/GYGEM - F.<br>Echtyone - RX       |
|                          | (I) TITLES, II ANTHIT SESSIOLIMANOI                                                                                                    | beryone - F,<br>administrations - F, NT<br>auth-CRET Flauther Exceed<br>Users - F             | tur<br>Authority Authorities<br>Union - RK, Soviet<br>Doerston - RX<br>Administration - T, NT<br>Authorities - T, NT<br>Authorities - T |
|                          | 14) Document findings in the au                                                                                                    | udit report.                                                                                  |                                                                                                    |
| Objective/<br>Subjective | Objective                                                                                                    |                                                                                               |                                                                                                    |

#### Check #5 - Service Packs and Hotfixes

| Reference   | <ul> <li>Internal documentation on Service Packs and Hotfixes implementation process and schedule.</li> <li>Microsoft Baseline Security Analyzer         http://www.microsoft.com/technet/treeview/default.asp?url=/         TechNet/Security/tools/tools/MBSAHome.ASP (download link)     </li> </ul>                                                                                                    |  |  |
|-------------|----------------------------------------------------------------------------------------------------|--|--|
| Control     | Exposure to published security threats must be minimized,                                                                                                    |  |  |
| objective   | by the timely implementation of Service Packs and hotfixes.                                                                                                    |  |  |
| Risk        | Domain Controllers not kept up-to-date with the latest                                                                                                    |  |  |
|             | Service Pack and security Hotfixes.                                                                                                    |  |  |
| Likelihood  | High                                                                                                    |  |  |
| Consequence | Exposure to known security threats, through unauthorised                                                                                                    |  |  |
|             | access to the system, with elevated privileges at the server                                                                                                    |  |  |
|             | level.                                                                                                    |  |  |
| Compliance/ | No security updates are reported missing.                                                                                                    |  |  |
| Expected    |                                                                                                    |  |  |
| Results     |                                                                                                    |  |  |
| Testing     | 1) Under the 'Security Update Scan Results' section, check                                                                                                    |  |  |
|             | the score and result for the 'Windows Security Updates'                                                                                                    |  |  |
|             | item.                                                                                                    |  |  |
|             | Baseline Security Analyzer Microsoft                                                                                                    |  |  |
|             | Microsoft Baseline Security Analyzer View Security report                                                                                                    |  |  |
|             | ☐ Welcome ☐ Pick a computer to scan ☐ Pick a computer to scan ☐ Pick a computer to scan ☐ Secondary operate variables or version. ☐ Pick a computer to scan ☐ Secondary operate variables or version. ☐ Pick a computer to scan ☐ Secondary operate variables or version. ☐ Pick a computer to scan ☐ Secondary operate variables or version. ☐ Pick a computer to scan ☐ Secondary operate variables or version. ☐ Secondary operate variables or version. ☐ Se |  |  |
|             | ☐ Pick multiple computers to scan  Security assessment: Severe Risk (One or more critical checks failed.)                                                                                                    |  |  |
|             | ☐ Pick a security report to view ☐ View a security report  Score Issue Results                                                                                                    |  |  |
|             | See Also Windows 13 security updates are missing or could not be confirmed.                                                                                                    |  |  |
|             | ☐ Microsoft Baseline Security Analyzer Updates What was scanned. Result details yow to correct this                                                                                                    |  |  |
|             | 2) If there are missing security updates, click on the 'Result                                                                                                    |  |  |
|             | details' link for further details.                                                                                                    |  |  |
|             | 3) Document the findings in the audit report.                                                                                                    |  |  |
| Objective/  | Objective                                                                                                    |  |  |
| Subjective  |                                                                                                    |  |  |
| Jubjective  |                                                                                                    |  |  |

#### Check #6 - Password Security

| Control objective  Risk            | <ul> <li>Internal policy document on logon account and password.</li> <li>"Windows 2000 Security Checklist"         http://www.labmice.net/articles/securingwin2000.htm (item 8)     </li> <li>@stake LC4 password auditing and recovery application http://stake.com/research/lc/download.html (download link)</li> <li>pwdump3 Windows NT/2000 remote password hash grabber http://www.polivec.com/pwdumpdownload.html (download link)</li> <li>Must have strong password policy in place. Systems must be configured to force all passwords to meet the complexity requirements.</li> <li>To enhance security, different passwords should be used on each server in a workgroup or domain.</li> <li>The Administrator account password must contain at least one non-alphanumeric character in the first seven characters.</li> <li>Inadequate account and password policies, permitting the use of weak passwords. Weak passwords are easy to guess, simple to derive, and vulnerable to dictionary attack. Password hacking freeware are readily available that will do</li> </ul> |
|------------------------------------|----------------------------------------------------------------------------------------------------|
|                                    | the job for the hackers, making a denial of service attack possible or gaining unauthorized access to proprietary                                                                                                    |
|                                    | information.                                                                                                    |
| Likelihood                         | High                                                                                                    |
| Consequence                        | Potential loss of system availability and integrity, should the compromised account have privileged permissions to the network. Unauthorised access to confidential corporate data.                                                                                                    |
| Compliance/<br>Expected<br>Results | <ul> <li>Password length must be set to at least 8 characters long, must expire at least every 60 days, must enforce password history, and password complexity requirements must be enabled. By default, all these settings are not defined.</li> <li>To complement the system settings, a current internal logon account and password policy is in place.</li> </ul>                                                                                                    |
| Testing                            | <ol> <li>From the auditor workstation, create an audit MMC.         Click Start   Run, enter mmc and click OK.</li> <li>From the Console menu, select 'Add/Remove Snap-in'.</li> <li>From the list of available Standalone Snap-ins, select</li> </ol>                                                                                                    |

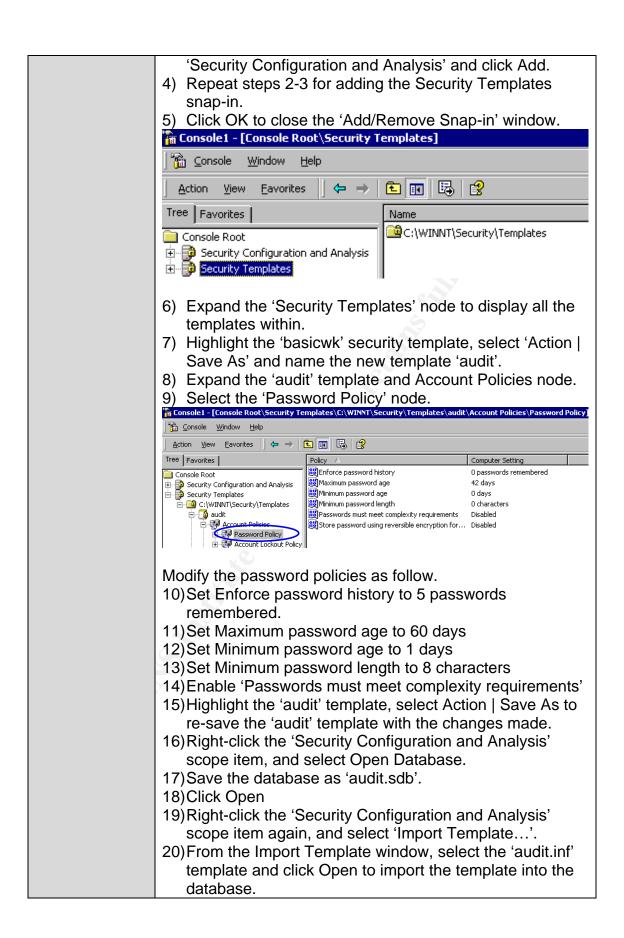

- 21) From the Action menu, select Analyze Computer Now. Accept the default location for the log file.
- 22)Once the analysis is finished, expand the 'Security Configuration and Analysis' scope item to view the results of the analysis.

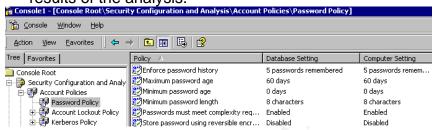

- 23)Look for red X's, which are system settings that deviate from the database settings.
- 24) From the Console menu, select 'Save' and name it 'audit.msc'. Close the MMC console.
- 25) For convenience of future use, send a shortcut of the file to the desktop.
- 26) Document the findings and attach screenshots to the report.
- 27) Further test can be done to discover all weak passwords on the domain, using a combination of the LC4 password auditing and pwdump3 password hash grabber tools. Both tools need to be downloaded and files extracted/installed beforehand.
- 28) From the auditor's workstation:
  - From the command prompt, from the pwdump3 program folder, run "pwpump3 <machinename of domain controller> <output filename>"
  - run LC4, and from the 'Get Encrypted Password'
     screen, select 'Retrieve from a remote machine'
  - click Next
  - choose the 'Custom' auditing method
  - click the 'Custom Options...' button

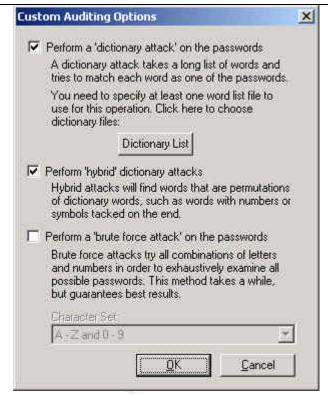

- select the top two options,
- ensure the 'brute force attack' option is not selected, as it is not required for this audit
- click OK to continue
- accept the default 'Pick Reporting Style' settings and click Next to continue
- click Finish to continue
- at the 'Import From Remote Registry' screen, click
   Cancel to continue

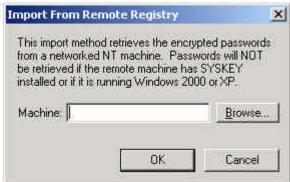

- click OK at the warning message
- From the Import menu select 'Import From PWDUMP File' and specify the output filename generated from running pwpump3.

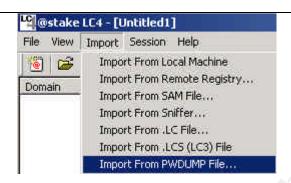

- From the Session menu select 'Begin Audit'. It might take a while (5 minutes or more), depending on the number of user accounts in the domain that's being audited.
- On completion, from the File menu export the session to a text file for further analysis.

#### Stimulus/Response Test:

- 1) From the auditor's workstation, press Ctrl+Alt+Del.
- 2) Select Change Password....
- 3) Enter the old password followed by the new password and click OK.
  - For the new password, first enter '+Abc4' as the new password, which satisfies the complexity requirement but fails the minimum length requirement.
  - Secondly, enter 'abc4567890' as the new password, which satisfies the minimum length requirement but fails the complexity requirement.
  - In both cases, assuming the minimum length policy is set to 8, the following error message will be displayed.

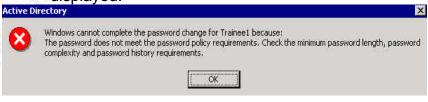

- Thirdly, enter '(S4v4nw0nd4rs)' as the new password (assuming this password has not been used during recent time), which satisfies all three requirements of password history, length and complexity. The system should accept it as a valid password.
- 4) Gather evidence of a current internal logon account and password policy.
- 5) Attach screenshot and document findings in audit report.

Objective/

Objective

Subjective

Check #7 – GPOs for Securing the Domains and Domain Controllers

| <ul> <li>Internal documentation on group policies for Domains, Domain Controllers.</li> <li>Microsoft. Best Practice Guide for Securing Active Directory Installations and Day-to-Day Operations: Part I. Version 1.0. (Chapter 4, Tables 12-16, 29-30)</li> <li>http://www.microsoft.com/downloads/details.aspx?displaylang=en&amp;FamilyID=F937A913-F26E-49B5-A21E-20BA5930238D (download link)</li> <li>Availability, stability and integrity of the AD infrastructure must be maintained.</li> <li>Must secure the core components of the AD by implementing appropriate group policies for Domains and Domain Controllers.</li> </ul> |  |
|----------------------------------------------------------------------------------------------------|--|
| The core components of the AD are not protected from unauthorised access.                                                                                                    |  |
| High                                                                                                    |  |
| Adverse impact on the stability, integrity and availability of the AD.                                                                                                    |  |
| <ul> <li>Appropriate group policies have been implemented for the Domains in the following categories of policy settings: (1) password policy, (2) account lockout policy and (3) Kerberos policy.</li> <li>Appropriate group policies have been implemented for Domain Controllers in the following categories of policy settings: (1) audit policy, (2) user rights assignment, (3) security options, and (4) event log.</li> </ul>                                                                                                    |  |
| 1) Assume you have completed Check #6. 2) From the auditor workstation, open the 'audit.msc' MMC created in Check #6.  Domains  audit - [Console Root\Security Templates\C:\WINNT\Security\Templates\audit]  Console Window Help  Action View Eavorites   Password and account lockout policies Auditing, user rights and security options policies Event Log Event Log settings and Event Viewer Restricted Groups  System Services System service settings  Registry Registry Security settings  3) Highlight the 'Security Templates' and expand the 'audit' node.  4) Apply best practice policy settings to Account Policies -        |  |
|                                                                                                    |  |

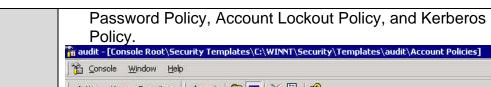

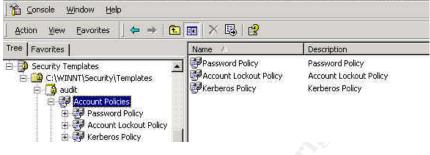

- 5) Right-click on the 'audit' template and select 'Save As...' to re-save the 'audit' template.
- 6) Right-click the 'Security Configuration and Analysis' scope item, and select 'Import Template...'.
- 7) From the Import Template window, select the template that you have saved in step (6), i.e., 'Domain audit.inf'.
- 8) Click Open to import the template into the database.
- 9) From the Action menu, select Analyze Computer Now. Accept the default location for the log file.
- 10)Once the analysis is finished, expand the 'Security Configuration and Analysis' scope item to view the results of the analysis.

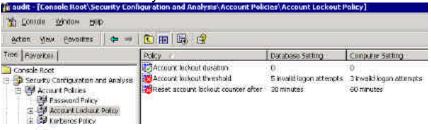

- 11) Expand each category of policy under 'Account Policies'.
- 12)Look for red X's, which are system settings that deviate from the database settings.
- 13) From the Console menu, select 'Save' to re-save the 'audit.msc' console.

<u>Domain Controllers</u> (complete this test in conjunction with the system administrator)

- 1) From the auditor/administrator workstation run 'Active Directory Users and Computers'.
- 2) Right-click the Domain Controllers OU.
- 3) Select 'Properties'.
- Select the 'Group Policy' tab.

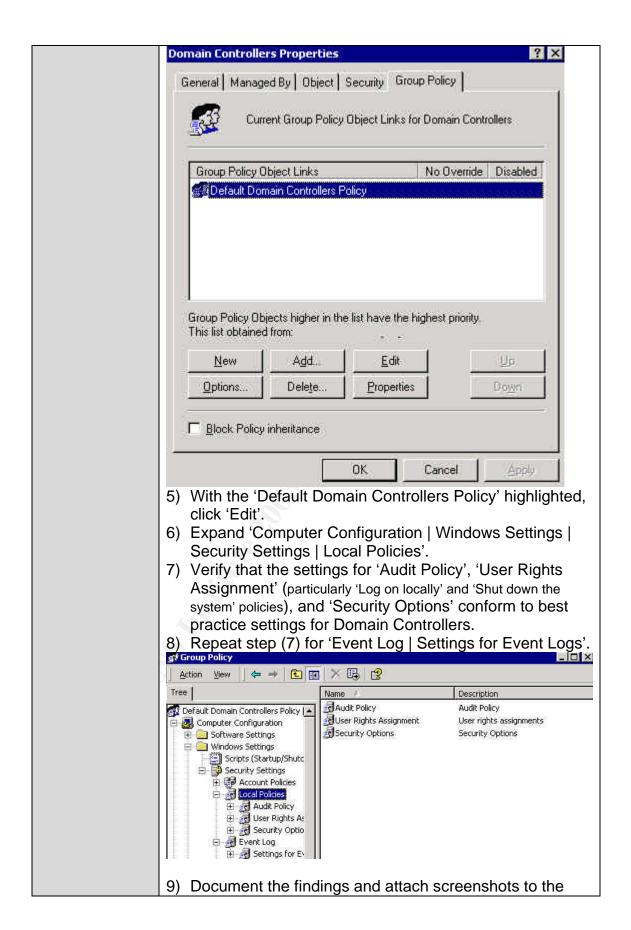

|                          | report.                                                                                                    |
|--------------------------|----------------------------------------------------------------------------------------------------|
|                          | Stimulus/Response Test:  Domains  1) Check #6 is one of the tests for the Domain policies.  Another test could be completed on the 'Account Lockout Policy' using an account provided by the system administrator. Verify that the account gets locked out after a number of failed logon attempts, using a wrong password. |
|                          | Domain Controllers  2) Working in conjunction with the system administrator, verify that a general user account cannot log on locally to the Domain Controller.                                                                                                    |
|                          | 3) Attach screenshots and document findings in the audit report.                                                                                                    |
| Objective/<br>Subjective | Objective                                                                                                    |

#### Check #8 - Services

| Reference                          | Microsoft Baseline Security Analyzer (MBSA) <a href="http://www.microsoft.com/technet/treeview/default.asp?url=/">http://www.microsoft.com/technet/treeview/default.asp?url=/</a> TechNet/Security/tools/tools/MBSAHome.ASP (download link) |
|------------------------------------|----------------------------------------------------------------------------------------------------|
|                                    | <ul> <li>Microsoft. Best Practice Guide for Securing Active<br/>Directory Installations and Day-to-Day Operations: Part<br/>I. Version 1.0. (Chapter 3, <i>Table 9</i>)</li> </ul>                                                          |
|                                    | http://www.microsoft.com/downloads/details.aspx?displaylang=en&FamilyID=F937A913-F26E-49B5-A21E-                                                                                                    |
|                                    | 20BA5930238D (download link)                                                                                                    |
|                                    | <ul> <li>SomarSoft Utilities. DumpSec</li> <li><a href="http://www.somarsoft.com/">http://www.somarsoft.com/</a> (download link)</li> </ul>                                                                                                 |
| Control objective                  | System integrity and availability must be maintained. Some services that have known security issues like, IIS, RAS and Terminal Services, must be reviewed and carefully                                                                    |
|                                    | configured. Network services that are not required for the server role must be disabled, in particular, the IIS                                                                                                    |
| Risk                               | components.  Unused/unnecessary services not disabled on the AD                                                                                                    |
| TOIC                               | servers.                                                                                                    |
| Likelihood                         | High                                                                                                    |
| Consequence                        | Services that are installed by default but rarely used can contain widely exploited flaws that will put the operating system at risk.                                                                                                    |
| Compliance/<br>Expected<br>Results | Unnecessary services are disabled on the Domain Controllers. Common services to disable on Domain Controllers are:                                                                                                    |
|                                    | Application Manager     ClipRook                                                                                                    |
|                                    | <ul><li>ClipBook</li><li>Distributed Link Tracking</li></ul>                                                                                                    |
|                                    | Distributed Transaction Coordinator                                                                                                    |
|                                    | Fax Service                                                                                                    |
|                                    | <ul><li>FTP Publishing Service (unless using for web hosting)</li><li>Indexing Service</li></ul>                                                                                                    |
|                                    | IIS Admin Service (unless using for web hosting)                                                                                                    |
|                                    | Internet Connection Sharing                                                                                                    |
|                                    | License Logging Service     NotMosting Remote Dealton Sharing                                                                                                    |
|                                    | <ul><li>NetMeeting Remote Desktop Sharing</li><li>Print Spooler</li></ul>                                                                                                    |
|                                    | QoS RSVP                                                                                                    |
|                                    | Remote Access Auto Connection Manager                                                                                                    |
|                                    | Remote Access Connection Manager                                                                                                    |

Routing and Remote Access Telephony Telnet Utility Manager 1) Download and install MBSA. Testing Run MBSA to scan the AD servers. 3) From the security report locate the Additional System Information section. 4) For the 'Services' issue, click 'Result details'. **Additional System Information** Score Issue Result Logon Success and Logon Failure auditing are both enabled. Auditing What was scanned Services Some potentially unnecessary services are installed. 5) By default, this only scan for the following services, but the configurable list of services to be checked can be modified: MSFTPSVC (FTP) TIntSvr (Telnet) W3SVC (WWW) SMTPSVC (SMTP) 6) Investigate the list of potentially unnecessary services that are installed on the AD servers. They should be disabled. Microsoft Baseline Security Analyzer - Microsoft Internet Explorer provided by Baseline Security Analyzer Some potentially unnecessary services are installed. Result Details The following list of services should only be enabled on computers that require their functionality. Services that are not required should be disabled to reduce the attack surface of the system. Telnet Stopped 7) Attach screenshots and document findings in the audit report. 8) Use the SomarSoft DumpSec utility to obtain a complete list of services installed on the servers. 9) Download and install the SomarSoft DumpSec utility. 10) Run DumpSec from the auditor workstation.

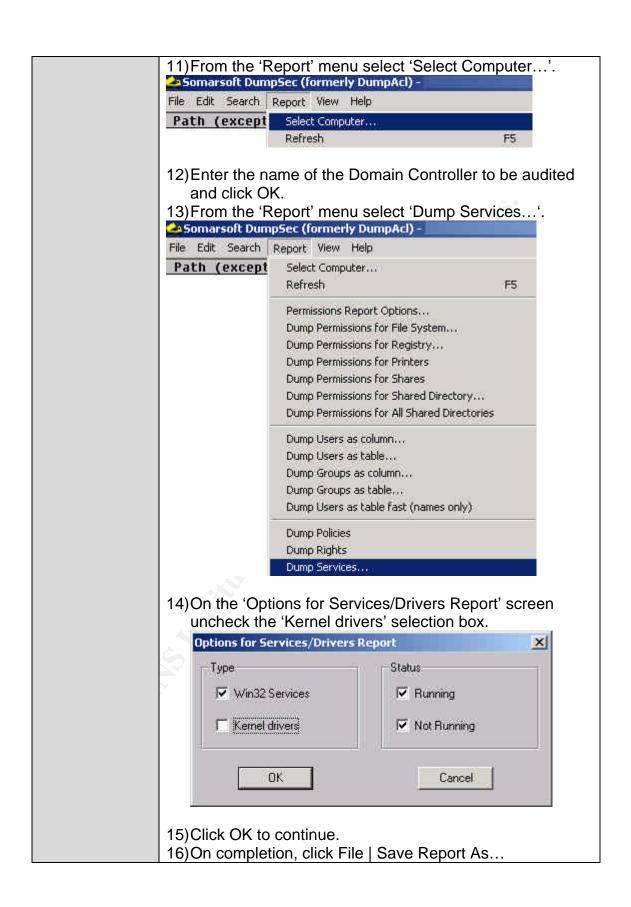

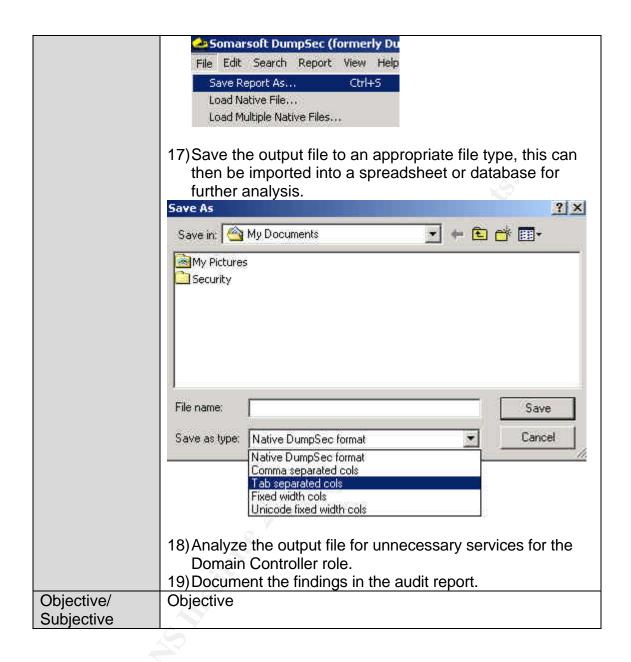

#### Check #9 - DNS

| Reference   | Migragett Security Operations Cuide for Windows 2000                                                                                  |
|-------------|----------------------------------------------------------------------------------------------------|
| 1/elelelice | <ul> <li>Microsoft. Security Operations Guide for Windows 2000</li> <li>Server. Chapter 3 - Managing Security with Windows</li> </ul> |
|             | 2000 Group Policy                                                                                                    |
|             | http://www.microsoft.com/downloads/details.aspx?FamilyID                                                                              |
|             | =f0b7b4ee-201a-4b40-a0d2-                                                                                                    |
|             | cdd9775aeff8&DisplayLang=en (download link)                                                                                           |
|             | DcDiag.exe: Domain Controller Diagnostic Tool,                                                                                        |
|             | NetDiag.exe: Network Connectivity Tester,                                                                                             |
|             | From Microsoft Windows 2000 SP3 Support Tools                                                                                         |
|             | http://www.microsoft.com/windows2000/downloads/servicep                                                                               |
|             | acks/sp3/supporttools.asp (download link)                                                                                             |
| Control     | The loss of the DNS must be prevented because it is used                                                                              |
| objective   | by the AD to locate services on other hosts that network                                                                              |
| objective   | users may rely on. Must prevent unauthorized users from                                                                               |
|             | exploiting it as a means of gaining access to the AD.                                                                                 |
| Risk        | Failure of the DNS                                                                                                    |
| Likelihood  | High                                                                                                    |
| Consequence | The AD service will fail to locate network resources.                                                                                 |
| Compliance/ | No errors should be reported from the running of the                                                                                  |
| Expected    | Windows 2000 SP3 Support Tools: dcdiag and netdiag.                                                                                   |
| Results     | 7                                                                                                    |
| Testing     | Perform this test in conjunction with the system                                                                                      |
|             | administrator.                                                                                                    |
|             | 2) Install the Windows 2000 SP3 Support Tools.                                                                                        |
|             | 3) Provide the system administrator with a floppy disk (or                                                                            |
|             | CD) containing DcDiag.exe and NetDiag.exe.                                                                                            |
|             | 4) Run the tools on each Domain Controller in each                                                                                    |
|             | Domain or have a batch file for scanning all the Domain                                                                               |
|             | Controllers in each Domain. Both tools are to be run                                                                                  |
|             | from the command prompt.                                                                                                    |
|             | 5) The command line for DcDiag.exe is:                                                                                                |
|             | <ul> <li>Dcdiag /s:DomainController /u:Domain\UserName /p:* /f:outputfilename.Log</li> </ul>                                          |
|             | (username is the user account of the administrator)                                                                                   |
|             | 6) The command line for NetDiag.exe is:                                                                                               |
|             | Netdiag /d: DomainName > outputfilename.Log                                                                                           |
|             | 7) If there are errors found in the output files, rerun the                                                                           |
|             | same commands with the additional /v (verbose) flag to                                                                                |
|             | generate output with extended information.                                                                                            |
| Objective/  | 8) Document the findings in the report.                                                                                               |
| Objective/  | Objective                                                                                                    |
| Subjective  |                                                                                                    |

## Check #10 - GPOs Security

| 5 /         |                                                                                                   |
|-------------|---------------------------------------------------------------------------------------------------|
| Reference   | <ul> <li>netiQ. Securely Managing Your Group Policies. White<br/>Paper, 11 March 2002.</li> </ul> |
|             | http://download.netig.com/cms/NetIQ_WP_gpaSecurelyMan                                             |
|             | agingGroupPolicies.pdf                                                                            |
| Control     | Availability, stability and integrity of the AD infrastructure                                    |
| objective   | must be maintained.                                                                               |
| Objective   | The ability to modify group policies must be restricted to a                                      |
|             | limited number of administrators.                                                                 |
|             |                                                                                                   |
|             | Changes to the group policies must follow the Change                                              |
|             | Control Management process.                                                                       |
|             | Must be able to back up and restore all or selective GPOs.                                        |
|             | To enhance security and provide redundancy for quick                                              |
|             | disaster recovery, offline storage of policy settings through                                     |
|             | templates must be considered.                                                                     |
| Risk        | Responsibilities for the management of GPOs not clearly                                           |
|             | defined.                                                                                          |
|             | By default, all 'Domain Admins' of a child domain can                                             |
|             | modify group policies within that domain. And, some backup                                        |
|             | software runs as a Windows 2000 Service and needs to be                                           |
|             | a member of 'Domain Admins' for it to work. Such service                                          |
|             | accounts, once their passwords are discovered, are an                                             |
|             | alternative source for gaining unauthorised access to the                                         |
|             | GPOs.                                                                                             |
|             | Changes to group policies not implemented in a controlled                                         |
|             | manner.                                                                                           |
|             | GPOs and/or system state of all AD Domain Controllers not                                         |
|             | backed up and restore not tested.                                                                 |
| Likalibaad  |                                                                                                   |
| Likelihood  | High                                                                                              |
| Consequence | Group policies that are incorrectly configured and applied                                        |
|             | could open up security holes to the AD and the internal                                           |
|             | network. For example, allowing anonymous logon and                                                |
|             | having passwords that never expire, allowing Everyone/Full                                        |
|             | Control access permissions on file shares, and having                                             |
|             | unnecessary members in the Administrators and Guest user                                          |
|             | groups.                                                                                           |
|             | Group policy changes that are not properly managed can                                            |
|             | produce unexpected results in the user environment, and                                           |
|             | affect the integrity and availability of the AD infrastructure.                                   |
|             | They also make troubleshooting difficult.                                                         |
|             | Using the default settings, the larger the number of 'Domain                                      |
|             | Admins', the more difficult it is to establish accountability for                                 |
|             | group policy changes, and maintain the integrity and                                              |
|             | stability of the AD.                                                                              |
|             | Disaster recovery is impossible without successful backup                                         |
|             | Biodotor robovery to impossible without successful backup                                         |

|                                    | (                                                                                                    |
|------------------------------------|----------------------------------------------------------------------------------------------------|
| Complies                           | of the AD Domain Controllers and GPOs.                                                                                                    |
| Compliance/<br>Expected<br>Results | <ul> <li>Responsibilities for the GPOs are clearly defined and understood by the system and security administrators.</li> <li>Change Control Management procedures are followed for changes made to the group policies.</li> <li>Restrictions have been applied to GPOs to allow only specific administrators the ability to 'edit' the GPOs. For example, only the 'Enterprise Admins' are allowed to modify group policies, and the 'Domain Admins' are denied the following permissions on all or selected GPOs and the OU that contains the GPOs.</li> <li>Write</li> <li>Create All Child Objects</li> <li>Delete All Child Objects</li> <li>This is particularly useful when the 'Domain Admins' user group contains a wide range of user accounts, including service accounts of server backup software, for example, that are running on the AD Domain Controllers.</li> <li>It is advisable to centralize the GPOs in an OU.</li> </ul>                                                                                                    |
| Testing                            | <ol> <li>Gather evidence that the responsibilities for the GPOs are clearly defined and understood by the system and security administrators. This can be achieved by acquiring the necessary documentation relating to the AD infrastructure, roles and responsibilities for AD, and interviewing key security and/or system administrators. If necessary, interview the Security Directory or equivalent.</li> <li>Gather evidence that changes made to the group policies are clearly and fully recorded in the Change Control database. Request for a report from the Change Control database, for all group policy changes that occurred in the last three months. Verify the changes with some of the audits carried out in this assignment.</li> <li>Gather a list from the security and/or system administrator, of GPOs that have restricted permissions applied. Verify that permissions have been restricted appropriately on the specified GPOs. In particular, a subgroup of administrators have been denied the following permissions to the GPOs:         <ul> <li>Write</li> <li>Create All Child Objects</li> <li>Delete All Child Objects</li> </ul> </li> </ol> |

|            | Stimulus/Response Testing:                                                          |
|------------|-------------------------------------------------------------------------------------|
|            | 1) Request one of the administrators, who has been                                  |
|            | restricted from modifying group policies, to logon to the                           |
|            | AD domain controller.                                                               |
|            | 2) From 'Active Directory Users and Computers', locate                              |
|            | one of the restricted GPOs.                                                         |
|            | 3) In the 'Group Policies Properties' window, highlight a                           |
|            | restricted GPO and confirm that the 'Edit' button is                                |
|            | dimmed for the particular GPO.                                                      |
|            | 4) With the restricted GPO still highlighted, click the                             |
|            | 'Properties' button.                                                                |
|            | 5) In the 'xx Policy Properties' window, select the 'Security'                      |
|            | tab. The following error message should display.                                    |
|            | test policy Properties                                                              |
|            | General Links Security                                                              |
|            | Security                                                                            |
|            |                                                                                     |
|            | You only have permission to view the current security information on test policy.   |
|            |                                                                                     |
|            |                                                                                     |
|            | <ol><li>Attach screenshots and document findings in the audit<br/>report.</li></ol> |
|            | 7) By default, all 'Domain Admins' and 'Enterprise Admins'                          |
|            | have the permissions to modify group policies.                                      |
|            | 8) Attach screenshot and document findings in the audit                             |
|            | report.                                                                             |
| Objective/ | Objective                                                                           |
| Subjective |                                                                                     |

#### Check #11 - Screen Saver on Domain Controllers

| Reference   | Windows 2000 Convits Obserblist                                                                                                    |
|-------------|----------------------------------------------------------------------------------------------------|
| Reference   | Windows 2000 Security Checklist                                                                                                    |
| •           | http://www.labmice.net/articles/securingwin2000.htm (item 9)                                                                                                    |
| Control     | Disclosure of proprietary information must be minimized.                                                                                                    |
| objective   | Screen saver must be password protected, and activated                                                                                                    |
|             | after 3 minutes of inactivity on the Domain Controllers.                                                                                                    |
| Risk        | Unauthorized access to proprietary network and directory                                                                                                    |
|             | services details on Domain Controllers, which do not have                                                                                                    |
|             | screen saver turned on, when left unattended.                                                                                                    |
| Likelihood  | Medium                                                                                                    |
| Consequence | Potential loss of system availability and integrity, and                                                                                                    |
| Consequence | unauthorised access to confidential corporate data. Also                                                                                                    |
|             | potential loss of credibility.                                                                                                    |
|             | potential 1033 of orcalbility.                                                                                                    |
| Compliance/ | Caraca acutar is enabled and recovered protected as                                                                                                    |
| Compliance/ | Screen saver is enabled and password protected on      Demain Controllers.                                                                                                    |
| Expected    | Domain Controllers.                                                                                                    |
| Results     | Screen saver is activated after 3 minutes of inactivity on                                                                                                    |
|             | Domain Controllers.                                                                                                    |
| Testing     | Request the system administrator to provide screenshots                                                                                                    |
|             | of the screen saver settings for the default Domain                                                                                                    |
|             | Controller policy. The required details are under the 'User                                                                                                    |
|             | Configuration' node, in the Administrative Templates                                                                                                    |
|             | , ,                                                                                                    |
|             | Control Panel I Display folder.                                                                                                    |
|             | Control Panel   Display folder.                                                                                                    |
|             |                                                                                                    |
|             | Group Policy                                                                                                    |
|             | Group Policy  Action View   Policy  Policy  Setting  Disable Display in Control Panel  Not configured                                                                                                    |
|             | Free Policy Setting  Computer Configuration  Software Settings  Windows Settings  Disable Display in Control Panel Not configured  Hide Background tab Not configured  Disable changing wallpaper Not configured                                                                                                    |
|             | For a property  Action View   →   Policy  Setting  Policy  Setting  Disable Display in Control Panel  Not configured  Not configured  Not configured  Not configured                                                                                                    |
|             | Action View                                                                                                    |
|             | Action View   Action View   Policy Setting  Policy Setting  Disable Display in Control Panel Not configured  Higher Software Settings  Windows Settings  Administrative Templates  We User Configuration  Hide Appearance tab  Not configured  Hide Appearance tab  Not configured  Hide Appearance tab  Not configured  Hide Appearance tab  Not configured  Hide Appearance tab  Not configured  Hide Appearance tab  Not configured                                                                                                    |
|             | Action View                                                                                                    |
|             | Action View  Policy  Setting    Computer Configuration                                                                                                    |
|             | Action View  Policy  Setting  Computer Configuration  Software Settings  Hide Background tab  Not configured  Not configured   |
|             | Action View  Policy  Setting    Computer Configuration                                                                                                    |
|             | Action View  Policy  Setting  Computer Configuration  Software Settings  Hide Background tab  Not configured  Not configured   |
|             | Action View Policy Setting  Tree Policy Setting  Disable Display in Control Panel Not configured Not configured Hide Background tab Not configured Not configured Not configured Not configured Not configured Hide Settings Not configured Hide Settings Not configured Hide Settings Not configured Not configured Hide Settings Not configured Hide Settings Not configured Not configured |
|             | Action View  Policy  Setting  Computer Configuration  Software Settings  Hide Background tab  Not configured  Not configured   |
|             | Action View Policy Setting  Tree Policy Setting  Disable Display in Control Panel Not configured Not configured Hide Background tab Not configured Not configured Not configured Not configured Not configured Hide Settings Not configured Hide Settings Not configured Hide Settings Not configured Not configured Hide Settings Not configured Hide Settings Not configured Not configured |
|             | Action View Policy  Tree    Computer Configuration   Disable Display in Control Panel   Not configured   Hide Background tab   Not configured   Not configured  |
|             | Action View Policy  Tree    Computer Configuration   Disable Display in Control Panel   Not configured   Not configured   Not |
|             | Action Yiew Policy  Tree  Policy  Disable Display in Control Panel  Not configured  Hide Background tab  Not configured  Hide Background tab  Not configured  Hide Appearance tab  Not configured  Hide Settings tab  Not configured  Hide Settings tab  Not configured  Hide Settings tab  Not configured  Hide Settings tab  Not configured  Not configured  Administrative Templates  Windows Cettings  Windows Components  Start Menu & Taskbar  Desktop  Control Panel  Add/Remove Prograr  Overrify that the following policies are enabled.  Activate screen saver to a valid screensaver,  Screen saver executable name set to a valid screensaver,  Password protect the screen saver,  Password protect the screen saver,  Password protect the screen saver,                                                                                                    |
|             | Activate screen saver with the following policies are enabled.  Activate screen saver,  Screen saver executable name set to a valid screensaver,  Policy  Policy  Policy  Policy  Policy  Policy  Disable Display in Control Panel  Not configured  Not configured  Not configured  Not configured  Not configured  Not configured  Hide Appearance tab  Not configured  Hide Settings  Hide Settings  Hide Settings  Hide Settings  Hide Settings  Screen Saver tab  Not configured  Not configured  Not configured  Not configured  Not configured  Screen saver executable name  Not configured  Not configured  Not config |
|             | Action Yiew Policy  Tree  Policy  Disable Display in Control Panel  Not configured  Hide Background tab  Not configured  Hide Background tab  Not configured  Hide Appearance tab  Not configured  Hide Settings tab  Not configured  Hide Settings tab  Not configured  Hide Settings tab  Not configured  Hide Settings tab  Not configured  Not configured  Administrative Templates  Windows Cettings  Windows Components  Start Menu & Taskbar  Desktop  Control Panel  Add/Remove Prograr  Overrify that the following policies are enabled.  Activate screen saver to a valid screensaver,  Screen saver executable name set to a valid screensaver,  Password protect the screen saver,  Password protect the screen saver,  Password protect the screen saver,                                                                                                    |
|             | Activate screen saver with the following policies are enabled.  Activate screen saver,  Screen saver executable name set to a valid screensaver,  Policy  Policy  Policy  Policy  Policy  Policy  Disable Display in Control Panel  Not configured  Not configured  Not configured  Not configured  Not configured  Not configured  Hide Appearance tab  Not configured  Hide Settings  Hide Settings  Hide Settings  Hide Settings  Hide Settings  Screen Saver tab  Not configured  Not configured  Not configured  Not configured  Not configured  Screen saver executable name  Not configured  Not configured  Not config |

| Objective/ | Objective |
|------------|-----------|
| Subjective |           |

## Check #12 - Organizational Units

| Reference | <ul> <li>Magalhaes, Ricky M. Securing Windows 2000 Active<br/>Directory (Part 1). 2 December 2002.</li> <li></li></ul> |
|-----------|----------------------------------------------------------------------------------------------------|

|                          | <ul> <li>5) Browse through the AD for OUs that are not labeled or appear without an icon.</li> <li>6) To check the security permissions assigned to an OU, right-click on the OU, select Properties, select the Security tab; click the Advanced button to view the full list of permissions.</li> <li>7) Ensure appropriate permissions are assigned to the OU.</li> <li>8) Document the findings in the report.</li> </ul> |
|--------------------------|----------------------------------------------------------------------------------------------------|
| Objective/<br>Subjective | Objective                                                                                                    |

#### Check #13 - Domain Trusts

| Reference   | Magalhaes, Ricky M. Securing Windows 2000 Active<br>Directory (Part 2). 20 December 2002.                      |
|-------------|----------------------------------------------------------------------------------------------------|
|             | http://www.windowsecurity.com/articles/Securing_Windows                                                        |
|             | 2000 Active Directory Part 2.html                                                                              |
| _           | Internal resource: system and security administrators                                                          |
| Control     | Potential security breaches and corruptions caused by                                                          |
| objective   | remote administrators must be minimized. The need to have two-way transitive trust must be carefully reviewed. |
| Risk        | Inappropriate Domain Trusts                                                                                    |
| Likelihood  | High                                                                                                    |
| Consequence | Potential problems caused by remote administrators, made                                                       |
|             | possible by two-way transitive trust between the forest root                                                   |
|             | and the parent domain and the child domain.                                                                    |
| Compliance/ | Use of non-transitive "one way" trusts in cases where a                                                        |
| Expected    | two-way transitive trust is not necessary or where a                                                           |
| Results     | domain is vulnerable to misuse by remote administrators                                                        |
|             | in other domains.                                                                                              |
| Testing     | Interview system and security administrators to                                                                |
|             | determine the organization's domain trust requirements.                                                        |
|             | 2) Verify that domain trusts relationships are clearly                                                         |
|             | documented.                                                                                                    |
|             | 3) Open the 'audit.msc' MMC created in Check #6.                                                               |
|             | 4) From the Console menu, select 'Add/Remove Snap-in'.                                                         |
|             | 5) From the list of available Standalone Snap-ins, select                                                      |
|             | 'Active Directory Domains and Trusts' and click Add.                                                           |
|             | 6) Click OK to close the Add/Remove Snap-in window.                                                            |
|             | audit - [Console Root]                                                                                         |
|             | ∬ <mark>f</mark> fi Console <u>W</u> indow <u>H</u> elp                                                        |
|             | Action View Eavorites                                                                                          |
|             | Tree Favorites Name                                                                                            |
|             | Console Root Security Configuration and Analysis                                                               |
|             | Security Configuration and Analysis                                                                            |
|             | Security Templates Active Directory Users and Compu                                                            |
|             | Active Directory Users and Computers [                                                                         |
|             | ⊞                                                                                                    |
|             | 7) From the Console menu, select 'Save' to re-save the                                                         |
|             | 'audit.msc' console.                                                                                           |
|             | 8) Highlight 'Active Directory Domains and Trusts' and                                                         |
|             | expand the domain tree.                                                                                        |
|             | 9) Right-click on the domain to be audited, and select                                                         |
|             | Properties.                                                                                                    |

|            | 10)Select the Trusts tab to display all the domain trusts currently configured. |
|------------|---------------------------------------------------------------------------------|
|            | 11) Verify the system settings against the requirements.                        |
|            | 12)Document findings in the report.                                             |
| Objective/ | Objective                                                                       |
| Subjective |                                                                                 |

#### Check #14 - Documentation of GPOs

| D (         |                                                                                |
|-------------|--------------------------------------------------------------------------------|
| Reference   | <ul> <li>netiQ. Securely Managing Your Group Policies. White Paper.</li> </ul> |
|             | http://download.netiq.com/cms/NetIQ_WP_gpaSecurelyMan                          |
|             | agingGroupPolicies.pdf                                                         |
| Control     | The integrity and availability of the AD and GPOs must be                      |
| objective   | maintained. The design of the AD and GPOs settings must                        |
| •           | be fully documented.                                                           |
|             | For ease of administration of GPOs at the GPO level within                     |
|             | an AD, a product like NetIQ Group Policy Administrator is                      |
|             | highly recommended.                                                            |
| Risk        | GPOs not documented.                                                           |
| Likelihood  | High                                                                           |
| Consequence | In the situation of an AD catastrophe, a full recovery of                      |
| Consequence | group policies, which consist of over 680 configurable                         |
|             | settings per GPO, may not be possible. It would also be                        |
|             | • .                                                                            |
|             | difficult to troubleshoot policy related problems if GPOs are                  |
| Compliance  | not fully documented.                                                          |
| Compliance/ | Up to date internal documents are available with the                           |
| Expected    | following details:                                                             |
| Results     | who are responsible for the GPOs in each domain,                               |
|             | <ul> <li>full list of GPOs and where are they applied,</li> </ul>              |
|             | comprehensive documentation of each GPO, including                             |
|             | all settings that are different from the defaults, at the                      |
|             | minimal.                                                                       |
| Testing     | Gather evidence of up to date documents containing:                            |
|             | 1) responsibilities for the GPOs in each domain,                               |
|             | 2) full list of GPO links and where are they applied,                          |
|             | 3) comprehensive documentation of each GPO, including                          |
|             | all settings that are different from the defaults, at the                      |
|             | minimal.                                                                       |
|             | 4) Open the 'audit.msc' MMC created in Check #1.                               |
|             | 5) Highlight 'Active Directory Users and Computers' and                        |
|             | expand the Domain tree.                                                        |
|             | 6) Highlight the desired domain node.                                          |
|             | 7) Right-click on an OU and select Properties.                                 |
|             | 8) Select the Group Policy tab.                                                |
|             | 9) Click Add.                                                                  |
|             | 10)In the 'Add a Group Policy Object Link' window, select                      |
|             | the 'All' tab.                                                                 |
|             | Add a Group Policy Object Link                                                 |
|             | Domains/OUs Sites All                                                          |
|             | 11)Select a few critical GPO links and verify the system                       |
|             | , = = = = = = = = = = = = = = = = = = =                                        |

|                          | settings against the documentation. 12)Document the findings in the report. |
|--------------------------|-----------------------------------------------------------------------------|
| Objective/<br>Subjective | Objective                                                                   |

#### Check #15 - Guest Account

| Reference                | Windows 2000 Security Checklist                                                                                                    |  |  |
|--------------------------|----------------------------------------------------------------------------------------------------|--|--|
| 0 1 1                    | http://www.labmice.net/articles/securingwin2000.htm                                                                                                    |  |  |
| Control                  | Appropriate authentication and authorized access to the                                                                                                    |  |  |
| objective                | system must be maintained.                                                                                                    |  |  |
| Risk                     | The Guest account is not disabled.                                                                                                    |  |  |
| Likelihood               | Low                                                                                                    |  |  |
| Consequence              | Misuse of services that have inadvertently left open using the Guest account, which allows anonymous access to computer.                                                                                                    |  |  |
| Compliance/              | The Guest account is disabled.                                                                                                    |  |  |
| Expected<br>Results      | For further security, the Guest account is also renamed.                                                                                                    |  |  |
| Testing                  | 1) Assume you have completed Check #6. 2) Open the 'audit.msc' MMC created in Check #6. 3) Expand the 'Security Configuration and Analysis' scope item. 4) Expand the domain to be audited. 5) Select the default 'Users' container. 6) Make sure there is a red X against the Guest account.    Action   View   Eavorites   Image: Charles   Image: Charl |  |  |
|                          | Policy                                                                                                    |  |  |
|                          | 8) Verify that the Computer Setting for the 'Rename guest account' policy is not set to 'Not defined'.                                                                                                    |  |  |
|                          | 9) Attach screenshots and document findings in the report.                                                                                                    |  |  |
| Objective/<br>Subjective | Objective                                                                                                    |  |  |

#### Check #16 - Administrator Account

| Reference                          | <ul> <li>Magalhaes, Ricky M. Securing Windows 2000 Active<br/>Directory (Part 1). 2 December 2002.</li> <li><a href="http://www.windowsecurity.com/articles/Securing_Windows_2000_Active_Directory_Part_1.html">http://www.windowsecurity.com/articles/Securing_Windows_2000_Active_Directory_Part_1.html</a></li> </ul>                                                                                                    |  |  |
|------------------------------------|----------------------------------------------------------------------------------------------------|--|--|
| Control                            | To make it more difficult for hackers to find the                                                                                                    |  |  |
| objective                          | 'Administrator' username, by renaming it to something that                                                                                                    |  |  |
| •                                  | sounds like an ordinary username.                                                                                                    |  |  |
| Risk                               | The default Administrator account is not renamed.                                                                                                    |  |  |
| Likelihood                         | High                                                                                                    |  |  |
| Consequence                        | Since the 'Administrator' username cannot be locked out, hackers can try as many times as they like to hack and crack its password. After successfully finding the 'Administrator' username and password, hackers can then use it to hack other local accounts. With the elevated privileges of the default 'Administrator' account, the security of the AD infrastructure can be compromised, affecting its integrity and availability.                                                                                                    |  |  |
| Compliance/<br>Expected<br>Results | <ul> <li>The default Administrator account in each domain is renamed to an account name that complies with the standard naming convention for a general user account; hence it is not easy to spot the account.</li> <li>A decoy 'Administrator' account has been created that has NO privileges to anything and a complex 10-digit password. Furthermore, the decoy account has a login script that writes the client machine's host name and IP address to a file whenever someone is able to log in using it, and then deal with the user or hacker.</li> </ul> |  |  |
| Testing                            | 1) Ensure you have completed Check #6. 2) Open the 'audit.msc' MMC created in Check #6. 3) Expand the 'Security Configuration and Analysis' scope item. 4) Expand 'Local Policies   Security Options' policy node.    audit - [console Root\Security Configuration and Analysis\Local Policies\Security Options]                                                                                                    |  |  |
|                                    | 'Administrator'. That is, the Domain Administrator                                                                                                    |  |  |

|            | account has been renamed.                                                                                                    |
|------------|----------------------------------------------------------------------------------------------------|
|            | <ul> <li>6) From 'Active Directory users and Computer', do a 'Find' for the renamed Domain Administrator account.</li> <li>7) Verify that the text in the 'Description' field for the account has also been changed.</li> <li>8) Next, do a 'Find' for 'Administrator', a decoy user account and verify that it has no special permissions or user rights.</li> </ul> |
|            | 9) Attach screenshots and document findings in the report.                                                                                                    |
| Objective/ | Objective                                                                                                    |
| Subjective |                                                                                                    |

## Check #17 - Anonymous Users

| Reference                          | SANS. Basic Security Issues of Active Directory. 11     June 2001. <a href="http://www.sans.org/rr/win2000/active_dir.php">http://www.sans.org/rr/win2000/active_dir.php</a> Microsoft Baseline Security Analyzer <a href="http://www.microsoft.com/technet/treeview/default.asp?url=/TechNet/Security/tools/tools/MBSAHome.ASP">http://www.microsoft.com/technet/treeview/default.asp?url=/TechNet/Security/tools/tools/MBSAHome.ASP</a> (download link)                                                                 |  |  |
|------------------------------------|----------------------------------------------------------------------------------------------------|--|--|
| Control                            | Anonymous users must be disallowed, to insure the                                                                                                    |  |  |
| objective                          | confidentiality and availability of the AD are maintained.                                                                                                    |  |  |
| Risk                               | Anonymous user not disabled.                                                                                                    |  |  |
| Likelihood                         | High                                                                                                    |  |  |
| _                                  |                                                                                                    |  |  |
| Consequence                        | Potential unauthorized access because anonymous users can enumerate the names of domain accounts and network shares. Malicious users could take advantage of this vulnerability to obtain critical information pertaining to an internal network, and launch an attack or gain unauthorized access.                                                                                                    |  |  |
| Compliance/<br>Expected<br>Results | The 'Additional restrictions for anonymous connections' security policy is set to 'No access without explicit anonymous permissions'.                                                                                                    |  |  |
| Testing                            | 1) Assume you have completed Check #6. 2) Open the 'audit.msc' MMC created in Check 6. 3) Expand the 'Security Configuration and Analysis' scope item. 4) Expand 'Local Policies   Security Options' policy node.    audit   Console Root   Security Configuration and Analysis   Local Policies   Security Options                                                                                                    |  |  |
|                                    | <ol> <li>Verify that the Computer Setting for the 'Additional restrictions for anonymous connections' security policy is set to 'No access without explicit anonymous permissions'.</li> <li>Can also use the Microsoft Baseline Security Analyzer to test whether the server is protected from anonymous logon.</li> <li>Run Microsoft Baseline Security Analyzer to scan the domain controllers to be audited, by specifying a range of IP address.</li> <li>From the security report generated from running</li> </ol> |  |  |

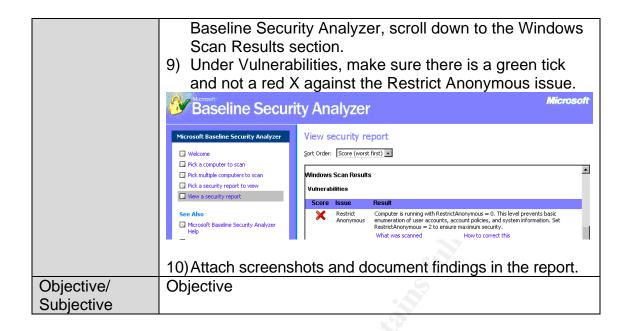

#### Check #18 - NTFS

| Reference                          | Windows 2000 Security Checklist <a href="http://www.labmice.net/articles/securingwin2000.htm">http://www.labmice.net/articles/securingwin2000.htm</a> Microsoft Baseline Security Analyzer (MBSA) <a href="http://www.microsoft.com/technet/treeview/default.asp?url=/TechNet/Security/tools/tools/MBSAHome.ASP">http://www.microsoft.com/technet/treeview/default.asp?url=/TechNet/Security/tools/tools/MBSAHome.ASP</a> (download link)  The reliability, security and availability of the AD domain |                        |                                                                                                    |
|------------------------------------|----------------------------------------------------------------------------------------------------|------------------------|----------------------------------------------------------------------------------------------------|
| objective                          | must be maintained.                                                                                                    |                        |                                                                                                    |
|                                    |                                                                                                    |                        | nust be used. NTFS partitions offer                                                                                            |
|                                    | access                                                                                                    | controls an            | d protections that aren't available with the                                                                                   |
|                                    |                                                                                                    |                        | T32x file systems.                                                                                                    |
| Risk                               |                                                                                                    | are not form           | natted NTFS                                                                                                    |
| Likelihood                         | Low                                                                                                    |                        |                                                                                                    |
| Consequence                        | Domain controllers and large drives require NTFS.  Lack of reliability and security with the FAT and FAT32 file systems.                                                                                                    |                        |                                                                                                    |
| Compliance/<br>Expected<br>Results | All hard drives are using the NTFS file system.                                                                                                    |                        |                                                                                                    |
| Testing                            | Download and install MBSA.     Run MBSA to scan the AD servers. (acquire necessary admin rights from the system administrator)     From the security report locate the 'Windows Scan Results' section.      Windows Scan Results  Vulnerabilities                                                                                                    |                        |                                                                                                    |
|                                    | Score                                                                                                    | Issue                  | Result                                                                                                    |
|                                    | ×                                                                                                    | Restrict<br>Anonymous  | Computer is running with RestrictAnonymous = 0, information. Set RestrictAnonymous = 2 to ensure What was scanned How to corre |
|                                    | ×                                                                                                    | Administrators         | More than 2 Administrators were found on this cor<br>What was scanned Result details. How to corre                             |
|                                    | ×                                                                                                    | Password<br>Expiration | Some unspecified user accounts (16 of 270) have<br>What was scanned Result details How to corre                                |
|                                    | V                                                                                                    | File System            | All hard drives (1) are using the NTF5 file system.  What was scanned Result details                                           |
|                                    | 4) For t                                                                                                    | the 'File Sys          | stem' issue, click 'Result details'.                                                                                           |

|                          | Base          | Baseline Security Analyzer |                         |  |  |
|--------------------------|---------------|----------------------------|-------------------------|--|--|
|                          | All hard driv | es (1) are using the N     | ITFS file system.       |  |  |
|                          | Score         | Drive Letter<br>C:         | File System<br>NTFS     |  |  |
|                          | system.       | that all hard drives       | are using the NTFS file |  |  |
| Objective/<br>Subjective | Objective     | -                          |                         |  |  |

#### Check #19 - Inactive Accounts

| Reference   | Windows 2000 Security Checklist                                                                                                    |
|-------------|----------------------------------------------------------------------------------------------------|
|             | http://www.labmice.net/articles/securingwin2000.htm                                                                                           |
|             | SomarSoft Utilities. DumpSec                                                                                                    |
|             | http://www.somarsoft.com/ (download link)                                                                                                    |
| Control     | Confidentiality, integrity and availability of the AD                                                                                         |
| objective   | infrastructure must be maintained. Must minimize the                                                                                          |
|             | exposure to risk of unauthorised access to the system, by                                                                                     |
|             | malicious users who leverage the redundant accounts and                                                                                       |
|             | file shares as entries to the local system.                                                                                                   |
| Risk        | Inactive and redundant accounts not disabled or deleted.                                                                                      |
|             | Such accounts are subject to unauthorised usage.                                                                                              |
| Likelihood  | High                                                                                                    |
| Consequence | Potential exposure to unauthorized access to the system,                                                                                      |
|             | making use of inactive or redundant accounts, and the                                                                                         |
|             | redundant file shares. In addition, accounts having 'admin'                                                                                   |
|             | permissions can be used to further exploit any known                                                                                          |
|             | vulnerabilities within the AD infrastructure.                                                                                                 |
| Compliance/ | Minimal inactive and redundant user accounts, test and                                                                                        |
| Expected    | shared accounts.                                                                                                    |
| Results     |                                                                                                    |
| Testing     | Download the SomarSoft DumpSec utility.                                                                                                    |
|             | Provide the system administrator the utility and                                                                                              |
|             | instructions for installing the utility.                                                                                                    |
|             | Provide the system administrator the following                                                                                                |
|             | instructions for generating the required reports from the                                                                                     |
|             | DumpSec utility.                                                                                                    |
|             | 4) Run DumpSec. (from the administrator's workstation)                                                                                        |
|             | 5) From the 'Report' menu select 'Select Computer'.                                                                                           |
|             | Somarsoft DumpSec (formerly DumpAcl) -                                                                                                    |
|             | File Edit Search Report View Help                                                                                                    |
|             | Path (except Select Computer                                                                                                    |
|             | Refresh F5                                                                                                    |
|             | 6) Enter the name of the server to be audited and click OK.                                                                                   |
|             | <ul><li>6) Enter the name of the server to be audited and click OK.</li><li>7) From the 'Report' menu select 'Dump Users as table'.</li></ul> |
|             | 1) I form the Report Them select Dump Osers as table                                                                                          |

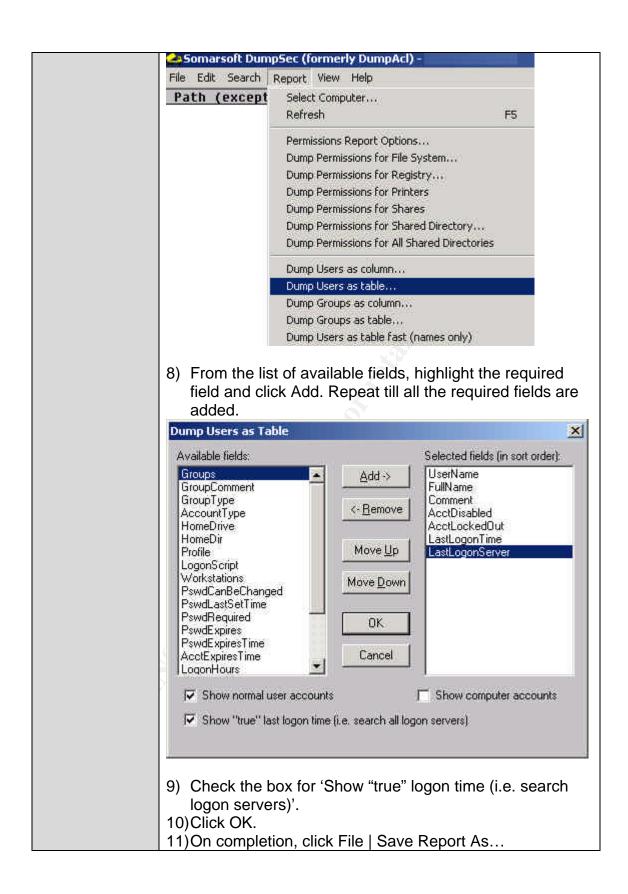

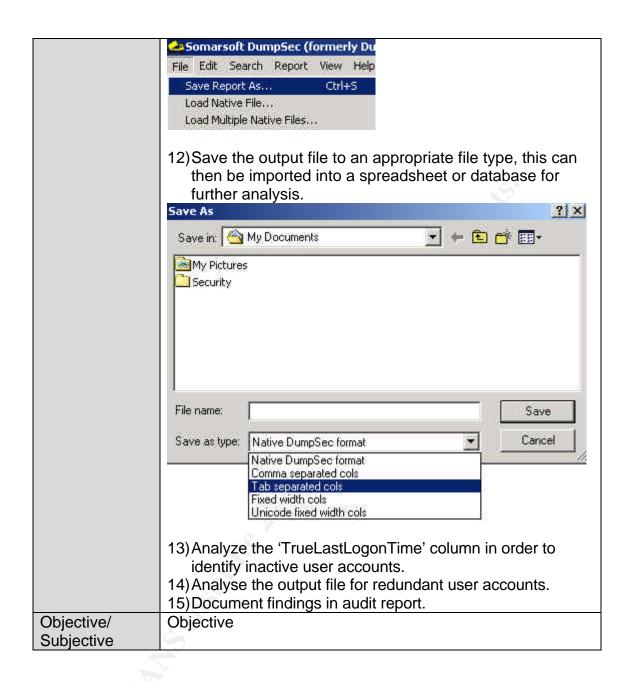

### Check #20 – Auditing Policy

| Reference   | Internal documentation on group policies for Domains,                                                                 |  |  |
|-------------|----------------------------------------------------------------------------------------------------|--|--|
|             | Domain Controllers.                                                                                                   |  |  |
|             | Microsoft. Best Practice Guide for Securing Active                                                                    |  |  |
|             | Directory Installations and Day-to-Day Operations: Part                                                               |  |  |
|             | I. Version 1.0 (Chapter 4, <i>Tables 16, 30</i> )                                                                     |  |  |
|             | http://www.microsoft.com/downloads/details.aspx?displayla                                                             |  |  |
|             | ng=en&FamilyID=F937A913-F26E-49B5-A21E-                                                                               |  |  |
|             | 20BA5930238D (download link)                                                                                          |  |  |
| Control     | The confidentiality, integrity and availability of the AD must                                                        |  |  |
| objective   | be maintained. Subsequently, auditing must be enabled on                                                              |  |  |
| ,           | domain controllers, servers and computers. This can be                                                                |  |  |
|             | managed efficiently with group policies on the various OUs                                                            |  |  |
|             | containing the domain controllers, servers or computers.                                                              |  |  |
| Risk        | Auditing not enabled and system administrators not                                                                    |  |  |
|             | analysing log files regularly.                                                                                        |  |  |
| Likelihood  | High                                                                                                    |  |  |
| Consequence | Unauthorized access and malicious activities could occur on                                                           |  |  |
| •           | the AD without being logged, making detection of malicious                                                            |  |  |
|             | activities impossible.                                                                                                |  |  |
| Compliance/ | Auditing policies are enabled with similar settings to best                                                           |  |  |
| Expected    | practice.                                                                                                    |  |  |
| Results     | Event Log policies are enabled with similar settings to                                                               |  |  |
|             | best practice.                                                                                                    |  |  |
| Testing     | 1) Assume you have completed Check #6.                                                                                |  |  |
| ŭ           | 2) From the auditor workstation, open the 'audit' MMC                                                                 |  |  |
|             | console created in Check #6.                                                                                          |  |  |
|             | 3) Expand the 'Security Templates' node and select the                                                                |  |  |
|             | 'audit' template.                                                                                                    |  |  |
|             | Expand Local Policies   Audit Policy and modify the                                                                   |  |  |
|             | policy settings according to attached screenshot below.                                                               |  |  |
|             | audit - [Console Root\Security Templates\C:\WINNT\Security\Templates\audit\Local Policies                             |  |  |
|             | Console Window Help                                                                                                   |  |  |
|             | Action View Eavorites                                                                                                 |  |  |
|             | Tree Favorites Policy Computer Setting                                                                                |  |  |
|             | Security Templates  Addit account logon events  Success, Failure  Addit account management  Success, Failure          |  |  |
|             | C:\WINNT\Security\Templates  Gaudit  C:\WINNT\Security\Templates  Gaudit  Audit directory service access  Not defined |  |  |
|             | Account Policies Addit logon events Success, Failure                                                                  |  |  |
|             | ☐ ☑ Local Policies ☐ ☑ Audit object access Failure ☐ ☑ Audit Policy ☐ ☑ Audit policy change Success, Failure          |  |  |
|             | ⊞ 🖟 🖟 User Rights Assignm 🛗 Audit privilege use Failure                                                               |  |  |
|             | ⊞ Security Options                                                                                                    |  |  |
|             | ⊞ ∰ Event Log                                                                                                    |  |  |
|             | 5) Expand Event Log   Settings for Event Log and modify                                                               |  |  |
|             | the policies according to the attached screenshot below.                                                              |  |  |
|             | the policies according to the attached screenshot below.                                                              |  |  |

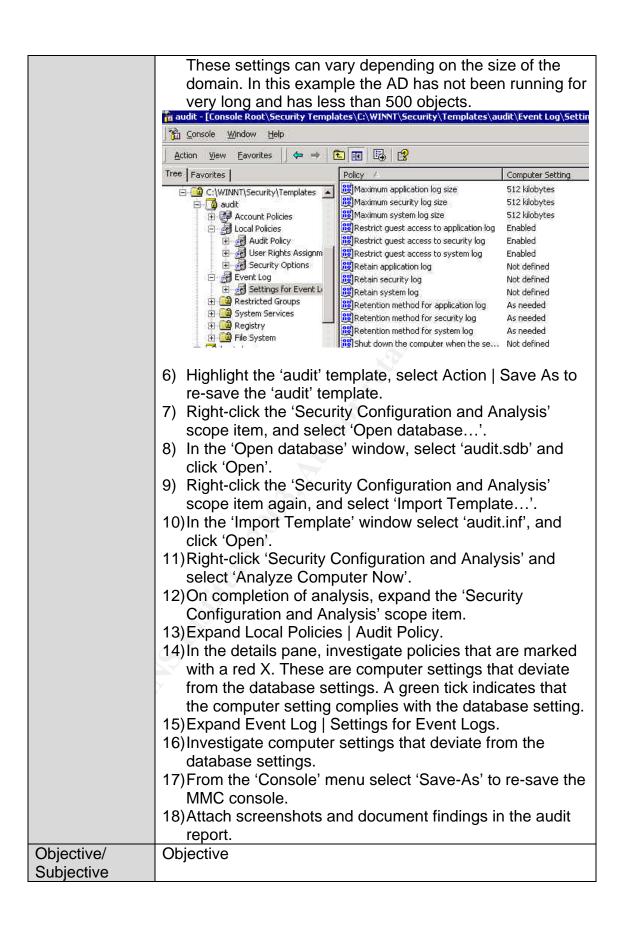

# Check #21 – Separating Administrator and User Accounts for Administrative Users

| Deference                             | Minday 2000 Capyrity Ok = -1-11-4                                                                                    |  |  |
|---------------------------------------|----------------------------------------------------------------------------------------------------|--|--|
| Reference                             | Windows 2000 Security Checklist                                                                                      |  |  |
|                                       | http://www.labmice.net/articles/securingwin2000.htm                                                                  |  |  |
|                                       | SomarSoft Utilities. DumpSec                                                                                         |  |  |
|                                       | http://www.somarsoft.com/ (download link)                                                                            |  |  |
| Control                               | Confidentiality, integrity, availability and credibility of the                                                      |  |  |
| objective                             | network must be maintained. Administrators must have one                                                             |  |  |
|                                       | regular user account for running non-administrative                                                                  |  |  |
|                                       | programs, and at least one other account for administrative                                                          |  |  |
|                                       | tasks, in order to minimize the exposure of service                                                                  |  |  |
|                                       | administrator accounts.                                                                                              |  |  |
| Risk                                  | Administrators use single logon accounts for everything,                                                             |  |  |
|                                       | including non-administrative tasks, for example, running                                                             |  |  |
|                                       | Office applications and reading e-mail.                                                                              |  |  |
| Likelihood                            | High                                                                                                    |  |  |
| Consequence                           | If an attack is successful, an intruder could leverage the                                                           |  |  |
| · · · · · · · · · · · · · · · · · · · | 'admin' privileges of the administrators, and cause                                                                  |  |  |
|                                       | significant damage to the AD infrastructure.                                                                         |  |  |
| Compliance/                           | Administrators with privileged access have separate                                                                  |  |  |
| Expected                              | 'admin' accounts at different hierarchies of the AD. For                                                             |  |  |
| Results                               | example, a system administrator has three logon                                                                      |  |  |
|                                       | accounts, two accounts for two different administrative                                                              |  |  |
|                                       | roles, and the third account for use as a regular user.                                                              |  |  |
|                                       | First account – for logon to the Root Domain as a                                                                    |  |  |
|                                       | Schema/Enterprise Admin,                                                                                             |  |  |
|                                       | <ul> <li>Second account – for logon to a Child Domain as a</li> </ul>                                                |  |  |
|                                       | Domain Admin,                                                                                                    |  |  |
|                                       | Third account – for logon to a Child Domain as a                                                                     |  |  |
|                                       |                                                                                                    |  |  |
|                                       | regular user.                                                                                                    |  |  |
|                                       | Furthermore, the administrative accounts are not mail     analysis and are not used for running Office applications. |  |  |
|                                       | enabled and are not used for running Office applications                                                             |  |  |
| Tanting                               | and browsing the Internet.                                                                                           |  |  |
| Testing                               | 1) Request the system administrator to logon to one of the                                                           |  |  |
|                                       | AD domain controllers.                                                                                               |  |  |
|                                       | 2) Based on the defined roles and responsibilities for the                                                           |  |  |
|                                       | management of the AD, verify that the administrator has                                                              |  |  |
|                                       | multiple logon accounts. This can be achieved by                                                                     |  |  |
|                                       | running 'Active Directory Users and Computers' and do                                                                |  |  |
|                                       | a 'Find' for the name of the administrator. Should find                                                              |  |  |
|                                       | multiple accounts for the administrator in a Child                                                                   |  |  |
|                                       | Domain.                                                                                                    |  |  |
|                                       | 3) Confirm that the administrator cannot logon to a Root                                                             |  |  |
|                                       | Domain using his or her 'Domain Admin' user account.                                                                 |  |  |

- 4) If the administrator is also an Enterprise Admin, request the administrator to logon to the Root Domain using his or her Enterprise Admin user account.
- 5) Repeat the 'Find' process for the administrator's name in the Root Domain.
- 6) Document the findings in the audit report.

#### Alternatively,

- 1) Download the SomarSoft DumpSec utility.
- 2) Provide the system administrator the utility and instructions for installing the utility.
- Provide the system administrator the following instructions for generating the required reports from the DumpSec utility.
- 4) Run DumpSec. (from the administrator's workstation)
- 5) From the 'Report' menu select 'Select Computer...'.

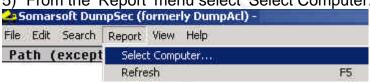

- 6) Enter the name of the server to be audited and click OK.
- 7) From the 'Report' menu select 'Dump Groups as table...'.

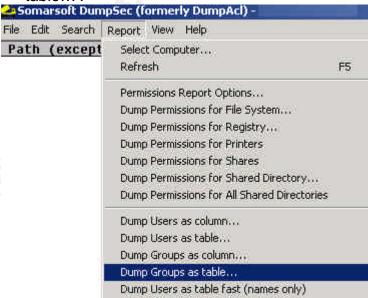

8) From the list of available fields, highlight the required field and click Add. Repeat till all the required fields are added, then click OK.

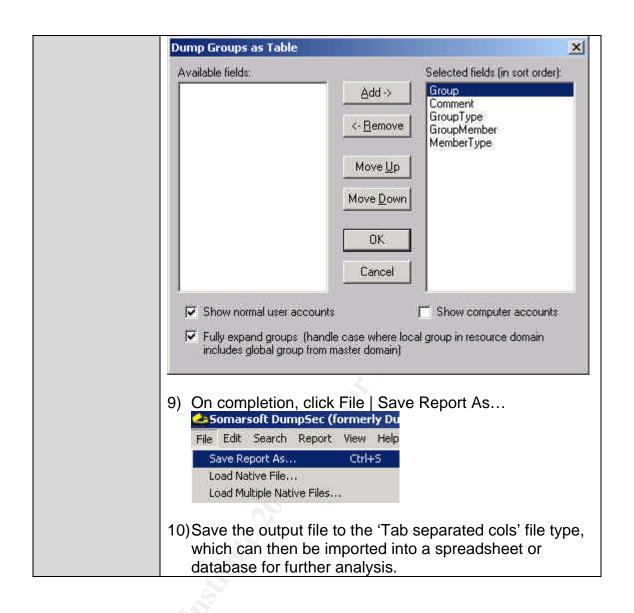

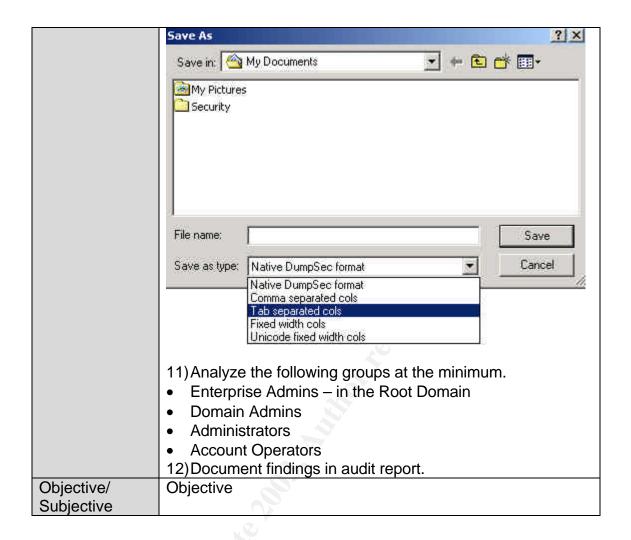

## Check #22 - Securing Domain Master Roles

| Defense     | M II D' I M O 1 M II 2000 C 1                                                                                                    |  |
|-------------|----------------------------------------------------------------------------------------------------|--|
| Reference   | Magalhaes, Ricky M. Securing Windows 2000 Active     Research (Part 19) 200 Part 19 (19) 200 Part 19 (1 |  |
|             | Directory (Part 2). 20 December 2002.                                                                                                    |  |
|             | http://www.windowsecurity.com/articles/Securing_Windows                                                                                                    |  |
| Control     | 2000 Active Directory Part 2.html                                                                                                    |  |
| Control     | To maintain the integrity and availability of the AD, the                                                                                                    |  |
| objective   | schema master must be protected because only this                                                                                                    |  |
| Dial.       | domain controller can write to the directory schema.                                                                                                    |  |
| Risk        | Domain master roles not secured.                                                                                                    |  |
| Likelihood  | Medium                                                                                                    |  |
| Consequence | Failure to write to directory schema. Failure to add or                                                                                                    |  |
|             | remove domains.                                                                                                    |  |
| Compliance/ | The Enterprise Admin group contains limited number of                                                                                                    |  |
| Expected    | administrative user accounts, which are used solely for                                                                                                    |  |
| Results     | the installation and maintenance of the AD Schema,                                                                                                    |  |
|             | Domain Naming Master, Domain Trusts, Operations                                                                                                    |  |
|             | Master, Global Catalog Server, DNS, and RID Master.                                                                                                    |  |
|             | The user accounts in the Enterprise Admin group are not                                                                                                    |  |
|             | used for daily operations tasks, and their passwords are                                                                                                    |  |
|             | stored away in a security safe.                                                                                                    |  |
|             | No occurrence of any disabled domain controller that                                                                                                    |  |
|             | might hold a schema master, domain-naming master,                                                                                                    |  |
|             | RID master, or is a Global Catalog Server.                                                                                                    |  |
| Testing     | Ascertain that the Enterprise Admin group contains                                                                                                    |  |
| 3           | limited number of administrative user accounts. (run the                                                                                                    |  |
|             | Somarsoft DumpSec utility to extract and then analyze                                                                                                    |  |
|             | the group memberships of Enterprise Admin, as in                                                                                                    |  |
|             | Check #22, p.65)                                                                                                    |  |
|             | 2) Ascertain that the administrators have separate user                                                                                                    |  |
|             | accounts for use as a general user, Domain Admin, and                                                                                                    |  |
|             | Enterprise Admin. (Check #22, p.65)                                                                                                    |  |
|             | 3) Request the administrator to logon to the Root Domain                                                                                                    |  |
|             | of each site, using an appropriate use account, and                                                                                                    |  |
|             | repeat Check#1, p.16. From the list of domain                                                                                                    |  |
|             | controllers found, ascertain that there is no disabled                                                                                                    |  |
|             | domain controller. If there is, ascertain that the disabled                                                                                                    |  |
|             | domain controller does not hold a domain-naming                                                                                                    |  |
|             | master, operations master, or RID master role, or is a                                                                                                    |  |
|             | Global Catalog Server.                                                                                                    |  |
|             | 4) Working with the system administrator, find out which                                                                                                    |  |
|             | Domain Controller holds the operations master role, by                                                                                                    |  |
|             | running 'Active Directory Domains and Trusts'.                                                                                                    |  |
|             | Turning Active Directory Domains and Trusts.                                                                                                    |  |

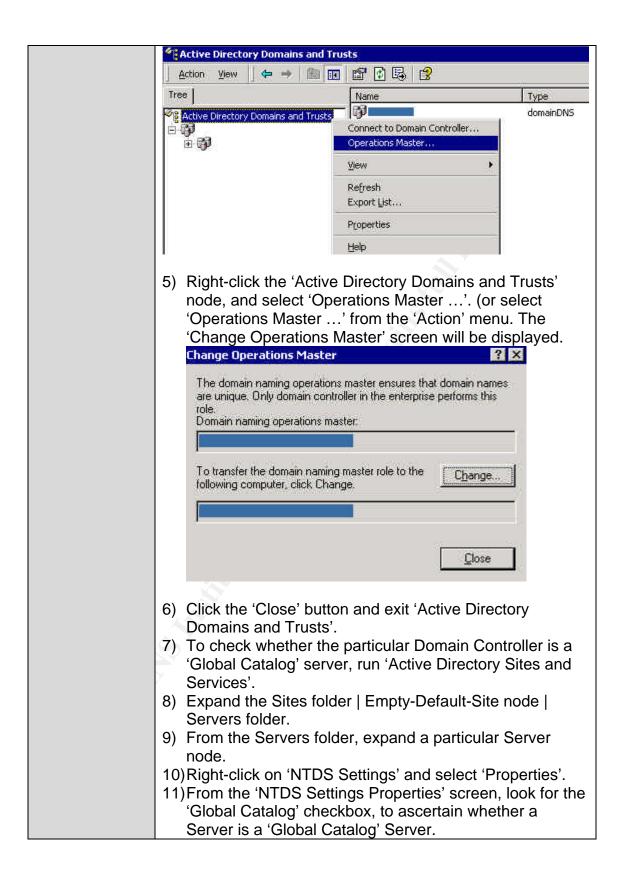

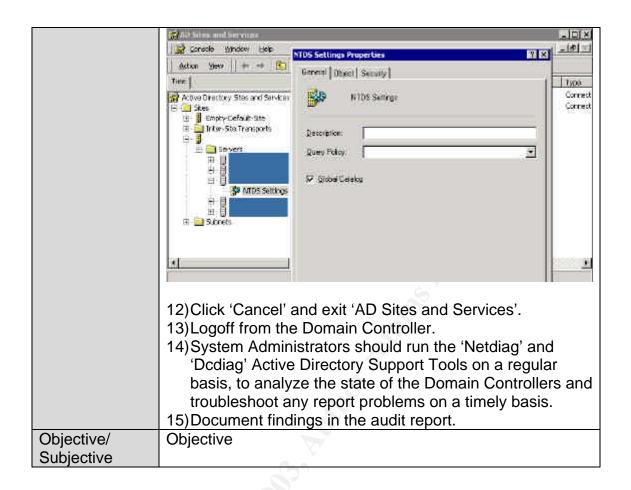

# Check #23 - Reading of Email

|              | <u>,                                      </u>                                                                                                    |
|--------------|----------------------------------------------------------------------------------------------------|
| Reference    | Windows 2000 Server Baseline Security Checklist <a href="http://w2kinfo.nacs.uci.edu/Member_server-baseline-sec.ht">http://w2kinfo.nacs.uci.edu/Member_server-baseline-sec.ht</a> m |
| Control      | The loss of system availability and business productivity                                                                                                    |
| objective    | must be minimized. Apart from the email client, office                                                                                                    |
|              | productivity applications and utilities that are not strictly                                                                                                    |
|              | required by the server must not be installed.                                                                                                    |
| Risk         | Reading of email on the AD servers (or any server)                                                                                                    |
| Likelihood   | Medium                                                                                                    |
| Consequence  | Potential of a denial of service attack from email virus, or                                                                                                    |
| 0 " /        | executable attachment containing malicious code                                                                                                    |
| Compliance/  | No email application is installed on the AD servers. For                                                                                                    |
| Expected     | example, Microsoft Outlook or Outlook Express.                                                                                                    |
| Results      | Have a policy in place against the reading of email from                                                                                                    |
| <del>-</del> | Servers.                                                                                                    |
| Testing      | Request a system administrator to logon to the AD                                                                                                    |
|              | server to be audited.                                                                                                    |
|              | From the AD server, click Start   Settings   Control Panel.                                                                                                    |
|              |                                                                                                    |
|              | <ul><li>3) Double-click Add/Remove Programs.</li><li>4) From the list of programs installed, verify that an email</li></ul>                                                         |
|              | client, office productivity applications and unnecessary                                                                                                    |
|              | utilities are not installed on the AD server.                                                                                                    |
|              | 5) Additionally, from the 'Start' menu, verify the applications                                                                                                    |
|              | that can be run from the Servers.                                                                                                    |
|              |                                                                                                    |
|              | Stimulus/Response Testing:                                                                                                    |
|              | 1) With the system administrator's logon to the AD server,                                                                                                    |
|              | verify that you cannot run the email client.                                                                                                    |
|              | 2) For example, if you are testing for Microsoft Outlook, go                                                                                                    |
|              | to Start   Run, enter 'outlook.exe' and press Enter.                                                                                                    |
|              | 3) If Outlook is not installed on the machine an error                                                                                                    |
|              | message will be displayed.                                                                                                    |
|              | outlook.exe ×                                                                                                    |
|              | Cannot find the file 'outlook.exe' (or one of its components). Make sure the path and filename are correct and that all required libraries are available.                           |
|              | OK 1                                                                                                    |
|              |                                                                                                    |
|              | 1) Attach agreement and decument findings in the guidit                                                                                                    |
|              | 4) Attach screenshots and document findings in the audit                                                                                                    |
| Objective/   | report. Objective                                                                                                    |
| Subjective   | Objective                                                                                                    |
| Cubjective   |                                                                                                    |

#### **Internal Processes, Policies and Procedures**

#### Check #24 - Antivirus Software

| Reference   | Windows 2000 Security Checklist                                                                 |
|-------------|-------------------------------------------------------------------------------------------------|
|             | http://www.labmice.net/articles/securingwin2000.htm                                             |
|             | Internal policy for antivirus software on desktops and                                          |
|             | servers.                                                                                        |
| Control     | System corruption and disruption to operations/loss of                                          |
| objective   | productivity, as a result of a virus attack, must be minimized                                  |
| Risk        | Antivirus software not installed and virus signatures not up-                                   |
|             | to-date.                                                                                        |
| Likelihood  | Medium                                                                                          |
| Consequence | The lack of antivirus software or outdated virus signatures                                     |
|             | can compromise the security of the system, against                                              |
| _           | malicious code, virus and Trojan horses.                                                        |
| Compliance/ | <ul> <li>Antivirus software is installed on the AD server.</li> </ul>                           |
| Expected    | <ul> <li>Antivirus software is started on the AD server.</li> </ul>                             |
| Results     | <ul> <li>Antivirus signature file is up to date.</li> </ul>                                     |
| Testing     | <ol> <li>Request a system administrator to logon to the AD<br/>server to be audited.</li> </ol> |
|             | 2) From the AD server, click Start   Settings   Control                                         |
|             | Panel.                                                                                          |
|             | 3) Double-click Add/Remove Programs.                                                            |
|             | From the list of programs installed, verify that an email                                       |
|             | client, office productivity applications and unnecessary                                        |
|             | utilities are not installed on the AD server.                                                   |
|             | <ol> <li>Document findings in the audit report.</li> </ol>                                      |
| Objective/  | Objective                                                                                       |
| Subjective  |                                                                                                 |

# Check #25 - Active Directory Backup and Restore

| _                                  |                                                                                                    |
|------------------------------------|----------------------------------------------------------------------------------------------------|
| Reference                          | <ul> <li>netiQ. Securely Managing Your Group Policies. White Paper, 11 March 2002.</li> <li><a href="http://download.netiq.com/cms/NetIQ">http://download.netiq.com/cms/NetIQ</a> WP gpaSecurelyMan agingGroupPolicies.pdf</li> <li>Internal system backup procedure and schedule</li> <li>SANS. Basic Security Issues of Active Directory. 11 June 2001.</li> <li><a href="http://www.sans.org/rr/win2000/active_dir.php">http://www.sans.org/rr/win2000/active_dir.php</a></li> <li>Securing Windows 2000 Active Directory (Part 3) – Backup and Restoration. 6 January 2003.</li> <li><a href="http://www.windowsecurity.com/articles/Securing_Windows_2000_Active_Directory_Part_3">http://www.windowsecurity.com/articles/Securing_Windows_2000_Active_Directory_Part_3</a> Backup and Restoration.</li> </ul> |
| Control                            | Availability and integrity of the AD infrastructure must be                                                                                                    |
| objective                          | maintained. There must be regular full backups of all the AD domain controllers including the system state, and restore process for the AD must be tested.                                                                                                    |
| Risk                               | The AD database and GPOs not backed up and restore not                                                                                                    |
|                                    | tested or no restore process is available.                                                                                                    |
| Likelihood                         | High                                                                                                    |
| Consequence                        | High impact on the availability of the AD and GPOs. In worst cases, it could take days or weeks to rebuild the entire AD. It would also be extremely time-consuming to recreate GPOs, especially if not documented. Without appropriate GPOs the integrity of the AD infrastructure could be compromised.                                                                                                    |
| Compliance/<br>Expected<br>Results | <ul> <li>Backup schedule for all the domain controllers must exist, where FULL backup on the AD is performed regularly.</li> <li>Backup logs must exist for all the domain controllers, and that they show evidence of full backup including the system state, and do not contain errors.</li> <li>Restore process for the domain controllers and the related logs must exist.</li> </ul>                                                                                                    |
| Testing                            | <ol> <li>Request from the system administrators the backup schedule for all domain controllers.</li> <li>Obtain backup logs from the system administrators for proof of regular and successful full backups of all the domain controllers, including the system state. Verify the handling of backup errors, if any.</li> <li>Verify that the restore process is in place and it's prudent for a full recovery of the AD.</li> </ol>                                                                                                    |
| Objective/                         | Objective                                                                                                    |

Subjective

*Note*: A program similar to the NetIQ Group Policy Administrator can be used to efficiently maintain the GPOs, including backup and restore of selective GPO.

# Check #26 – Physical Security

| Reference   | <ul> <li>Microsoft. Best Practice Guide for Securing Active Directory Installations and Day-to-Day Operations: Part I. Version 1.0</li> <li>http://www.microsoft.com/downloads/details.aspx?displayla</li> </ul>                                                    |
|-------------|----------------------------------------------------------------------------------------------------|
|             | ng=en&FamilyID=F937A913-F26E-49B5-A21E-                                                                                                    |
|             | 20BA5930238D (download link)                                                                                                    |
| Control     | Warranty from vendor must not be void; resulting in financial                                                                                                    |
| objective   | loss. Confidentiality of intellectual information must be maintained. System integrity and availability must be                                                                                                    |
|             | maintained.                                                                                                    |
| Risk        | The AD servers are not physically secured.                                                                                                    |
| Likelihood  | Medium                                                                                                    |
| Consequence | Apart from potential physical damage to the servers, there is also exposure to unauthorised access to proprietary information.                                                                                                    |
| Compliance/ | A current Computer room access policy is in place,                                                                                                    |
| Expected    | which ensures the computer room access is limited to                                                                                                    |
| Results     | operations staff, and the user access matrix is kept up to                                                                                                    |
|             | date.                                                                                                    |
|             | <ul> <li>Access to the computer room is restricted by either a</li> </ul>                                                                                                    |
|             | ·                                                                                                    |
|             | key/lock or other access control mechanisms.                                                                                                    |
|             | <ul> <li>UPSs are used to prevent loss of power to the AD servers.</li> </ul>                                                                                                    |
|             | <ul> <li>The computer room is monitored by security cameras, which are monitored by security managers. The hours of monitoring will depend on the type of business.</li> <li>Visitors are required to record their access to the computer room in a log.</li> </ul> |
|             | <ul> <li>Visitors are not to be left alone in the computer room,<br/>without appropriate authorization.</li> </ul>                                                                                                    |
|             | <ul> <li>The computer room is equipped with at least one fire extinguisher. Furthermore, the fire extinguisher is of an appropriate type, for example, carbon dioxide.</li> <li>Backup tapes are stored in locked fireproof safe as well as offsite.</li> </ul>     |
| Testing     | Gather evidence of a current Computer room access                                                                                                    |
|             | policy, which ensures the computer room access is                                                                                                    |
|             | limited to operations staff, and the user access matrix is                                                                                                    |
|             | kept up to date.                                                                                                    |
|             | 2) Review the physical access mechanisms.                                                                                                    |
|             | 3) Confirm the existence of security cameras and fire                                                                                                    |
|             | extinguisher (of an appropriate type) in the computer room.                                                                                                    |
|             |                                                                                                    |

|                          | <ol> <li>Confirm the security cameras are active, and images being actively monitored by the security managers.</li> <li>Gather evidence of a current record of the Visitors Log, which should contain details such as Date/time of visit, full name, company, purpose of visit, check in time, check out time, full name of the internal staff who is responsible for the visitor's access to the computer room.</li> <li>Gather evidence of the use of fireproof safe for backup tapes that are kept in house, and review if there is offsite storage arrangement for the backup tapes.</li> </ol> |
|--------------------------|----------------------------------------------------------------------------------------------------|
|                          | <ol> <li>Stimulus/Response Testing:</li> <li>Request the system administrator to accompany the auditor to the computer room(s).</li> <li>Confirm that the auditor cannot access the computer room with his or her temporary access card/key.</li> <li>Confirm the existence of the visitors log and that the auditor is required to record his or her access in the Visitors Log.</li> <li>Document findings in the audit report.</li> </ol>                                                                                                    |
| Objective/<br>Subjective | Subjective Subjective                                                                                                    |

## Check #27 - Change Control Procedure

| Reference   | Internal Change Control Management Process                |
|-------------|-----------------------------------------------------------|
| Control     | Hardware, software and group policy changes to the AD     |
| objective   | and Domain Controllers must be appropriately managed      |
|             | and monitored.                                            |
|             | Stability and availability of the AD and user environment |
|             | must be maintained.                                       |
| Risk        | A current and adequate Change Control Management          |
|             | procedure does not exist.                                 |
|             | Change Control Management procedures not followed.        |
| Likelihood  | Medium                                                    |
| Consequence | Unplanned system downtime caused by incorrect or          |
|             | inadvertent changes made to either the AD or Domain       |
|             | Controllers.                                              |
|             | Uninformed changes to the user environment.               |
| Compliance/ | A current and adequate Change Control Management          |
| Expected    | procedure is in place.                                    |
| Results     | The Change Control Management procedure is followed       |
|             | for all maintenance of the AD and Domain Controllers.     |
| Testing     | 1) Gather evidence of Change Control completed for all AD |
|             | related changes implemented over the last three           |
|             | months.                                                   |
| Objective/  | Objective                                                 |
| Subjective  |                                                           |

# **Assignment 3 – Conduct the Audit**

The ten items shown below are the areas that I believe reflect the most significant security concerns and are most critical to the success of this audit.

### Audit #1 - Domain Controllers

| Reference  Control objective       | Magalhaes, Ricky M. "Securing Windows 2000 Active Directory (Part 2)". 20 December 2002. <a href="http://www.windowsecurity.com/articles/Securing Windows2000 Active Directory Part 2.html">http://www.windowsecurity.com/articles/Securing Windows2000 Active Directory Part 2.html</a> Since Domain controllers contain sensitive data used for authentication, its availability must be maintained at all time. Domain controllers must be physically secured. Access to |
|------------------------------------|----------------------------------------------------------------------------------------------------|
|                                    | the Domain controllers must be restricted to a small group of authorized and skilled personnel.                                                                                                    |
| Risk                               | Inadequate protection for the Domain Controllers.                                                                                                    |
| Likelihood                         | High                                                                                                    |
| Consequence                        | Failure of a domain controller, especially if fault tolerance does not exist, will stop domain authentication from working.                                                                                                    |
| Compliance/<br>Expected<br>Results | <ul> <li>For redundancy, more than one domain controllers exist in the Root Domain and Child Domains.</li> <li>Domain controllers are physically secured in computer rooms where access is tightly controlled.</li> <li>A current Computer Room Access Policy is in place.</li> <li>Remote Access to the Domain Controllers is restricted.</li> </ul>                                                                                                    |
| Testing                            | <ol> <li>From the auditor workstation run 'Active Directory Users and Computers'.</li> <li>Right-click on the domain to be audited, and select 'Find'</li> <li>In the 'Find' selection box, select 'Computers'.</li> <li>In the 'In' selection box, select 'Entire Directory' (or select the Root Domain followed by individual Child Domain).</li> <li>Click 'Find Now' to continue.</li> </ol>                                                                            |

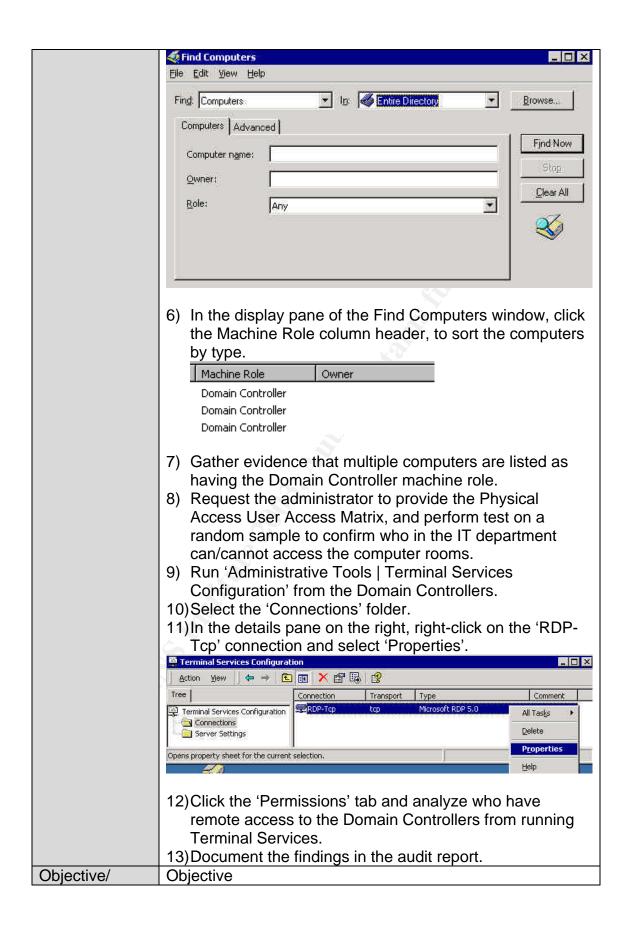

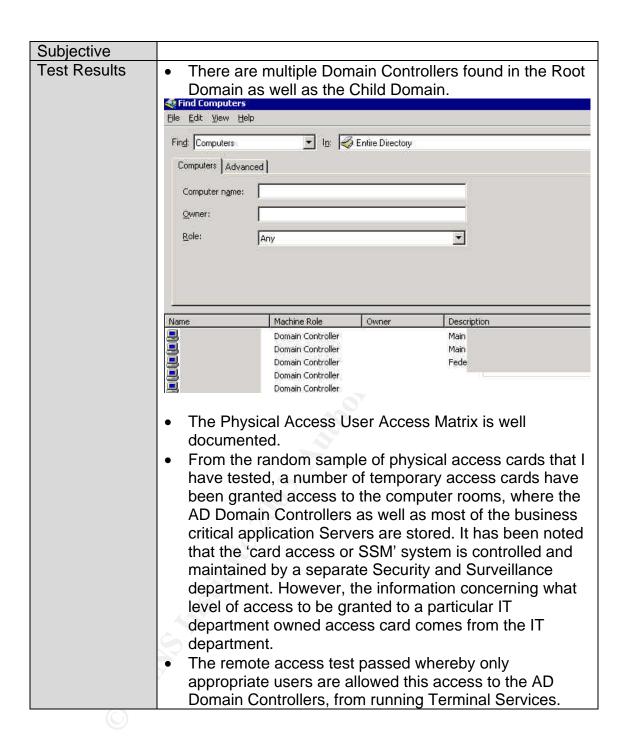

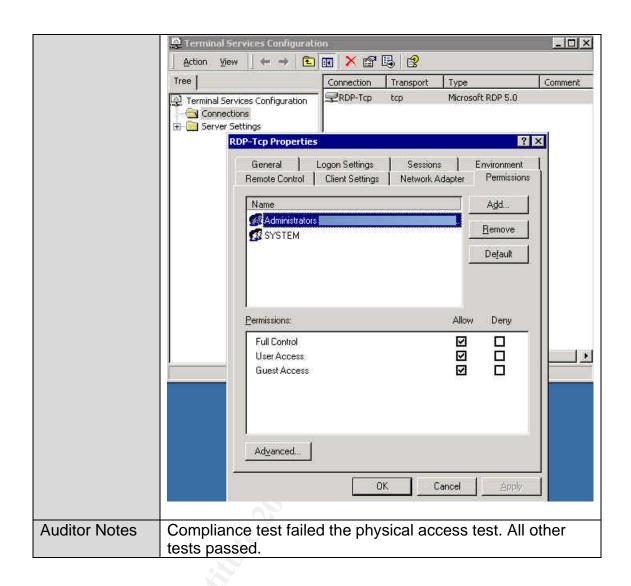

Audit #2 – Delegating Administrative Control of the AD Objects

| D. (        |                                                                                                    |
|-------------|----------------------------------------------------------------------------------------------------|
| Reference   | <ul> <li>Internal documentation of various roles and responsibilities for the AD</li> </ul>             |
| Control     | Integrity of the AD and its availability must be maintained.                                            |
| objective   | Administrative roles and responsibilities must be clearly                                               |
|             | defined.                                                                                                |
|             | The ability of individuals to perform certain AD                                                        |
|             | administrative functions must be appropriately controlled.                                              |
|             | Unauthorised access to information in the AD must be                                                    |
|             | minimized.                                                                                              |
| Risk        | Lack of clearly defined roles and responsibilities for the                                              |
|             | administration of the AD, and inappropriate delegation of                                               |
|             | administrative control for the AD objects.                                                              |
| Likelihood  | High                                                                                                    |
| Consequence | Poor management and unauthorised access to the AD                                                       |
|             | infrastructure, which could have high impact on the                                                     |
|             | availability of the AD. The end result would be a lack of                                               |
|             | accountability for changes occurred and ownership for                                                   |
|             | problems resolution, resulting in poor service delivery to the                                          |
|             | users.                                                                                                  |
| Compliance/ | Roles and responsibilities for the administration of the                                                |
| Expected    | AD are clearly defined and documented.                                                                  |
| Results     | 2) The roles of Schema Admin, Enterprise Admin, Domain                                                  |
|             | Admin, Backup Operators and Server Operators, are                                                       |
|             | assigned to system administrators, based on their roles                                                 |
|             | and responsibilities for the AD. Hence different levels of                                              |
|             | administrators have different delegated authorities over                                                |
|             | different portions of the AD.                                                                           |
|             | For example, a Helpdesk Administrator who is tasked with the 'Password Reset' and 'Unlock User Account' |
|             |                                                                                                    |
|             | administrative role will be granted with appropriate permissions on only the user objects. The Helpdesk |
|             | Administrator will not have the authority to manage                                                     |
|             | computer objects, which is a task of the technicians or                                                 |
|             | system administrators.                                                                                  |
| Testing     | From the auditor workstation, run 'Active Directory Users                                               |
| 7001119     | and Computers'.                                                                                         |
|             | 2) Select the domain node to be audited.                                                                |
|             | 3) Right-click on the domain OU and select Properties.                                                  |
|             | 4) From the <i>domain</i> Properties window select 'Security'.                                          |
|             | 5) Click the 'Advanced' button to view additional                                                       |
|             | permissions.                                                                                            |
|             | 6) From the Access Control Settings for < domain> window,                                               |
|             | select the 'Permissions' tab (by default).                                                              |

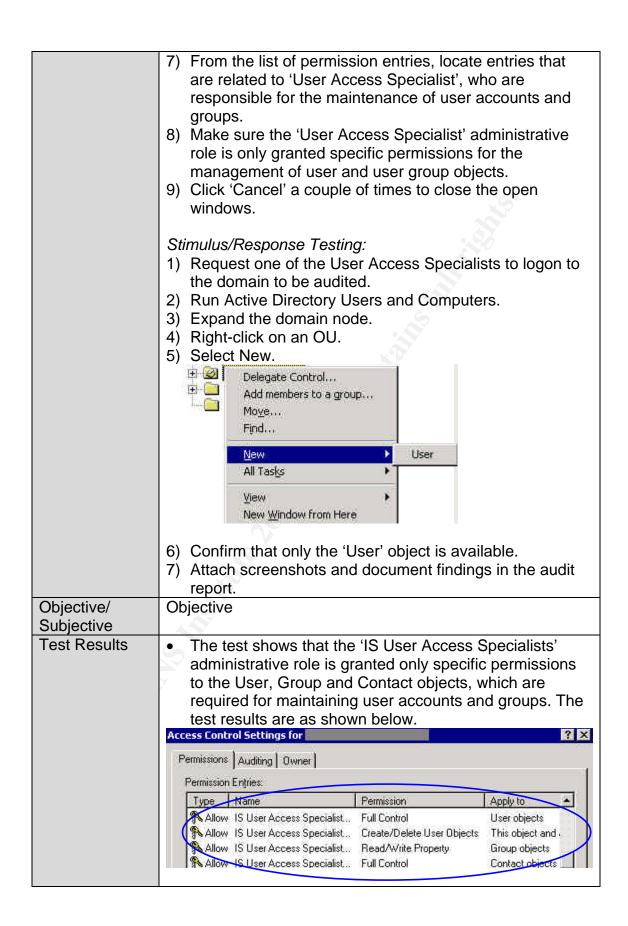

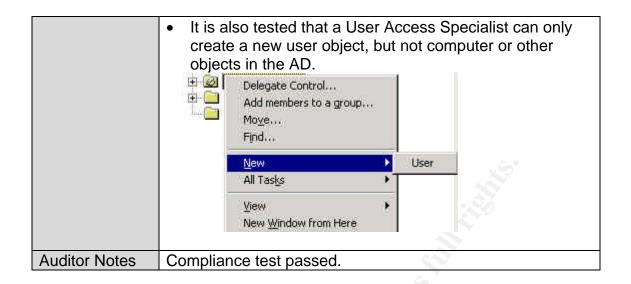

### Audit #3 - MMC Consoles

| Reference   | Magalhaes, Ricky M. "Securing Windows 2000 Active                                                            |
|-------------|----------------------------------------------------------------------------------------------------|
|             | Directory (Part 2)". 20 December 2002.                                                                       |
|             | http://www.windowsecurity.com/articles/Securing_Windows                                                      |
|             | 2000_Active_Directory_Part_2.html                                                                            |
|             | <ul> <li>Internal documentation of administrative roles and<br/>responsibilities for the AD.</li> </ul>      |
| Control     | The integrity and availability of the AD must be maintained.                                                 |
| objective   | The risk of an intruder gaining full control of the admin tools                                              |
|             | must be minimized. Access to MMC snap-ins must be                                                            |
|             | restricted based on the roles and responsibilities for the AD.                                               |
| Risk        | Access to MMC consoles not restricted, and not inline with the AD administrative roles and responsibilities. |
| Likelihood  | Medium                                                                                                    |
| Consequence | If delegation of administration is lacking or incorrectly                                                    |
| ·           | configured, an intruder with full control of the admin tools                                                 |
|             | could exploit the admin privileges to gain unauthorized                                                      |
|             | access to information on the AD.                                                                             |
| Compliance/ | Permissions to run specific administrative tools are                                                         |
| Expected    | mapped to administrative authorities that have been                                                          |
| Results     | delegated to a user for an administrative task.                                                              |
|             | <ul> <li>For further security, users can be prevented from</li> </ul>                                        |
|             | running MMC console in author mode.                                                                          |
| Testing     | Request the system administrator to provide                                                                  |
|             | screenshots of GPO settings for Microsoft Management                                                         |
|             | Console, for a Helpdesk Administrator.                                                                       |
|             | Action View $\Leftrightarrow$ $\Rightarrow$ $\bullet$ $\bullet$                                              |
|             | Tree Policy Setting                                                                                          |
|             | ☐ ■ Restricted/Permitted snap-ins                                                                            |
|             | Windows Settings Restrict users to the explicitly permitted list of snap-ins Not configured                  |
|             | □ □ Administrative Templates □ □ Windows Components                                                          |
|             | ⊕                                                                                                    |
|             | ⊕                                                                                                    |
|             |                                                                                                    |
|             | 2) For the Restricted/Permitted snap-ins policies, verify that                                               |
|             | admin snap-ins, especially 'Active Directory Domains                                                         |
|             | and Trusts', 'Active Directory Sites and Services',                                                          |
|             | 'Security Configuration and Analysis', and 'Security                                                         |
|             | Templates' are restricted from the Helpdesk                                                                  |
|             | Administrator. Depending on the environment, some                                                            |
|             | other snap-ins could be restricted too.                                                                      |

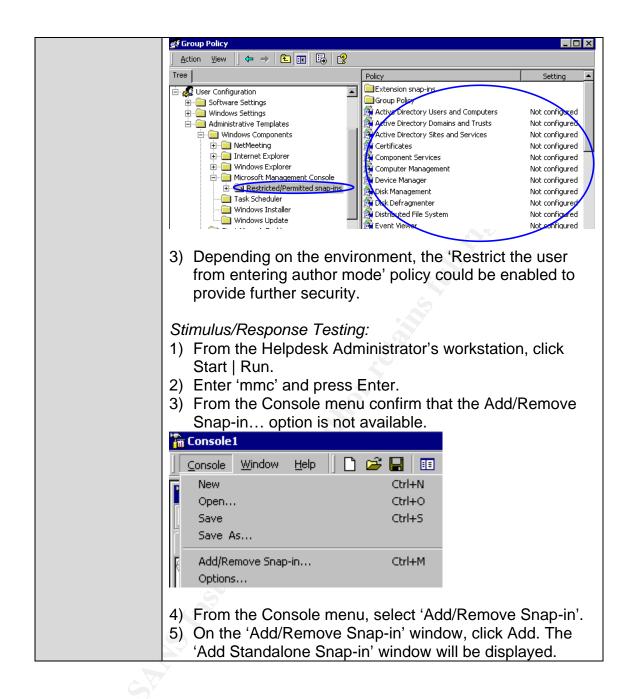

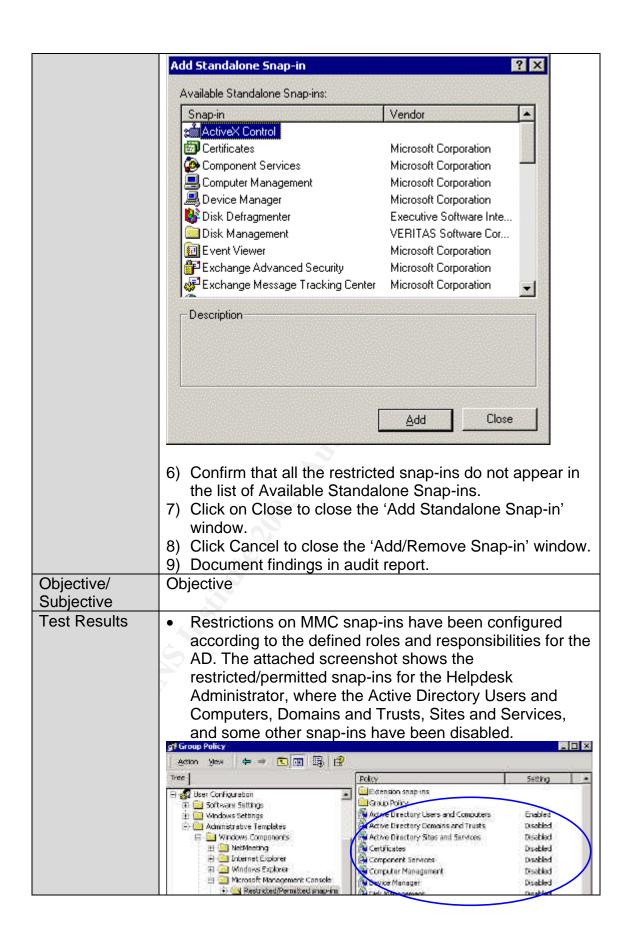

|               | <ul> <li>From a MMC console, when the Helpdesk Administrator<br/>tried to add a standalone snap-in, only the permitted<br/>snap-ins is available for selection.</li> </ul> |
|---------------|----------------------------------------------------------------------------------------------------|
| Auditor Notes | Compliance test passed.                                                                                                    |

### Audit #4 - AD Access Controls and ACLs

| Reference                          | Microsoft. "Best Practice Guide for Securing Active Directory Installations and Day-to-Day Operations: Part I". Version 1.0 ( <i>Table 11</i> ) <a href="http://www.microsoft.com/downloads/details.aspx?displaylang=en&amp;FamilyID=F937A913-F26E-49B5-A21E-20BA5930238D">http://www.microsoft.com/downloads/details.aspx?displaylang=en&amp;FamilyID=F937A913-F26E-49B5-A21E-20BA5930238D</a> (download link) <ul> <li>Microsoft Baseline Security Analyzer</li> <li><a href="http://www.microsoft.com/technet/treeview/default.asp?url=/TechNet/Security/tools/tools/MBSAHome.ASP">http://www.microsoft.com/technet/treeview/default.asp?url=/TechNet/Security/tools/tools/MBSAHome.ASP</a> (download link)</li> </ul> |
|------------------------------------|----------------------------------------------------------------------------------------------------|
| Control objective                  | Unauthorised access to system files and executables, file shares and registry keys must be minimized.  The risk of disk-space attacks on AD domain controllers must be minimised.  Appropriate ACLs must be applied to registry keys, file system and other data (and log) partitions; in order to maintain the stability and integrity of the AD infrastructure.                                                                                                    |
| Risk                               | Default AD access permissions and NTFS ACLs are too permissive, granting <b>Everyone</b> group <b>Full Control</b> permissions on the root of each logical disk volume on the AD, and newly created file shares and registry keys.                                                                                                    |
| Likelihood                         | High                                                                                                    |
| Consequence                        | Vulnerability of domain controller to disk-space attacks on each disk volume, including the AD database files volume. Inappropriate access permissions assigned to file shares and registry keys.                                                                                                    |
| Compliance/<br>Expected<br>Results | <ul> <li>'Everyone – Full Control' permission is not granted to the root of each logical disk volume.</li> <li>Files and folders on the domain controllers are appropriately secured, as shown in following table.         <ul> <li>File or Folder</li> <li>Permissions</li> </ul> </li> <li>Root of each logical disk volume</li> <li>Allow Read and Execute for Everyone 2. Allow Full Control for Administrators</li> <li>Default ACL permissions on file shares, file system and registry keys in GPOs modified, with 'Authenticated Users/Appropriate access control' replacing 'Everyone/Full Control' permissions. Also allow 'Full Control' for Administrators.</li> </ul>                                        |
| Testing                            | AD Access Controls  1) From the auditor workstation, run 'Computer Management'                                                                                                    |

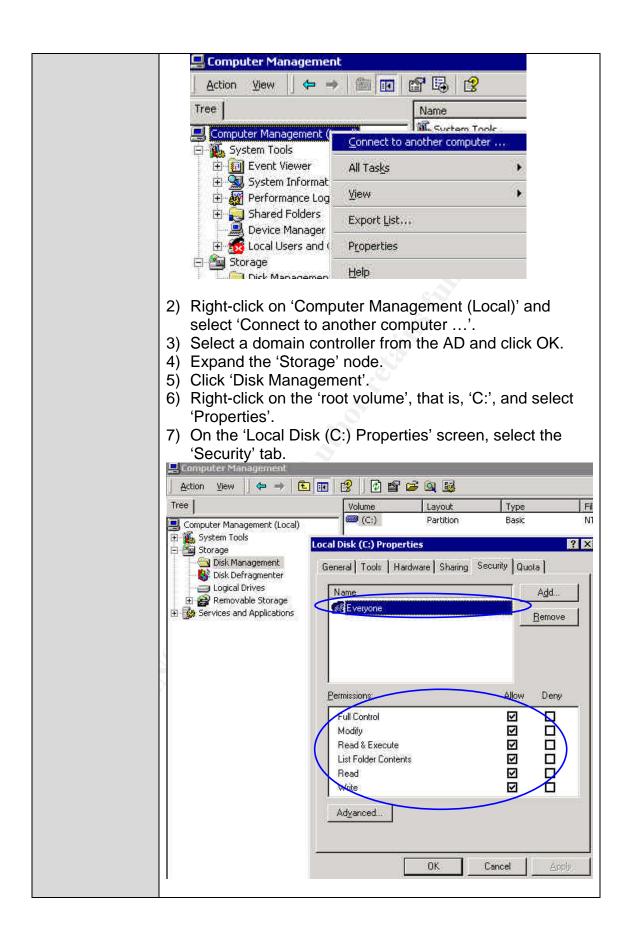

|                          | <ul> <li>8) Verify that appropriate permissions have been assigned to each user or user group for the root of all logical disk volumes.</li> <li>ACLs</li> <li>9) Down and install MBSA.</li> <li>10)Run MBSA and scan the AD domain controllers.</li> <li>11)From MBSA   View Security Report, locate the 'Additional System Information' section.</li> <li>12)Select 'Result Details' for the 'Shares' issue.</li> <li>13)Verify that appropriate access permissions are assigned to the shares and in particular, 'Everyone' is not granted Full Access to any of the shares.</li> </ul>                                                                                                    |
|--------------------------|----------------------------------------------------------------------------------------------------|
|                          | Baseline Security Analyzer                                                                                                    |
|                          | 7 share(s) are present on your computer.  Result Details  Access F - Full, R - Read, W - Wate, D - Orbete, 3 - Execute, C - Change.                                                                                                    |
|                          | Some River Directory Act.    State Directory Act.   Directory Act.   Direc |
|                          | ### STORON EARCHMANNSSADDrained ### LUF Administrators = F, NT Authorization = PE, Service Users = F, NT Authorization = PE, Administrators = PE, Administrators = F, NT Authorization = PE, Administrators = F, NT Authorization = PE, Administrators = F, NT Authorization = PE, Administrators = F, NT Authorization = F, NT Authorization = F, NT Authorizat |
|                          | 14) Document findings in the audit report.                                                                                                    |
| Objective/<br>Subjective | Objective                                                                                                    |
| Test Results             | <ul> <li>Default permissions, Everyone/Full Control, have been<br/>assigned to the root of the logical disk volume on all the<br/>Domain Controllers.</li> </ul>                                                                                                    |

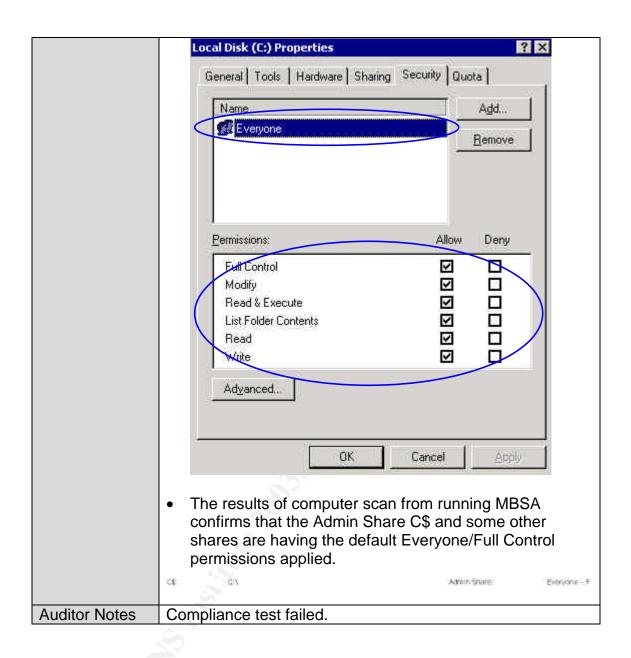

### Audit #5 - Service Packs and Hotfixes

| Reference                          | Internal documentation on Service Packs and Hotfixes implementation process and schedule.                                                                        |  |  |
|------------------------------------|----------------------------------------------------------------------------------------------------|--|--|
| Control objective                  | Exposure to published security threats must be minimized.                                                                                                    |  |  |
| Risk                               | Domain Controllers not kept up-to-date with the latest Service Pack and security Hotfixes.                                                                       |  |  |
| Likelihood                         | Medium                                                                                                    |  |  |
| Consequence                        | Exposure to known security threats, through unauthorised access to the system, with elevated privileges at the server level.                                     |  |  |
| Compliance/<br>Expected<br>Results | No security updates are reported missing.                                                                                                    |  |  |
| Testing                            | 1) Under the 'Security Update Scan Results' section, check the score and result for the 'Windows Security Updates' item.    Microsoft Baseline Security Analyzer |  |  |
| Objective/<br>Subjective           | Objective                                                                                                    |  |  |
| Test Results                       | All the Domain Controllers tested have missing security updates. The attached screenshot shows some of the missing hotfixes.                                     |  |  |

|               |        | Baseline                                                                                             | Security Analyzer                                                                                     |                             |  |  |  |
|---------------|--------|----------------------------------------------------------------------------------------------------|----------------------------------------------------------------------------------------------------|-----------------------------|--|--|--|
|               | 13 se  | 13 security updates are missing or could not be confirm                                              |                                                                                                    |                             |  |  |  |
|               | Result | t Details                                                                                            |                                                                                                    |                             |  |  |  |
|               | Windo  | Windows Security Updates                                                                             |                                                                                                    |                             |  |  |  |
|               |        | Security updates confirmed as missing are marked with a red X Score Security Update Description Reas |                                                                                                    |                             |  |  |  |
|               | ×      | MS02-070                                                                                             | Flaw in SMB Signing Could<br>Enable Group Policy to be<br>Modified (329170)                           | File \\<br>versic<br>[5.0.2 |  |  |  |
|               | ×      | MS02-071                                                                                             | Flaw in Windows WM_TIMER<br>Message Handling Could Enable<br>Privilege Elevation (328310)             | File \\versic [5.0.2        |  |  |  |
|               | ×      | MS03-001                                                                                             | Unchecked Buffer in Locator<br>Service Could Lead to Code<br>Execution (810833)                       | File \\ versic [5.0.2       |  |  |  |
|               | ×      | MS03-010                                                                                             | Flaw in RPC Endpoint Mapper<br>Could Allow Denial of Service<br>Attacks (331953)                      | File \\<br>[5.0.2           |  |  |  |
|               | ×      | MS03-011                                                                                             | Flaw in Microsoft VM Could<br>Enable System Compromise<br>(816093)                                    | File \\<br>versic           |  |  |  |
|               | ×      | MS03-013                                                                                             | Buffer Overrun in Windows<br>Kernel Message Handling could<br>Lead to Elevated Privileges<br>(811493) | File \\<br>[5.0.2           |  |  |  |
|               | ×      | MS03-015                                                                                             | Cumulative Patch for Internet<br>Explorer (813489)                                                    | The re<br>Comp              |  |  |  |
| Auditor Notes | Comp   | oliance test fail                                                                                    | led.                                                                                                  |                             |  |  |  |

# Audit #6 – Password Security

| Control objective  Risk            | <ul> <li>Internal policy document on logon account and password.</li> <li>Windows 2000 Security Checklist <a href="http://www.labmice.net/articles/securingwin2000.htm">http://www.labmice.net/articles/securingwin2000.htm</a>         (item 8)</li> <li>@stake LC4 password auditing and recovery application <a href="http://stake.com/research/lc/download.html">http://stake.com/research/lc/download.html</a>         (download link)</li> <li>pwdump3 Windows NT/2000 remote password hash grabber <a href="http://www.polivec.com/pwdumpdownload.html">http://www.polivec.com/pwdumpdownload.html</a>         (download link)</li> <li>Must have strong password policy in place. Systems must be configured to force all passwords to meet the complexity requirements.</li> <li>To enhance security, different passwords should be used on each server in a workgroup or domain.</li> <li>The Administrator account password must contain at least one non-alphanumeric character in the first seven characters.</li> <li>Inadequate account and password policies, permitting the use of weak passwords. Weak passwords are easy to guess, simple to derive, and vulnerable to dictionary attack.</li> <li>Password hacking freeware are readily available that will do</li> </ul> |
|------------------------------------|----------------------------------------------------------------------------------------------------|
|                                    | the job for the hackers, making a denial of service attack possible or gaining unauthorized access to proprietary                                                                                                    |
| 1.71 171                           | information.                                                                                                    |
| Likelihood                         | High                                                                                                    |
| Consequence                        | Potential loss of system availability and integrity, should the compromised account have privileged permissions to the network. Unauthorised access to confidential corporate data.                                                                                                    |
| Compliance/<br>Expected<br>Results | <ul> <li>Password length must be set to at least 8 characters long, must expire at least every 60 days, must enforce password history, and password complexity requirements must be enabled. By default, all these settings are not defined.</li> <li>To complement the system settings, a current internal logon account and password policy is in place.</li> </ul>                                                                                                    |
| Testing                            | <ol> <li>From the auditor workstation, create an audit MMC.<br/>Click Start   Run, enter mmc and click OK.</li> <li>From the Console menu, select 'Add/Remove Snap-in'.</li> <li>From the list of available Standalone Snap-ins, select</li> </ol>                                                                                                    |

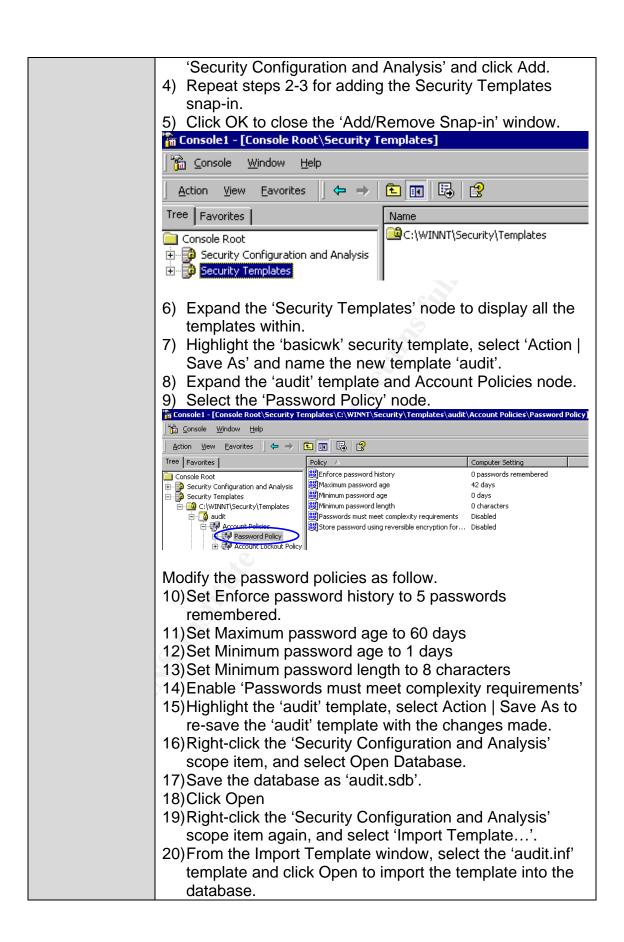

- 21) From the Action menu, select Analyze Computer Now. Accept the default location for the log file.
- 22) Once the analysis is finished, expand the 'Security Configuration and Analysis' scope item to view the results of the analysis.

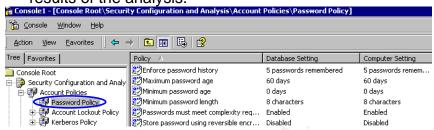

- 23)Look for red X's, which are system settings that deviate from the database settings.
- 24) From the Console menu, select 'Save' and name it 'audit.msc'. Close the MMC console.
- 25) For convenience of future use, send a shortcut of the file to the desktop.
- 26) Document the findings and attach screenshots to the report.
- 27) Further test can be done to discover all weak passwords on the domain, using a combination of the LC4 password auditing and pwdump3 password hash grabber tools. Both tools need to be downloaded and files extracted/installed beforehand.
- 28) From the auditor's workstation:
  - From the command prompt, from the pwdump3 program folder, run "pwpump3 <machinename of domain controller> <output filename>"
  - run LC4, and from the 'Get Encrypted Password' screen, select 'Retrieve from a remote machine'
  - click Next
  - choose the 'Custom' auditing method
  - click the 'Custom Options...' button

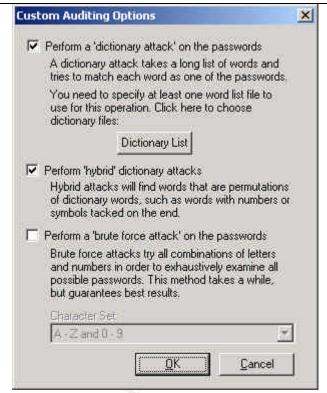

- select the top two options,
- ensure the 'brute force attack' option is not selected, as it is not required for this audit
- click OK to continue
- accept the default 'Pick Reporting Style' settings and click Next to continue
- click Finish to continue
- at the 'Import From Remote Registry' screen, click Cancel to continue

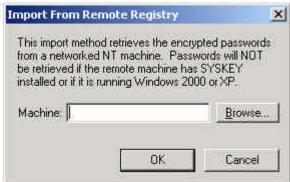

- click OK at the warning message
- from the Import menu select 'Import From PWDUMP File' and specify the output filename generated from running pwpump3.

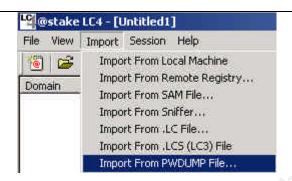

- From the Session menu select 'Begin Audit'. It might take a while (5 minutes or more), depending on the number of user accounts in the domain that's being audited.
- On completion, from the File menu export the session to a text file for further analysis.

#### Stimulus/Response Test:

- 1) From the auditor's workstation, press Ctrl+Alt+Del.
- 2) Select Change Password....
- 3) Enter the old password followed by the new password and click OK.
  - For the new password, first enter '+Abc4' as the new password, which satisfies the complexity requirement but fails the minimum length requirement.
  - Secondly, enter 'abc4567890' as the new password, which satisfies the minimum length requirement but fails the complexity requirement.
  - In both cases, assuming the minimum length policy is set to 8, the following error message will be displayed.

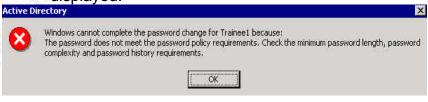

- Thirdly, enter '(S4v4nw0nd4rs)' as the new password (assuming this password has not been used during recent time), which satisfies all three requirements of password history, length and complexity. The system should accept it as a valid password.
- 4) Gather evidence of a current internal logon account and password policy.
- 5) Attach screenshot and document findings in audit report.

Objective/

Objective

| Cubicativa                 |                                                                                                    |
|----------------------------|----------------------------------------------------------------------------------------------------|
| Subjective<br>Test Results | There are appropriate acttings for the Decouperd Delieux                                                                                                    |
| Test Results               | There are appropriate settings for the Password Policy.    Second   Conselle Root (Security Configuration and Analysis) Accessed Palacies (Password Policy)    Password Policy   Password Policy   Password P      |
|                            | Se Consultr Macronic Balan                                                                                                    |
|                            | Select Secretary   40 or   10   10   10   10   10   10   10   1                                                                                                    |
|                            | Conside Scot Epitral respective of history Speciments remembered Speciments remembered                                                                                                    |
|                            | ☐ Security Configuration and Analysis ☐ Monormoreoward age 60 days 60 days ☐ ☐ Account Policies ☐ Printerior password age 0 days 0 days                                                                                                    |
|                            | ### Minimum persword limits   5 characters   5 characters   5 char |
|                            | ⊕ ∰ Rancetos Policy                                                                                                    |
|                            | Using the LC4 password auditing tool, a significant number of weak passwords have been found. Although these passwords conform to Microsoft's password complexity standards, they failed the LC4 Dictionary and Hybrid password cracks. The common thing among the weak passwords is the use of simple variations of familiar words, e.g., 'Tiger123'. For confidentiality reasons, output from LC4 cannot be attached to this report.  **Variation to the automated approximate to prefer to the password.**                                                                                                    |
|                            | Various tests were performed to verify the password                                                                                                    |
|                            | complexity requirements.                                                                                                    |
| Auditor Notes              | <ul> <li>Change password to '+Abc4', which fails the minimum length requirement. An appropriate warning message was displayed. "Your password must be at least 8 characters; cannot repeat any of your previous 5 passwords; must contain capitals, numerals or punctuation; and cannot contain your account or full name. Please type a different password. Type a password which meets these requirements in both text boxes."</li> <li>Change password to 'abc4567890', which fails the complexity requirement. Again, an appropriate warning message was displayed.</li> <li>Change password to '(S4v4nw0nd4rs)', which meets all the requirements. The system accepted the new password.</li> <li>Compliance test passed.</li> </ul>                                                                                                    |
| Auditor Notes              | However, a considerable number of users are using passwords that can be easily cracked by well-known password auditing tool such as LC4. It is recommended that users be reminded on a regular basis about what constitutes a good password.  Although a current Network Logon Account and Password policy is in place, there is no indication that the Administrator account password must contain at least one non-alphanumeric character in the first seven characters.                                                                                                    |

Audit #7 – GPOs for Securing the Domains and Domain Controllers

| Control objective                  | <ul> <li>Internal documentation on group policies for Domains, Domain Controllers.</li> <li>Microsoft. "Best Practice Guide for Securing Active Directory Installations and Day-to-Day Operations: Part I". Version 1.0 (Chapter 4, Tables 12-16, 29-30)</li> <li>http://www.microsoft.com/downloads/details.aspx?displaylang=en&amp;FamilyID=F937A913-F26E-49B5-A21E-20BA5930238D (download link)</li> <li>Availability, stability and integrity of the AD infrastructure must be maintained.</li> <li>Must secure the core components of the AD by implementing appropriate group policies for Domains and Domain Controllers.</li> </ul>                    |  |  |
|------------------------------------|----------------------------------------------------------------------------------------------------|--|--|
| Risk                               | Domains and Domain Controllers not secured by appropriate GPO settings.                                                                                                    |  |  |
| Likelihood                         | High                                                                                                    |  |  |
| Consequence                        | Incorrectly configured GPOs could open up security holes to the AD and the internal network. This could have adverse impact on the stability, integrity and availability of the AD.                                                                                                    |  |  |
| Compliance/<br>Expected<br>Results | <ul> <li>Appropriate group policies have been implemented for the Domains in the following categories of policy settings: (1) password policy, (2) account lockout policy and (3) Kerberos policy.</li> <li>Appropriate group policies have been implemented for Domain Controllers in the following categories of policy settings: (1) audit policy, (2) user rights assignment, (3) security options, and (4) event log.</li> </ul>                                                                                                    |  |  |
| Testing                            | 1) Assume you have completed Check #6. 2) From the auditor workstation, open the 'audit.msc' MMC created in Check #6.  Domains  audit - [Console Root\Security Templates\C:\WINNT\Security\Templates\audit]  Console Window Help  Action View Eavorites  Restricted Groups  Security Templates  C:\WINNT\Security\Tem  Account Policies  Auditing, user rights and security options policies  Auditing, user rights and security options policies  Restricted Groups  Restricted Groups  System Service System service settings  Registry Registry security settings  Registry security settings  1) Highlight the 'Security Templates' and expand the 'audit' |  |  |
|                                    | <ol> <li>Highlight the 'Security Templates' and expand the 'audit'<br/>node.</li> </ol>                                                                                                    |  |  |

 Apply best practice policy settings to Account Policies -Password Policy, Account Lockout Policy, and Kerberos Policy.

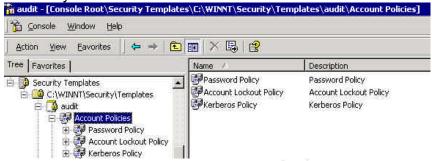

- 5) Right-click on the 'audit' template and select 'Save As...' to re-save the 'audit' template.
- 6) Right-click the 'Security Configuration and Analysis' scope item, and select 'Import Template...'.
- 7) From the Import Template window, select the 'audit.inf' template.
- 8) Click Open to import the template into the database.
- 9) From the Action menu, select Analyze Computer Now. Accept the default location for the log file.
- 10)Once the analysis is finished, expand the 'Security Configuration and Analysis' scope item to view the results of the analysis.

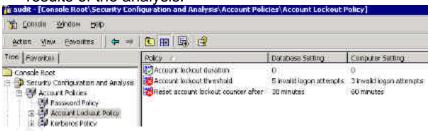

- 11) Expand each category of policy under 'Account Policies'.
- 12)Look for red X's, which are system settings that deviate from the database settings.
- 13) From the Console menu, select 'Save' to re-save the 'audit.msc' console.

<u>Domain Controllers</u> (complete this test in conjunction with the system administrator)

- 1) From the auditor/administrator workstation run 'Active Directory Users and Computers'.
- 2) Right-click the Domain Controllers OU.
- 3) Select 'Properties'.
- 4) Select the 'Group Policy' tab.

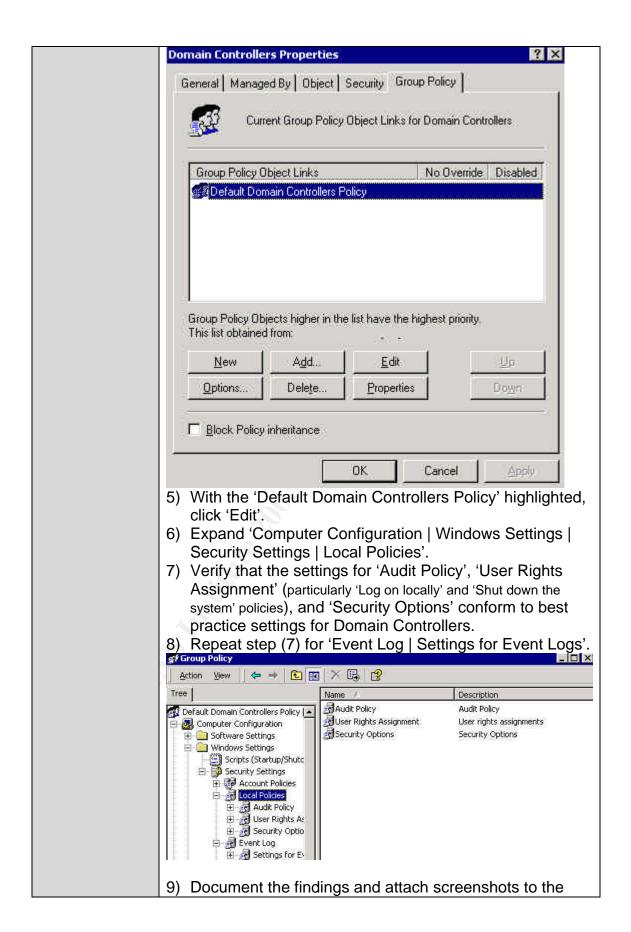

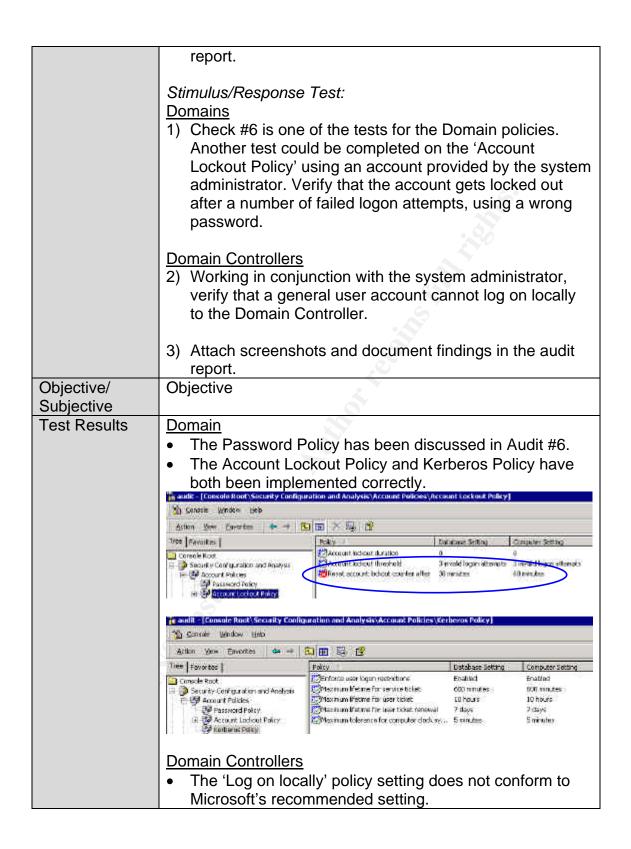

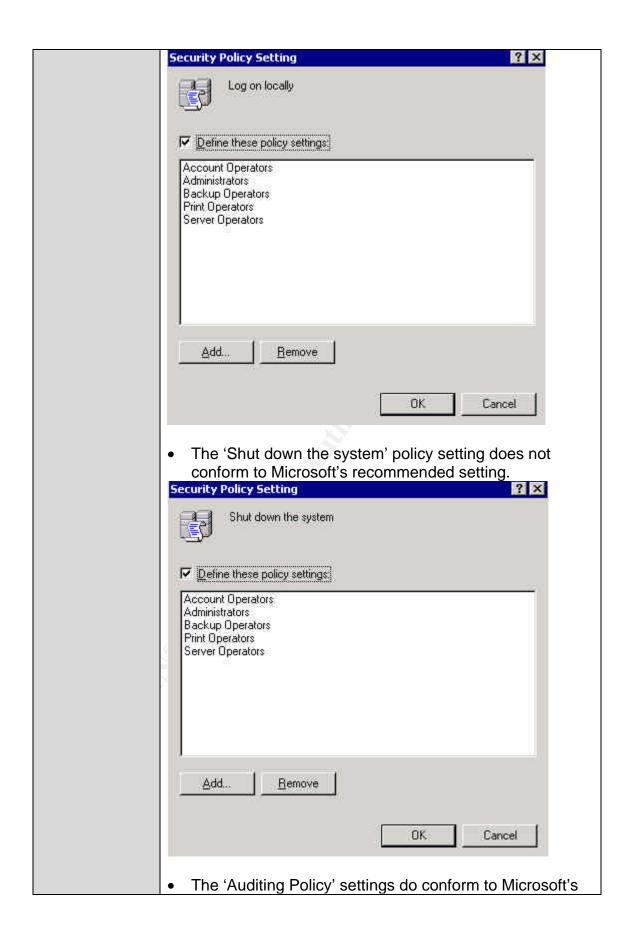

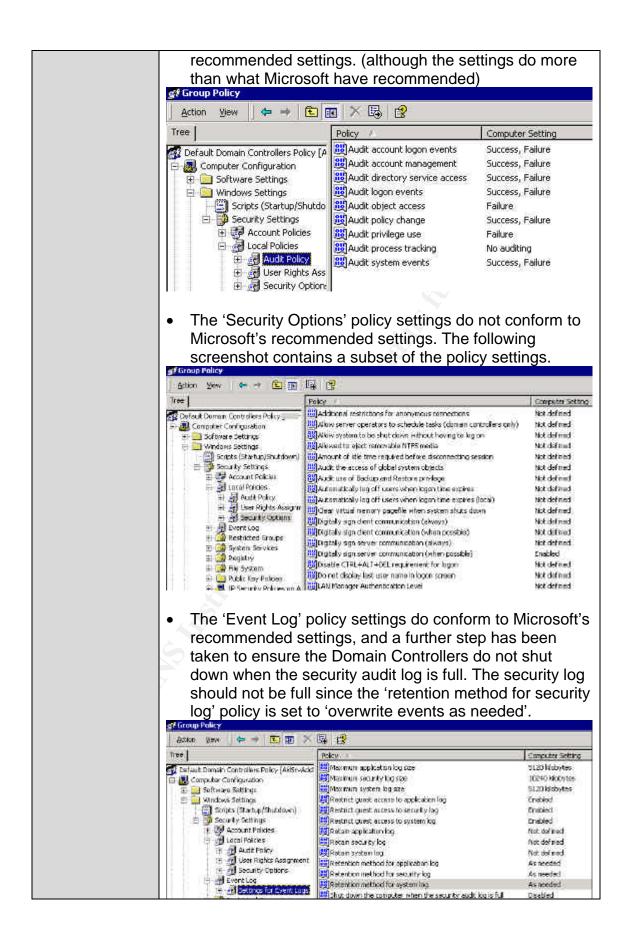

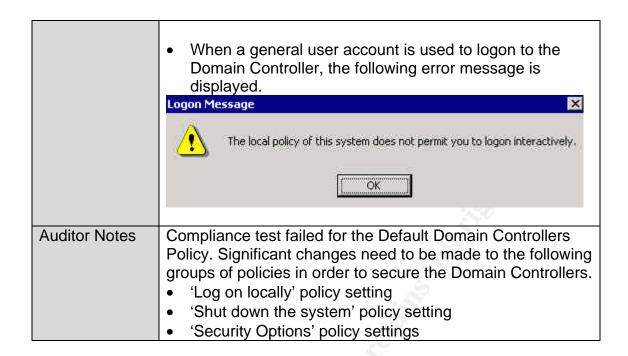

# Audit #8 - Services

| D (         | I                                                                                          |  |
|-------------|--------------------------------------------------------------------------------------------|--|
| Reference   | Microsoft Baseline Security Analyzer (MBSA)                                                |  |
|             | http://www.microsoft.com/technet/treeview/default.asp?url=/                                |  |
|             | TechNet/Security/tools/tools/MBSAHome.ASP (download                                        |  |
|             | link)                                                                                      |  |
|             | Microsoft. "Best Practice Guide for Securing Active                                        |  |
|             | Directory Installations and Day-to-Day Operations: Part                                    |  |
|             | I". Version 1.0. (Chapter 3, <i>Table 9</i> )                                              |  |
|             | http://www.microsoft.com/downloads/details.aspx?displayla                                  |  |
|             | ng=en&FamilyID=F937A913-F26E-49B5-A21E-                                                    |  |
|             | 20BA5930238D (download link)                                                               |  |
|             | SomarSoft Utilities. DumpSec                                                               |  |
|             | http://www.somarsoft.com/ (download link)                                                  |  |
| Control     | System integrity and availability must be maintained. Some                                 |  |
| objective   | services that have known security issues like, IIS, RAS and                                |  |
|             | Terminal Services, must be reviewed and carefully                                          |  |
|             | configured. Network services that are not required for the                                 |  |
|             | server role must be disabled, in particular, the IIS                                       |  |
|             | components.                                                                                |  |
| Risk        | Unused/unnecessary services not disabled on the AD                                         |  |
|             | servers/Domain Controllers.                                                                |  |
| Likelihood  | High                                                                                       |  |
| Consequence | Services that are installed by default but rarely used can                                 |  |
|             | contain widely exploited flaws that will put the operating                                 |  |
|             | system at risk.                                                                            |  |
| Compliance/ | Unnecessary services are disabled on the Domain                                            |  |
| Expected    | Controllers. Common services to disable on Domain                                          |  |
| Results     | Controllers are:                                                                           |  |
|             | Application Manager                                                                        |  |
|             | ClipBook                                                                                   |  |
|             | Distributed Link Tracking                                                                  |  |
|             | Distributed Transaction Coordinator                                                        |  |
|             | Fax Service                                                                                |  |
|             | FTP Publishing Service (unless using for web hosting)                                      |  |
|             | Indexing Service                                                                           |  |
|             | IIS Admin Service (unless using for web hosting)                                           |  |
|             | Internet Connection Sharing                                                                |  |
|             | License Logging Service                                                                    |  |
|             |                                                                                            |  |
|             | 1                                                                                          |  |
|             | NetMeeting Remote Desktop Sharing                                                          |  |
|             | <ul><li>NetMeeting Remote Desktop Sharing</li><li>Print Spooler</li></ul>                  |  |
|             | <ul><li>NetMeeting Remote Desktop Sharing</li><li>Print Spooler</li><li>QoS RSVP</li></ul> |  |
|             | <ul><li>NetMeeting Remote Desktop Sharing</li><li>Print Spooler</li></ul>                  |  |

Routing and Remote Access Telephony Telnet Utility Manager 1) Download and install MBSA. Testing Run MBSA to scan the AD servers. 3) From the security report locate the Additional System Information section. 4) For the 'Services' issue, click 'Result details'. **Additional System Information** Score Issue Result Logon Success and Logon Failure auditing are both enabled. Auditing What was scanned Services Some potentially unnecessary services are installed. 5) By default, this only scan for the following services, but the configurable list of services to be checked can be modified: MSFTPSVC (FTP) TIntSvr (Telnet) W3SVC (WWW) SMTPSVC (SMTP) 6) Investigate the list of potentially unnecessary services that are installed on the AD servers. They should be disabled. Microsoft Baseline Security Analyzer - Microsoft Internet Explorer provided by Baseline Security Analyzer Some potentially unnecessary services are installed. Result Details The following list of services should only be enabled on computers that require their functionality. Services that are not required should be disabled to reduce the attack surface of the system. Telnet Stopped 7) Attach screenshots and document findings in the audit report. 8) For a thorough audit of the services, use the SomarSoft DumpSec utility to obtain a complete list of services installed on the servers. 9) Download and install the SomarSoft DumpSec utility.

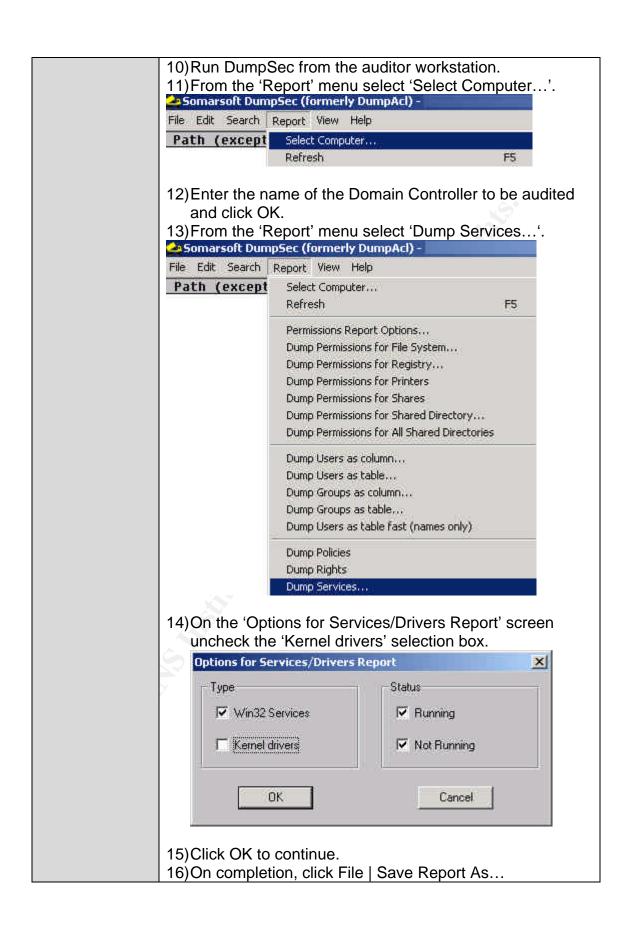

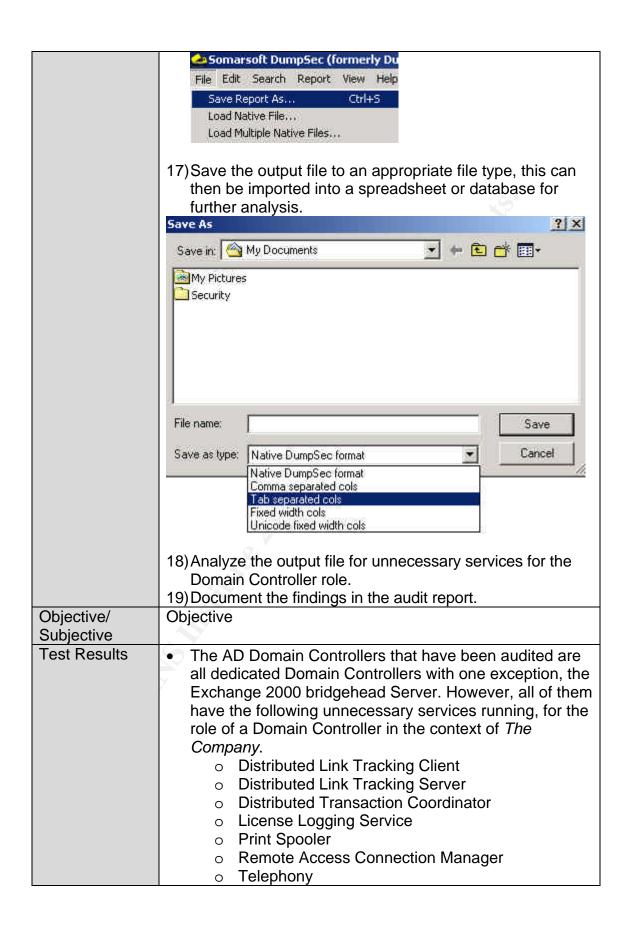

- Application Management (on two of the Domain Controllers)
- IIS Admin Service (on two of the Domain Controllers, but only the Exchange 2000 bridgehead Server needs this service running)
- World Wide Web Publishing Service (on the Exchange 2000 bridgehead Server)
- Attached is the screenshot of a part of the output file generated from the Somarsoft Dumpsec Utility.

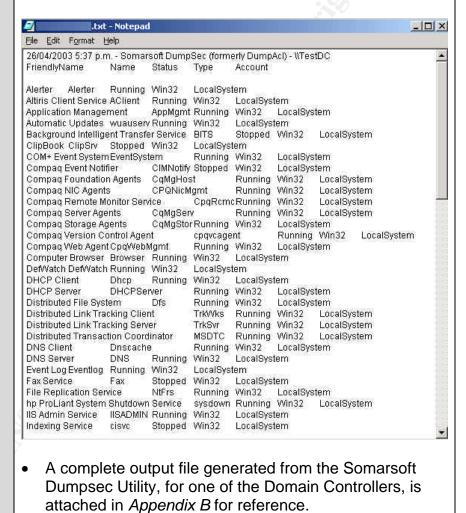

Compliance test failed.

**Auditor Notes** 

# Audit #9 - DNS

| Reference   | <ul> <li>Microsoft. "Security Operations Guide for Windows 2000<br/>Server". Chapter 3 - Managing Security with Windows<br/>2000 Group Policy</li> </ul> |  |
|-------------|----------------------------------------------------------------------------------------------------|--|
|             | http://www.microsoft.com/downloads/details.aspx?FamilyID                                                                                                 |  |
|             | =f0b7b4ee-201a-4b40-a0d2-                                                                                                    |  |
|             | cdd9775aeff8&DisplayLang=en (download link)                                                                                                    |  |
|             | DcDiag.exe: Domain Controller Diagnostic Tool,                                                                                                    |  |
|             | NetDiag.exe: Network Connectivity Tester,                                                                                                    |  |
|             | From Microsoft Windows 2000 SP3 Support Tools                                                                                                    |  |
|             | http://www.microsoft.com/windows2000/downloads/servicep                                                                                                  |  |
|             | acks/sp3/supporttools.asp (download link)                                                                                                    |  |
| Control     | The loss of the DNS must be prevented because it is used                                                                                                 |  |
| objective   | by the AD to locate services on other hosts that network                                                                                                 |  |
| objective   | users may rely on. Must prevent unauthorized users from                                                                                                  |  |
|             | exploiting it as a means of gaining access to the AD.                                                                                                    |  |
| Risk        | Failure of the DNS                                                                                                    |  |
| Likelihood  | High                                                                                                    |  |
| Consequence | The AD service will fail to locate network resources.                                                                                                    |  |
| Compliance/ | No errors should be reported by the running of the AD                                                                                                    |  |
| Expected    | support tools: dcdiag and netdiag.                                                                                                    |  |
| Results     | Access (physical as well as remote access) to the                                                                                                    |  |
|             | Domain Controllers is restricted based on the                                                                                                    |  |
|             | administrative roles and responsibilities for the AD.                                                                                                    |  |
| Testing     | Perform this test in conjunction with the system administrator.                                                                                          |  |
|             | Install the Windows 2000 SP3 Support Tools.                                                                                                    |  |
|             | 3) Provide the system administrator with a floppy disk (or                                                                                               |  |
|             | CD) containing DcDiag.exe and NetDiag.exe.                                                                                                    |  |
|             | 4) Run the tools on each Domain Controller in each                                                                                                    |  |
|             | Domain or have a batch file for scanning all the Domain                                                                                                  |  |
|             | Controllers in each Domain. Both tools are to be run                                                                                                    |  |
|             | from the command prompt.                                                                                                    |  |
|             | 5) The command line for DcDiag.exe is:                                                                                                    |  |
|             | Dcdiag /s:DomainController /u:Domain\UserName /p:* /f:outputfilename.Log                                                                                 |  |
|             | (username is the user account of the administrator)                                                                                                    |  |
|             | 6) The command line for NetDiag.exe is:                                                                                                    |  |
|             | <ul> <li>Netdiag /d:DomainName &gt; outputfilename.Log</li> </ul>                                                                                        |  |
|             | 7) If there are errors found in the output files, rerun the                                                                                              |  |
|             | same commands with the additional /v (verbose) flag to                                                                                                   |  |
|             | generate output with extended information.                                                                                                    |  |
|             | 8) Repeat the physical and remote access tests in Audit                                                                                                  |  |
|             | #1. (page 77-79)                                                                                                    |  |

|               | 9) Document the findings in the report.                                                                                                    |  |
|---------------|----------------------------------------------------------------------------------------------------|--|
| Objective/    | Objective                                                                                                    |  |
| Subjective    | o sjoon vo                                                                                                    |  |
| Test Results  | DcDiag.exe ran successfully.                                                                                                    |  |
| 100111000110  | <ul> <li>One of the Domain Controllers failed the 'systemlog'</li> </ul>                                                                           |  |
|               | test. Attached is the error message.                                                                                                    |  |
|               | toot. Attached to the error message.                                                                                                    |  |
|               | Starting test: systemlog                                                                                                    |  |
|               | An Error Event occured. EventID: 0xC00010DF                                                                                                    |  |
|               | Time Generated: 04/26/2003 13:10:25  Event String: A duplicate name has been detected on the TCP                                                   |  |
|               | An Error Event occured. EventID: 0xC00010DF                                                                                                    |  |
|               | Time Generated: 04/26/2003 13:34:30  Event String: A duplicate name has been detected on the TCP                                                   |  |
|               | TestDC1 failed test systemlog                                                                                                    |  |
|               | Request the system administrator to rerun DcDiag with                                                                                              |  |
|               | the -v flag for an extended output.                                                                                                    |  |
|               | 'DcDiag.Log', the complete output file from one of                                                                                                 |  |
|               | Domain Controllers, is attached in Appendix C for                                                                                                  |  |
|               | reference.                                                                                                    |  |
|               | (Require the right version of DcDiag.exe for this to work.                                                                                         |  |
|               | I used the copy of DcDiag.exe dated 11/01/2002. The                                                                                                |  |
|               | latest version of DcDiag.exe does not work for me.)                                                                                                |  |
|               | NetDiag.exe ran successfully.                                                                                                    |  |
|               | <ul> <li>One of the Domain Controllers failed the DNS test.</li> </ul>                                                                             |  |
|               | Attached is the error message.                                                                                                    |  |
|               | DNS test : Failed                                                                                                    |  |
|               | [WARNING] The DNS entries for this DC are not registered correctly on DNS server 'x.x.x.x'. Please wait for 30 minutes for DNS server replication. |  |
|               | [WARNING] The DNS entries for this DC are not registered correctly on DNS                                                                          |  |
|               | server 'x.x.x.x'. Please wait for 30 minutes for DNS server replication.                                                                           |  |
|               | [FATAL] No DNS servers have the DNS records for this DC registered.                                                                                |  |
|               | Request the system administrator to rerun NetDiag with                                                                                             |  |
|               | the -v flag for an extended output.                                                                                                    |  |
|               | <ul> <li>The complete output file, 'NetDiag.Log', is attached in</li> </ul>                                                                        |  |
|               | Appendix D for reference.                                                                                                    |  |
|               | <ul> <li>Refer to the test results in Audit #1 for the physical and</li> </ul>                                                                     |  |
|               | remote access tests. (page 77-79)                                                                                                    |  |
| Auditor Notes | Compliance test failed.                                                                                                    |  |

# Audit #10 - GPOs Security

| D (         | T                                                                                                 |
|-------------|---------------------------------------------------------------------------------------------------|
| Reference   | <ul> <li>netiQ. Securely Managing Your Group Policies. White<br/>Paper, 11 March 2002.</li> </ul> |
|             | http://download.netiq.com/cms/NetIQ_WP_gpaSecurelyMan                                             |
|             | agingGroupPolicies.pdf                                                                            |
| Control     |                                                                                                   |
|             | Availability, stability and integrity of the AD infrastructure                                    |
| objective   | must be maintained.                                                                               |
|             | The ability to modify group policies must be restricted to a limited number of administrators.    |
|             |                                                                                                   |
|             | Changes to the group policies must follow the Change                                              |
|             | Control Management process.                                                                       |
|             | Must be able to back up and restore all or selective GPOs.                                        |
|             | To enhance security and provide redundancy for quick                                              |
|             | disaster recovery, offline storage of policy settings through                                     |
|             | templates must be considered.                                                                     |
| Risk        | Responsibilities for the management of GPOs not clearly                                           |
|             | defined.                                                                                          |
|             | By default, all 'Domain Admins' of a child domain can                                             |
|             | modify group policies within that domain. And, some backup                                        |
|             | software runs as a Windows 2000 Service and needs to be                                           |
|             | a member of 'Domain Admins' for it to work. Such service                                          |
|             | accounts, once their passwords are discovered, are an                                             |
|             | alternative source for gaining unauthorised access to the                                         |
|             | GPOs.                                                                                             |
|             | Changes to group policies not implemented in a controlled                                         |
|             | manner.                                                                                           |
|             | GPOs and/or system state of all AD Domain Controllers not                                         |
|             | backed up and restore not tested.                                                                 |
| Likelihood  | High                                                                                              |
| Consequence | Group policies that are incorrectly configured and applied                                        |
|             | could open up security holes to the AD and the internal                                           |
|             | network. For example, allowing anonymous logon and                                                |
|             | having passwords that never expire, allowing Everyone/Full                                        |
|             | Control access permissions on file shares, and having                                             |
|             | unnecessary members in the Administrators and Guest user                                          |
|             | groups.                                                                                           |
|             | Group policy changes that are not properly managed can                                            |
|             | produce unexpected results in the user environment, and                                           |
|             | •                                                                                                 |
|             | affect the integrity and availability of the AD infrastructure.                                   |
|             | They also make troubleshooting difficult.                                                         |
|             | Using the default settings, the larger the number of 'Domain                                      |
|             | Admins', the more difficult it is to establish accountability for                                 |
|             | group policy changes, and maintain the integrity and                                              |
|             | stability of the AD.                                                                              |
|             | Disaster recovery is impossible without successful backup                                         |

|                                    | of the AD Demain Controllers and CDOs                                                                                                    |
|------------------------------------|----------------------------------------------------------------------------------------------------|
| Compliance                         | of the AD Domain Controllers and GPOs.                                                                                                    |
| Compliance/<br>Expected<br>Results | <ul> <li>Responsibilities for the GPOs are clearly defined and understood by the system and security administrators.</li> <li>Change Control Management procedures are followed for changes made to the group policies.</li> <li>Restrictions have been applied to GPOs to allow only a specific group of administrators the ability to 'edit' the GPOs. For example, only the 'Enterprise Admins' and 'GPO Admins' user groups are granted the following permissions on all or selected GPOs, the OU that contains the GPOs, and the 'GPO Admins' user group object.</li> <li>Write</li> <li>Create All Child Objects</li> <li>Delete All Child Objects</li> <li>The general 'Domain Admins' would then have Read only permissions on GPOs, GPOs OU, and the 'GPO Admins' objects in the AD.</li> <li>This is particularly useful when the 'Domain Admins' user group contains a wide range of user accounts, including service accounts of server backup software, for example, that are running on the AD Domain</li> </ul> |
|                                    | Controllers.                                                                                                    |
|                                    | It is advisable to centralize the GPOs in an OU.                                                                                                    |
| Testing                            | 1) Gather evidence that the responsibilities for the GPOs are clearly defined and understood by the system and security administrators. This can be achieved by acquiring the necessary documentation relating to the AD infrastructure, roles and responsibilities for AD, and interviewing key security and/or system administrators. If necessary, interview the Security Directory or equivalent.                                                                                                    |
|                                    | <ol> <li>Gather evidence that changes made to the group policies are clearly and fully recorded in the Change Control database. Request for a report from the Change Control database, for all group policy changes that occurred in the last three months. Verify the changes with some of the audits carried out in this assignment.</li> <li>Gather a list of GPOs from the security and/or system administrator.</li> <li>Analyze the permissions assigned to the GPOs.</li> <li>Analyse the permissions assigned to the GPO OU, if</li> </ol>                                                                                                    |

exist. 6) Analyse the permissions assigned to the 'GPO Admins' or equivalent user group, if exist. (consult the administrator, if necessary) Stimulus/Response Testing: 1) Request one of the administrators, who have been restricted from modifying group policies, to logon to the AD domain controller. 2) From 'Active Directory Users and Computers', locate one of the restricted GPOs. 3) In the 'Group Policies Properties' window, highlight a restricted GPO and confirm that the 'Edit' button is dimmed for the particular GPO. 4) With the restricted GPO still highlighted, click the 'Properties' button. 5) In the 'xx Policy Properties' window, select the 'Security' tab. The following error message should display. test policy Properties General Links Security Security You only have permission to view the current security information on test policy. 6) Attach screenshots and document findings in the audit report. 7) By default, all 'Domain Admins' and 'Enterprise Admins' have the permissions to modify group policies. 8) Attach screenshot and document findings in the audit report. Objective/ Objective Subjective Test Results There was evidence of clearly defined and documented roles and responsibilities for the management of the AD, which include the GPOs. An audit of the Change Control database indicated that the Change Control procedure has been followed for AD/GPOs related changes. An audit of the GPOs revealed that the default permissions apply, that is, 'Domain Admins' and 'Enterprise Admins' can modify all GPOs, and the GPO OU.

- A 'GPO Admin' or equivalent use group did not exist.
- Attached is the screenshot of the security settings for one of the GPOs.

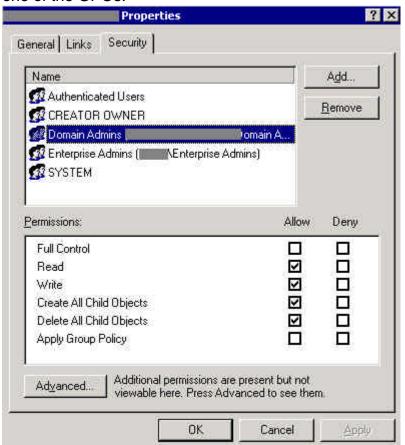

- Administrator-x who was not responsible for the maintenance of GPOs had been asked to logon and run 'Active Directory Users and Computers'.
- Within the 'Group Policies' OU Administrator-x was able to create/modify a new GPO. In this case, the new GPO was called 'test policy'.

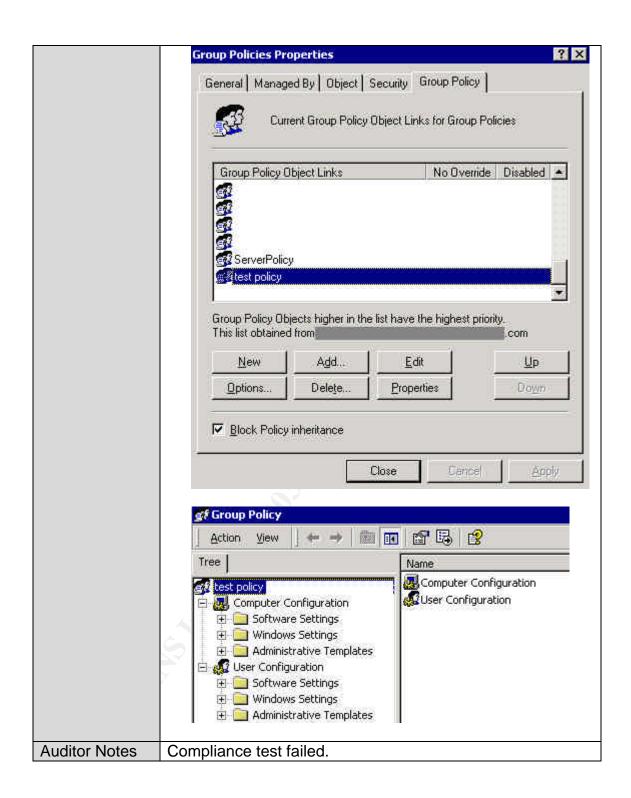

#### Measure Residual Risk

There is strong perimeter defence against external attacks. Internally, *The Company* has exercised tight physical security controls, although a small number of temporary access cards were found to have unauthorised access to the Computer Rooms. A strong governance model exists, and well-developed processes and procedures have been put in place, to meet the demanding service requirements of a 24x7 business.

The IT Management Team is highly aware of network and systems security issues, and is committed to enabling business continuity by providing a secured and robust IT environment.

The majority of the control objectives have been met during this audit. However, a small number of significant weaknesses exist that will require a fair amount of effort, if the control objectives in those areas are to be met. The most significant risk to *The Company* uncovered by this audit is that not all the AD Domain Controllers have been backed up. This means it is not possible to recover the AD should a catastrophe occur to the AD. It is apparent that inadequate skills are available internally for the support of the new backup system. This problem is now given top priority to be resolved. Together with the backup issue, most of the weaknesses discovered in this audit can be fixed, with the following exceptions.

| Vulnerability      | Exposure to known security threats in Windows 2000.                                                                                                    |
|--------------------|----------------------------------------------------------------------------------------------------|
| Control Objectives | Exposure to published security threats must be minimized, by the timely implementation of Service Packs and hotfixes.  New Service Packs and hotfixes must be implemented in a controlled manner.  The risk of implementing any inappropriate hotfixes must be minimized.                                                                                                    |
| Residual Risk      | Lack of priority and/or resources given to meeting the control objectives, as daily operations requirements always come first.                                                                                                    |
| Recommendation     | The Management Team must ensure that the Security Patch Management Process that has been put in place, is adhered to by all administrators.  If resource constraint is a real issue, the (actual) implementation of new Service Packs and hotfixes could be automated using a tool such as Software Update Services (SUS) from Microsoft, although the approval process must remain a manual process. In addition, a new Service Pack or hotfix must be tested before its implementation in the production network, as documented in the current Security Patch Management Process. |

|                                                      | Restrict the use of any automated tool like the SUS to a limited number of appropriately trained administrators.                                                                                                    |
|------------------------------------------------------|----------------------------------------------------------------------------------------------------|
| Estimated Costs (assuming the automated tool is SUS) | Setup Costs Software = \$0 Hardware = \$0, using existing software deployment server External labour, 16 hours @\$185 an hour → \$3000 (round up) Or internal labour, 24 hours @\$40 an hour → \$1000 (round up) Total labour cost = between \$1000 and \$3000  Ongoing Costs Associated costs in maintaining and auditing the validity and appropriate use of the automated tool.  Considering the costs of recovering from a Denial of Service attack to the network and/or the AD Domain Controllers, it should be justifiable to implement an |
|                                                      | automated tool such as the SUS; if that would help in keeping all Domain Controllers and Servers up-to-date with the latest Service Packs and hotfixes.                                                                                                    |

| Vulnerability          | Over reliance on external resources.                                 |  |
|------------------------|----------------------------------------------------------------------|--|
| Control Objectives     | To maintain a team of highly skilled administrators                  |  |
| , in the second second | internally.                                                          |  |
| Residual Risk          | Potentially adverse impacts on response time,                        |  |
|                        | knowledge transfer, accountability, system availability,             |  |
|                        | and total cost of ownership in the long run.                         |  |
|                        | In addition, extensive utilization of external resources,            |  |
| A                      | especially if they are from a wide range of different                |  |
| ,6                     | sources, would make it difficult to adequately protect the           |  |
|                        | security of proprietary information.                                 |  |
| Recommendation         | Hire additional permanent resource.                                  |  |
| Estimated Costs        | Software = \$0                                                       |  |
|                        | Hardware = \$0                                                       |  |
|                        | Additional labour, @\$65,000 per annum, per qualified administrator. |  |

| Vulnerability      | Unauthorised access to the AD and intellectual corporate data, should the compromised accounts have privileged permissions to the network/AD.                                                                                                    |  |
|--------------------|----------------------------------------------------------------------------------------------------|--|
| Control Objectives | To enforce the use of strong passwords for all user and administrative accounts.                                                                                                    |  |
| Residual Risk      | It is possible to have a weak password that passes the Password Complexity Requirements test. The Password Complexity Requirements require a password to meet at least three of the following four conditions:  • Upper case • Lower case • Numbers • Non-alphanumeric characters Hence 'Password1', a relatively weak password, will be accepted by the system for passing the Password Complexity Requirements test. |  |
| Recommendation     | Ongoing and regular user education on the use of strong passwords, until Microsoft has come up with a better Password Complexity Requirements test.                                                                                                    |  |
| Estimated Costs    | Software = \$0 Hardware = \$0 Internal labour, @\$40 an hour, on an ongoing basis, until a better tool is available for the enforcement of strong passwords.                                                                                                    |  |

### Evaluate the Audit

The Windows 2000 Active Directory Infrastructure is auditable, although requiring considerable amount of time and cooperation from the internal administrators who are overloaded with operations tasks.

The majority of the audit objectives have been achieved. However, within the scope of this audit it was not possible to determine whether security related processes, policies and procedures, have been effectively enforced by the Management Team. In particular, is everybody in the IT department fully aware of the processes, policies and procedures, do they adhere to them, and do all the IT Managers take responsibilities in making sure their staff adhere to them?

Freeware tools were readily available for completing the required audit tests, although there was a bit of a challenge gaining the appropriate access permissions to the entire system.

# Assignment 4 – Audit Report

### **Executive Summary**

I have completed an audit of *The Company*'s new Windows 2000 Active Directory infrastructure, which has been implemented at the Head Office.

The key objectives were to ensure that the confidentiality, integrity and availability requirements of the Active Directory infrastructure were met. This includes an analysis of the preventative measures, detective mechanisms and reactive guidelines that were in place to mitigate risks that could adversely impact the continuity of the Active Directory.

The core components of the Active Directory infrastructure were analysed to ascertain that the security design of the Active Directory is in line with the industry's best practices. Any weaknesses within the design and implementation of the Active Directory are highlighted in this report. They would need to be addressed before subsequent implementations at the branch offices. To insure consistency throughout the organization, it is important to assure that the implementations at the branch offices adhere to the security governance set at the Head Office.

This report sets out the key findings arising from the review of the Active Directory infrastructure which includes the security of the following core components.

- Active Directory Domain Controllers
- Delegation of administrative control of the Active Directory
- Restriction of administrative tools to authorised administrators
- Active Directory access controls
- Maintenance of Service Packs and hotfixes on the Domain Controllers
- Password security
- Security policy settings for Domains and Domain Controllers
- Services that are running on the Domain Controllers
- Security of the policy objects

This review was performed during April 2003. Any subsequent changes to the Active Directory, operating system security and configuration settings, or processes and procedures since that period, are outside the scope of this review.

### **Audit Findings**

The following risks were discovered during the audit of the Windows 2000 Active Directory at *The Company*.

| Finding 1 – Domain Controllers                                                                                                 |                                                                                                    |
|----------------------------------------------------------------------------------------------------|----------------------------------------------------------------------------------------------------|
| Reference: Audit #1, page 77                                                                                                   | <i>≿</i> _0                                                                                                    |
| Analysis                                                                                                    | Findings                                                                                                    |
| Tests were carried out on the following areas of concern:  Redundancy for the Domain Controllers Remote Access Physical Access | <ul> <li>There was evidence of redundancy for the Domain Controllers.</li> <li>There were appropriate controls on remote access to the Domain Controllers.</li> <li>The main concerns were around physical security, whereby some temporary access cards were found to have granted access to the computer rooms.</li> </ul> |

Risks (risk priority: critical)

If the physical access to the Domain Controllers is compromised, which is highly possible due to the frequent use of temporary access cards, an attacker could cause physical damage to the Domain Controllers (and other Servers) rendering it unavailable. Or the Domain Controllers could be stolen. If password security were compromised at the same time, the attacker could gain unauthorised access to the Active Directory and proprietary information could be lost.

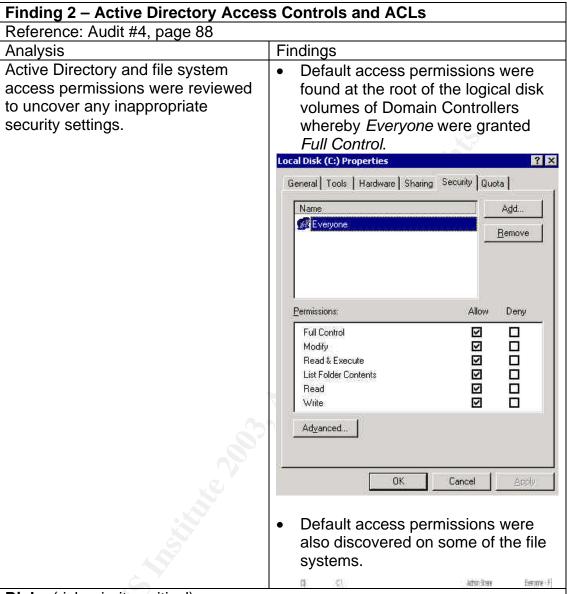

Risks (risk priority: critical)

The default access permissions were deemed to be too permissive. With the current settings the Domain Controllers are vulnerable to disk-space attacks to the logical disk volumes. Incorrectly configured file systems are vulnerable to unauthorised access. For example, an attacker could use the authorised access to launch a Denial-of-Service attack to the particular system or the entire network.

A disk-space attack is also known as a resource starvation attack. "For example, an attacker might continuously issue requests to your Web site to create baskets or create users. If this occurs, you will run out of disk capacity." (ref. http://msdn.microsoft.com/library/default.asp?url=/library/en-us/csvr2002/htm/cs se securecode gigw.asp)

| Finding 3 – Service Packs and hot                                             | ixes                                                                                                    |
|-------------------------------------------------------------------------------|----------------------------------------------------------------------------------------------------|
| Reference: Audit #5, page 92                                                  |                                                                                                    |
| Analysis                                                                      | Findings                                                                                                    |
| The Domain Controllers were tested for the latest Service Packs and hotfixes. | <ul> <li>A patch management process was put in place but it was not strictly followed.</li> <li>All Active Directory Domain Controllers were found to have missing hotfixes.</li> </ul> |
|                                                                               | Baseline Security Analyzer                                                                                                    |
|                                                                               | 13 security updates are missing or could not be confirm                                                                                                    |
|                                                                               | Result Details                                                                                                    |
|                                                                               | Windows Security Updates                                                                                                    |
|                                                                               | Security updates confirmed as missing are marked with a red X                                                                                                    |
|                                                                               | Score Security Update Description Reas  MS02-070 Flaw in SM8 Signing Could File \ Enable Group Policy to be versic Modified (329170) [5.0,2]                                            |
|                                                                               | MS02-071 Flaw in Windows WM_TIMER File \\ Message Handling Could Enable versic Privilege Elevation (328310) [5.0.2                                                                      |
|                                                                               | MS03-001 Unchecked Buffer in Locator File \ Service Could Lead to Code versic Execution (810833) [5.0.2                                                                                 |
| 9,                                                                            | MS03-010 Flaw in RPC Endpoint Mapper File \ Could Allow Denial of Service [5,0.2 Attacks (331953)                                                                                       |
|                                                                               | MS03-011 Flaw in Microsoft VM Could File \ Enable System Compromise versic (816093)                                                                                                    |
|                                                                               | MS03-013 Buffer Overrun in Windows File \ Kemel Message Handling could [5.0.2 Lead to Elevated Privileges (811493)                                                                      |
|                                                                               | MS03-015 Cumulative Patch for Internet The re<br>Explorer (813489) Comp                                                                                                    |
| \$ '                                                                          | There was indication that the main                                                                                                    |
|                                                                               | causes for the outdated hotfixes                                                                                                    |
|                                                                               | were: lack of resources and low                                                                                                    |
|                                                                               | priority given by Management.                                                                                                    |
| Risks (risk priority: critical)                                               |                                                                                                    |

**Risks** (risk priority: critical)

One of the key elements of running a secure system is to stay up to date with operating system software security patches that are released by the software vendor.

At their present state, the Domain Controllers being audited are exposed to known security threats. Attackers can exploit the vulnerability to gain elevated privileges to the system and launch a Denial of Service attack or execute codes for gaining unauthorised access. In the case of a successful attack, the confidentiality of data would be compromised.

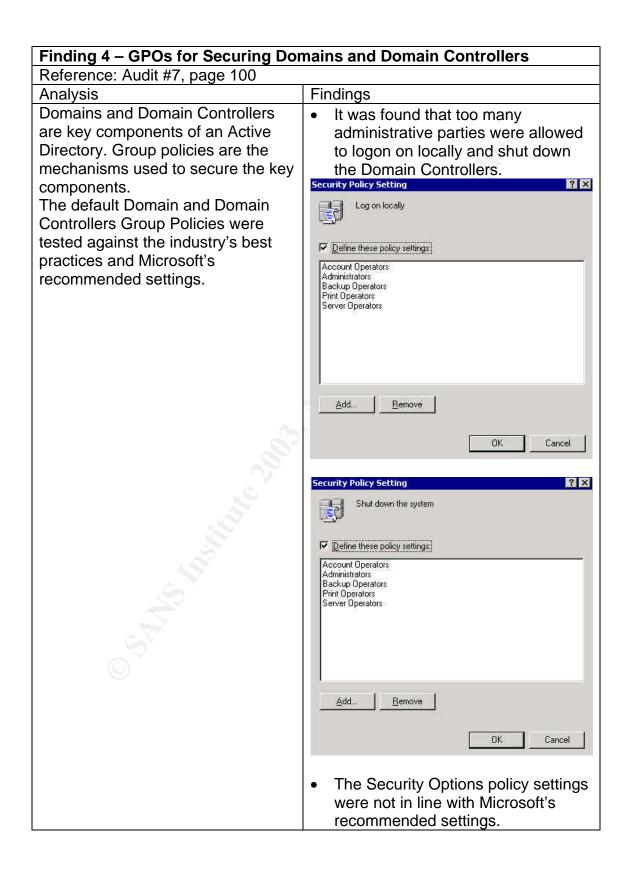

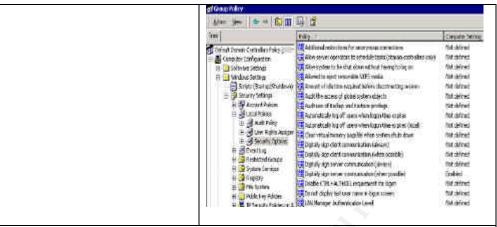

### Risks (risk priority: high)

The stability and availability of the Active Directory Domain Controllers can be compromised with too many parties having the ability to <u>logon locally</u> or <u>shut down</u> the systems. Those are tasks that need to be completed in a controlled manner by appropriately skilled administrators.

If the password of the parties concerned is compromised an attacker will be granted the permission to logon locally to the Domain Controllers. From there the attacker will be able to run codes of his or her choice to launch an attack or gather more confidential information which will help make possible a future attack.

The Domain Controllers are subject to unauthorised usage if the <u>Security Options</u> are not configured appropriately. For example, the default setting permits a user who can logon locally to the Domain Controllers to install printer drivers, and perform disk-space attacks by submitting large print jobs.

| Finding 5 – Services                                                                                                    |                                                                                                    |  |
|----------------------------------------------------------------------------------------------------|----------------------------------------------------------------------------------------------------|--|
| Reference: Audit #8, page 107                                                                                                    |                                                                                                    |  |
| Analysis Findings                                                                                                    |                                                                                                    |  |
| Based on the role of a Domain<br>Controller, a review was completed<br>of the services that were running on<br>the Domain Controllers, to<br>determine any unnecessary<br>services that should be disabled. | All the Domain Controllers have some unnecessary services running. These services should be disabled. |  |

### **Risks** (risk priority: critical)

Services that are installed by default but rarely used can contain widely exploited flaws that will put the operating system at risk. One example is the IIS Admin Service which is <u>only</u> needed on a web hosting server. Hence it should be disabled on all Domain Controllers, as they are not web hosting servers.

### Finding 6 – DNS

Reference: Audit #9, page 112

### Analysis

The access to the Domain Controllers, where the DNS configuration takes place, was reviewed.

The Domain Controller Diagnostic Tool (DcDiag) was used to produce output from which error events can be identified and investigated in order to mitigate the risk of corrupted DNS and Domain Controllers.

The Network Diagnostic tool (NetDiag) was used to produce output from which DNS errors can be identified and investigated.

### **Findings**

One of the Domain Controllers audited, TestDC1, failed the 'systemlog' test as reported by DcDiag.

Starting test: systemlog An Error Event occured. EventID: 0xC00010DF

Time Generated: 04/26/2003 13:10:25 Event String: A duplicate name has been detected on the TCP

> An Error Event occured. EventID: 0xC00010DF

Time Generated: 04/26/2003 13:34:30 Event String: A duplicate name has been detected on the TCP TestDC1 failed test systemlog

A separate Domain Controllers, TestDC2, failed the DNS test as reported by NetDiag.

. . . . . . . : Failed DNS test

[WARNING] The DNS entries for this DC are not registered correctly on DNS server 'x.x.x.x'. Please wait for 30 minutes for DNS server replication.

[WARNING] The DNS entries for this DC are not registered correctly on DNS server 'x.x.x.x'. Please wait for 30 minutes for DNS server replication.

[FATAL] No DNS servers have the DNS records for this DC registered.

**Risks** (risk priority: critical)

Unauthorised access to the Domain Controllers would give rise to unauthorised access to the DNS service. The DNS service must be configured by appropriately trained administrators. Should the DNS fail the Active Directory service will fail to locate network resources.

# Finding 7 – GPOs Security

Reference: Audit #10, page 114

### Analysis

The security of the Group Policy Objects (GPOs) was reviewed, to verify who can modify them and how group policies changes are managed. Inappropriate changes to the GPOs will have adverse impact on the availability, integrity and stability of the Active Directory infrastructure.

The backup and restore of GPOs is very important for quick disaster recovery, and hence was also reviewed.

## **Findings**

- There was clear definition of the roles and responsibilities for the administration of the Active Directory. Changes relating to the GPOs were implemented according to the Change Control Management process.
- However, there was no additional security measure in place for restricting changes to GPOs to specific administrators. Hence, by default any user account which is part of the 'Domain Admins' user group will be able to modify the GPOs.

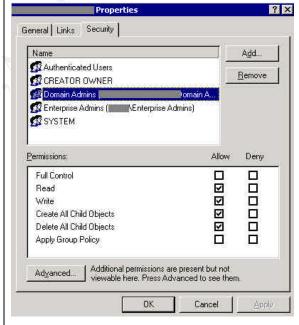

Author retains full rights.

Risks (risk priority: high)

Unauthorised changes to the GPOs could take place by the use of user accounts, which are members of the 'Domain Admins'. Inappropriate changes to the GPOs could adversely impact the security, integrity and stability of the Active Directory infrastructure, including introducing new security holes. For example, an incorrect Security Options policy setting could enable a user who can logon locally to the Domain Controllers to install printer drivers, and launch a disk-space attack to the Domain Controllers by submitting large print jobs.

| Reference: Check #25, page 72  Analysis  The backup configuration and schedule for the Domain Controllers were reviewed, and backup logs were analysed. It was also verified whether a disaster recovery procedure for the Active Directory is in place and tested.  Findings  Not all the Domain Controllers were being backed up.  Due to staff turnover the new administrator was in the process of getting to know the environment and rectifying item by item, systems that were not working to expectations.  Disaster recovery procedure for the Domain Controllers and Active Directory had not been fully            |                                                                                                    |                                                                                                    |
|----------------------------------------------------------------------------------------------------|----------------------------------------------------------------------------------------------------|----------------------------------------------------------------------------------------------------|
| <ul> <li>Analysis</li> <li>The backup configuration and schedule for the Domain Controllers were reviewed, and backup logs were analysed. It was also verified whether a disaster recovery procedure for the Active Directory is in place and tested.</li> <li>Not all the Domain Controllers were being backed up.</li> <li>Due to staff turnover the new administrator was in the process of getting to know the environment and rectifying item by item, systems that were not working to expectations.</li> <li>Disaster recovery procedure for the Domain Controllers and Active Directory had not been fully</li> </ul> | Finding 8 – Backup and Restore of Domain Controllers                                                                                                    |                                                                                                    |
| <ul> <li>The backup configuration and schedule for the Domain Controllers were reviewed, and backup logs were analysed. It was also verified whether a disaster recovery procedure for the Active Directory is in place and tested.</li> <li>Not all the Domain Controllers were being backed up.</li> <li>Due to staff turnover the new administrator was in the process of getting to know the environment and rectifying item by item, systems that were not working to expectations.</li> <li>Disaster recovery procedure for the Domain Controllers were being backed up.</li> </ul>                                     | Reference: Check #25, page 72                                                                                                    |                                                                                                    |
| <ul> <li>schedule for the Domain Controllers were reviewed, and backup logs were analysed. It was also verified whether a disaster recovery procedure for the Active Directory is in place and tested.</li> <li>being backed up.</li> <li>Due to staff turnover the new administrator was in the process of getting to know the environment and rectifying item by item, systems that were not working to expectations.</li> <li>Disaster recovery procedure for the Domain Controllers and Active Directory had not been fully</li> </ul>                                                                                    | Analysis                                                                                                    | Findings                                                                                                    |
|                                                                                                    | schedule for the Domain Controllers were reviewed, and backup logs were analysed. It was also verified whether a disaster recovery procedure for the Active Directory is | <ul> <li>being backed up.</li> <li>Due to staff turnover the new administrator was in the process of getting to know the environment and rectifying item by item, systems that were not working to expectations.</li> <li>Disaster recovery procedure for the Domain Controllers and Active</li> </ul> |

**Risks** (risk priority: critical)

Unavailability of the entire Windows 2000 Active Directory for an extended period of time.

It might not be possible to restore the Active Directory in the event of a disaster, since one of the Domain Controllers is not being backed up. Should a disastrous event occur at this point in time, it would be a huge task rebuilding the entire Active Directory infrastructure, from scratch, based on any documentation available at the time.

#### **Audit Recommendations**

One of the key objectives of this audit is to provide practical recommendations for addressing the identified risks.

As part of the review it was identified that although sufficient controls and preventative measures exist, no automated intrusion detection mechanism is in place. Therefore, there is heavy reliance on the individuals to manually monitor the systems for any security issues. Often this is being omitted due to resource constraint in keeping up the operations of the systems.

#### Recommendations:

- 1. The physical access user matrix should be reviewed every two months. Permissions on all access cards should be validated every two months. The use of temporary access cards should be minimized. A photo ID card is preferable to the use of temporary access cards with no photos.
- 2. To counteract the risk of a resource starvation attack, for example, the disk space, default access permissions on the root of the logical disk volumes of Domain Controllers and new file shares should be modified after the initial installation and creation. To safeguard against a disk-space attack, a reasonably large file (10% of the usable disk space) should be created on the root of the logical disk volumes of Domain Controllers (and Servers) after the initial installation. A Server Setup and Configuration Checklist should be created to ensure all server installations and security configurations are in line with the industry's best practices.
- 3. Security patches released by Microsoft should be considered for implementation on all Domain Controllers and Servers as a company standard, and a record should be maintained of the current patch status. The use of an automated tool like SUS from Microsoft could be considered but must be carefully planned, configured and controlled, and used only if there were real resource issues.

The Operations team should hold responsibility for the assessment and the day-to-day maintenance of server security patches and that the Security Administrator should perform regular and independent reviews of all the Domain Controllers and Servers.

The Management Team should review the current priority given to keeping all Domain Controllers and Servers current with Service Packs and security patches, as an assurance to maintain the high availability of the Active Directory. Any resource issues should be recognised and rectified in a timely manner.

- 4. Group policies should be appropriately configured to be in line with the approved roles and responsibilities for the administration of the Active Directory and Domain Controllers. The ability to shut down and logon locally to the Domain Controllers should be limited to a designated group of system administrators. To enhance the security to the Domains and Domain Controllers, security options and the default Domain and Domain Controllers group policies should be reviewed after the initial installation and brought in line with the industry's best practices and Microsoft's recommended settings.
- 5. After the initial installation of the Domain Controllers the default services that are running should be reviewed and redundant services for the role of a Domain Controller should be disabled, before cutting over to production. This is another item that should be included in the Server Setup and Configuration Checklist.
- 6. To ensure the stability of the Active Directory infrastructure system administrators should run the Domain Controller and Network Diagnostic tools on a weekly basis, so that DNS and network related issues could be identified and addressed in a timely manner.
- 7. To further secure the Active Directory infrastructure, the ability to modify group policies should be limited to a designated group of 'GPO Admins' and the default 'Domain Admins' user group should be granted ReadOnly permissions on the Group Policy Objects.
- 8. As a matter of urgency the system administrators should be urged to add the missing Domain Controller into the backup job schedule. Apart from ensuring that the entire team of Domain Controllers is being backed up, the system administrators should ensure that the right backup type is being used. This is because Microsoft only supports FULL backup on Active Directory. The incremental and differential backup types are not recommended because they tend to have problems on the backing up of the Active Directory.
- 9. Systems administrators should review system logs on a daily basis as part of the day-to-day administration role. This is to ensure that system errors are identified early and resolutions put in place timely to minimize the risks of system corruptions and availability.

### Costs (in NZ\$)

The costs to fix the identified problems are mostly around internal resources. There are no additional software and hardware costs.

The estimated additional costs are:

- Potential one-off installation cost for SUS in both test and production networks, between \$1000 and \$3000,
- Potential ongoing cost for the maintenance and review of the SUS software
   \$40 an hour once a fortnight or \$80 a month,
- Ongoing technical training for the systems and security administrators
   @\$5,000 per head count, per annum,
- Ongoing end-user training provided by the IT department @\$40 an hour,
- Ongoing review of system logs @\$20 per half hour each day or \$100 per week.
- Potential one-off cost of hiring an additional system administrator @\$65,000 per head count, per annum.
- Notification system. Unknown, depending on requirements.

## Compensating Controls

Technical training is important for the systems administrators but the costs could be reduced if online computer based training can be arranged, and made available to a large audience in the technical team.

The costs associated with the SUS software could possibly be eliminated by a management review of the existing technical resources and re-prioritisation given for the timely implementation of security patches; and re-enforcement by the IT Management Team, of the full ownership of this task by the technical team.

Ongoing user training is important in reducing the costs of end-user support. However this cost could be reduced, by exploiting the capabilities of the corporate Intranet system.

The need for a notification system and its ongoing maintenance could possibly be eliminated as a result of putting in place a sound process whereby system logs get reviewed every morning as a matter of priority.

### Appendix A – References

CIS. "Windows 2000 Server Operating System Level 2 Benchmark": Consensus Baseline Security Settings (Stand-alone and Member Servers)

URL: http://www.cisecurity.org/bench\_win2000.html

"Top Ten Windows 2000 Security Practices webinar"

URL:

http://razor.bindview.com/publish/presentations/Top\_Ten\_Windows\_2000.html

"Windows 2000 Security Checklist"

URL: http://www.labmice.net/articles/securingwin2000.htm

"Windows 2000 Server Security Checklist"

URL: <a href="http://windows.stanford,edu/docs/w2kservsecchecklist.htm">http://windows.stanford,edu/docs/w2kservsecchecklist.htm</a>

"Windows 2000 Server Baseline Security Checklist"

URL: <a href="http://w2kinfo.nacs.uci.edu/Member\_server\_baseline\_sec.htm">http://w2kinfo.nacs.uci.edu/Member\_server\_baseline\_sec.htm</a>

netiQ. "Securely Managing Your Group Policies". White Paper, 11 March 2002. URL:

http://download.netiq.com/cms/NetIQ\_WP\_gpaSecurelyManagingGroupPolicies.pdf

Quest Software. "Advanced Security Management of Active Directory in Windows 2000". The White Papers, 15 May 2002

URL: http://www.quest.com/whitepapers/Quest-HP\_AD\_Security\_WPFinal.pdf

Waddell, Johnny L. SANS. "Basic Security Issues of Active Directory". 11 June 2001.

URL: http://www.sans.org/rr/win2000/active\_dir.php

Magalhaes, Ricky M. "Securing Windows 2000 Active Directory (Part 1)". 2 December 2002.

URL:

http://www.windowsecurity.com/articles/Securing\_Windows\_2000\_Active\_Directory\_Part\_1.html

Magalhaes, Ricky M. "Securing Windows 2000 Active Directory (Part 2)". 20 December 2002.

URL:

http://www.windowsecurity.com/articles/Securing Windows 2000 Active Directory Part 2.html

Author retains full rights.

Magalhaes, Ricky M. "Securing Windows 2000 Active Directory (Part 3) – Backup and Restoration". 6 January 2003.

**URL**:

http://www.windowsecurity.com/articles/Securing Windows 2000 Active Directo ry\_Part\_3\_\_Backup\_and\_Restoration.html

Magalhaes, Ricky M. "Securing Windows 2000 Active Directory (Part 4) -Restoration". 29 January 2003.

URL:

http://www.windowsecurity.com/articles/Securing\_Windows\_2000\_Active\_Directo ry\_Part\_4\_\_Restoration.html

Microsoft. "Security Operations Guide for Windows 2000 Server". 2002. Chapter 3 – Managing Security with Windows 2000 Group Policy URL: http://www.microsoft.com/downloads/details.aspx?FamilyID=f0b7b4ee-201a-4b40-a0d2-cdd9775aeff8&DisplayLang=en (download link)

"Securing Windows 2000 Active Directory (Part 2)" URL:

http://www.windowsecurity.com/articles/Securing\_Windows\_2000\_Active\_Directo ry\_Part\_2.html

Microsoft Knowledge Base Article - 289241 "A List of the Windows Server Domain Controller Default Ports" URL: http://support.microsoft.com/default.aspx?scid=kb;en-us;Q289241

SANS. "Basic Security Issues of Active Directory"

URL: http://rr.sans.org

Microsoft. "Best Practice Guide for Securing Active Directory Installations and Day-to-Day Operations: Part I". Version 1.0 **URL**:

http://www.microsoft.com/downloads/details.aspx?displaylang=en&FamilyID=F93 7A913-F26E-49B5-A21E-20BA5930238D (download link)

SANS Posted Practicals for GIAC Systems and Network Auditor (GSNA) URL: http://www.giac.org/cert.php

### **Tools Download Sources**

@stake LC4 Password Auditing and Recovery Application http://stake.com/research/lc/download.html

pwdump3 Windows NT/2000 remote password hash grabber <a href="http://www.polivec.com/pwdumpdownload.html">http://www.polivec.com/pwdumpdownload.html</a>

SomarSoft Utilities <a href="http://www.somarsoft.com/">http://www.somarsoft.com/</a>

Microsoft Baseline Security Analyzer <a href="http://www.microsoft.com/technet/treeview/default.asp?url=/TechNet/Security/tools/MBSAHome.ASP">http://www.microsoft.com/technet/treeview/default.asp?url=/TechNet/Security/tools/MBSAHome.ASP</a>

Microsoft Windows 2000 SP3 Support Tools/Active Directory Support Tools <a href="http://www.microsoft.com/windows2000/downloads/servicepacks/sp3/supporttools.ASP">http://www.microsoft.com/windows2000/downloads/servicepacks/sp3/supporttools.ASP</a>

# Appendix B – Output File for SERVICES from the Somarsoft DumpSec Utility

26/04/2003 5:37 p.m. - Somarsoft DumpSec (formerly DumpAcl) - \\TestDC Name Status Type FriendlyName Account Alerter Alerter Running Win32 LocalSystem Altiris Client Service AClient Running Win32 LocalSystem Running Win32 LocalSystem LocalSystem Application Management AppMgmt Automatic Updates wuauserv Background Intelligent Transfer Service Stopped Win32 LocalSystem BITS ClipSrv Stopped Win32 LocalSystem ClipBook COM+ Event System EventSystem Running Win32 LocalSystem Stopped Win32 LocalSystem Compaq Event Notifier **CIMNotify** Compaq Foundation Agents Running Win32 LocalSystem CqMgHost Compaq NIC Agents Running Win32 LocalSystem CPQNicMgmt Compaq Remote Monitor Service CpqRcmc Running Win32 LocalSystem Compaq Server Agents Running Win32 LocalSystem CqMgServ Running Win32 LocalSystem Compaq Storage Agents CqMgStor Compaq Version Control Agent Running Win32 LocalSystem cpqvcagent Compaq Web Agent CpqWebMgmt Running Win32 LocalSystem Computer Browser Browser Running Win32 LocalSystem DefWatch DefWatch Running Win32 LocalSystem DHCP Client Running Win32 LocalSystem Dhcp DHCP Server **DHCPServer** Running Win32 LocalSystem Distributed File System Dfs Running Win32 LocalSystem TrkWks Running Win32 LocalSystem Distributed Link Tracking Client Distributed Link Tracking Server TrkSvr Running Win32 LocalSystem Distributed Transaction Coordinator MSDTC Running Win32 LocalSystem Dnscache Running Win32 LocalSystem DNS Client Running Win32 LocalSystem **DNS Server** DNS Eventlog Running Win32 Local System Event Loa Fax Service Fax Stopped Win32 LocalSystem File Replication Service NtFrs Running Win32 LocalSystem sysdown Running Win32 LocalSystem hp ProLiant System Shutdown Service IIS Admin ServiceIISADMIN Running Win32 LocalSystem Indexing Service cisvc Stopped Win32 LocalSystem Intel Alert Handler Intel Alert Handler Running Win32 LocalSystem Intel Alert Originator Intel Alert Originator Running Win32 LocalSystem Intel File Transfer Intel File Transfer Running Win32 LocalSystem Intel PDS Intel PDS Running Win32 LocalSystem Internet Connection Sharing SharedAccess Stopped Win32 LocalSystem IsmServ Running Win32 LocalSystem Intersite Messaging IPSEC Policy Agent Running Win32 LocalSystem PolicyAgent Kerberos Key Distribution Center Running Win32 LocalSystem kdc License Logging Service LicenseService Running Win32 LocalSystem Logical Disk Manager dmserver Running Win32 LocalSystem Logical Disk Manager Administrative Service dmadmin Stopped Win32 LocalSystem Messenger Running Win32 LocalSystem Messenger Net Logon Netlogon Running Win32 LocalSystem NetMeeting Remote Desktop Sharing mnmsrvc Stopped Win32 LocalSystem Network Connections Netman Running Win32 LocalSystem Network DDE NetDDE Stopped Win32 LocalSystem Network DDE DSDM NetDDEdsdm Stopped Win32 LocalSystem Running Win32 LocalSystem NT LM Security Support Provider NtLmSsp Performance Logs and Alerts Stopped Win32 LocalSystem SysmonLog PlugPlayRunning Win32 LocalSystem Plug and Play Print Spooler Spooler Running Win32 LocalSystem Protected Storage ProtectedStorage Running Win32 LocalSystem **RSVP** Stopped Win32 LocalSystem QoS RSVP

Remote Access Auto Connection Manager RasAuto Stopped Win32 LocalSystem Remote Access Connection Manager RasMan Running Win32 LocalSystem

Remote Procedure Call (RPC) RpcSs Running Win32 LocalSystem

Remote Procedure Call (RPC) Locator RpcLocator Running Win32 LocalSystem

Remote Registry Service RemoteRegistry Running Win32 LocalSystem Removable Storage NtmsSvc Running Win32 LocalSystem

Routing and Remote Access RemoteAccess Stopped Win32 LocalSystem

RunAs Service seclogon Running Win32 LocalSystem

Security Accounts Manager SamSs Running Win32 LocalSystem

Server lanmanserver Running Win32 LocalSystem

Smart Card SCardSvr Stopped Win32 LocalSystem

Smart Card Helper SCardDrv Stopped Win32 LocalSystem

SNMP Service SNMP Running Win32 LocalSystem

SNMP Trap Service SNMPTRAP Stopped Win32 LocalSystem

Surveyor Surveyor Running Win32 LocalSystem

Symantec AntiVirus ServerNorton AntiVirus Server Running Win32 LocalSystem

System Event Notification SENS Running Win32 LocalSystem Task Scheduler Schedule Running Win32 LocalSystem

TCP/IP NetBIOS Helper Service LmHostsRunning Win32 LocalSystem

Telephony TapiSrv Running Win32 LocalSystem

Telnet TlntSvr Stopped Win32 LocalSystem

Terminal Services TermService Running Win32 LocalSystem Uninterruptible Power Supply UPS Stopped Win32 LocalSystem

Utility Manager UtilMan Stopped Win32 LocalSystem

Windows Installer MSIServer Stopped Win32 LocalSystem

Windows Internet Name Service (WINS) WINS Running Win32 LocalSystem

Windows Management Instrumentation WinMgmt Running Win32 LocalSystem

Windows Management Instrumentation Driver Extensions Wmi Running Win32 LocalSystem

Windows Time W32Time Running Win32 LocalSystem

Workstation lanmanworkstation Running Win32 LocalSystem

World Wide Web Publishing Service W3SVC Running Win32 LocalSystem

### Appendix C – DcDiag.Log (in non verbose mode)

Domain Controller Diagnosis Performing initial setup: Done gathering initial info. Doing initial required tests Testing server: TestDomain\TestDC1 Starting test: Connectivity ...... TestDC1 passed test Connectivity Doing primary tests Testing server: TestDomain\TestDC1 Starting test: Replications ...... TestDC1 passed test Replications Starting test: NCSecDesc ...... TestDC1 passed test NCSecDesc Starting test: NetLogons ...... TestDC1 passed test NetLogons Starting test: Advertising ...... TestDC1 passed test Advertising Starting test: KnowsOfRoleHolders ...... TestDC1 passed test KnowsOfRoleHolders Starting test: RidManager ...... TestDC1 passed test RidManager Starting test: MachineAccount ...... TestDC1 passed test MachineAccount Starting test: Services ...... TestDC1 passed test Services Starting test: ObjectsReplicated ...... TestDC1 passed test ObjectsReplicated Starting test: frssysvol There are errors after the SYSVOL has been shared. The SYSVOL can prevent the AD from starting. ...... TestDC1 passed test frssysvol Starting test: kccevent ...... TestDC1 passed test kccevent Starting test: systemlog An Error Event occured. EventID: 0xC00010DF Time Generated: 04/26/2003 13:10:25 Event String: A duplicate name has been detected on the TCP An Error Event occured. EventID: 0xC00010DF Time Generated: 04/26/2003 13:34:30 Event String: A duplicate name has been detected on the TCP ..... TestDC1 failed test systemlog Running enterprise tests on: XXXX.com Starting test: Intersite ...... XXXX.com passed test Intersite Starting test: FsmoCheck ...... XXXX.com passed test FsmoCheck

### Appendix D – NetDiag.Log (in non verbose mode)

Computer Name: TestDC1 DNS Host Name: TestDC1.TestDomain1 System info: Windows 2000 Server (Build 2195) Processor: x86 Family 6 Model 11 Stepping 1, GenuineIntel List of installed hotfixes: Q147222 q323172 Q323255 Q324096 Q324380 Q326830 Q326886 Q327696 Q328145 Q329115 Q329834 Netcard queries test . . . . . : Passed [WARNING] The net card 'Compaq NC3120 Fast Ethernet NIC' may not be working. Per interface results: Adapter: Local Area Connection Netcard queries test . . . : Failed NetCard Status: DISCONNECTED Some tests will be skipped on this interface. Host Name. . . . . . : TestDC1 Autoconfiguration IP Address: x.x.x.x Subnet Mask. . . . . . : x.x.x.x Default Gateway. . . . . : Dns Servers. . . . . . : Adapter : Team Netcard queries test . . . : Passed Host Name. . . . . . : TestDC1 IP Address . . . . . . : x.x.x.x Subnet Mask. . . . . . : x.x.x.x Default Gateway. . . . . : x.x.x.x Dns Servers. . . . . . : x.x.x.x X.X.X.X AutoConfiguration results. . . . . : Passed Default gateway test . . . : Passed NetBT name test. . . . . : Passed WINS service test. . . . : Skipped There are no WINS servers configured for this interface. Global results:

Domain membership test . . . . . : Passed

NetBT transports test. . . . . : Passed List of NetBt transports currently configured: 2 NetBt transports currently configured. Autonet address test . . . . . : Passed IP loopback ping test. . . . . : Passed Default gateway test . . . . . : Passed NetBT name test. . . . . . : Passed Winsock test . . . . . . : Passed DNS test . . . . . . : Failed [WARNING] The DNS entries for this DC are not registered correctly on DNS server 'x.x.x.x'. Please wait for 30 minutes for DNS server replication. [WARNING] The DNS entries for this DC are not registered correctly on DNS server 'x.x.x.x.'. Please wait for 30 minutes for DNS server replication. [FATAL] No DNS servers have the DNS records for this DC registered. Redir and Browser test . . . . . : Passed List of NetBt transports currently bound to the Redir The redir is bound to 2 NetBt transports. List of NetBt transports currently bound to the browser The browser is bound to 2 NetBt transports. DC discovery test. . . . . . : Passed DC list test . . . . . . : Passed Trust relationship test. . . . . : Skipped Kerberos test. . . . . . . : Passed LDAP test. . . . . . . . . . . . Passed Bindings test. . . . . . . : Passed WAN configuration test . . . . . : Skipped No active remote access connections. Modem diagnostics test . . . . . : Passed IP Security test . . . . . : Passed IPSec policy service is active, but no policy is assigned.

The command completed successfully

## Appendix E – Specific References from Microsoft. Best Practice Guide for Securing Active Directory Installations and Day-to-Day Operations:Part I

Table 9 Recommended Services to Install on a Windows 2000 Server

| Service Name                               | Default Startup<br>Type | Recommended<br>Startup Type | Comment                                                                                                    |
|--------------------------------------------|-------------------------|-----------------------------|----------------------------------------------------------------------------------------------------|
| Alerter                                    | Automatic               | (No change)                 | Notifies selected users and computers of administrative alerts.                                                                                                    |
| Application<br>Management                  | Manual                  | (See comment)               | Provides software installation services for applications that are deployed through Add/Remote Programs. On dedicated domain controllers, this service can be disabled to prevent unauthorized installation of software.                                                                                   |
| Automatic Updates                          | Automatic               | (See comment)               | Provides the download and installation of critical Windows updates, such as security patches or hotfixes. This service an be disabled when automatic updates are not performed on the domain controller. It is included when SP3 is applied.                                                              |
| Background Intelligent<br>Transfer Service | Manual                  | (See comment)               | Provides a background file transfer mechanism and queue management, and it is used by Automatic Update to automatically download programs (such as security patches). This service can be disabled when automatic updates are not performed on the domain controller. It is included when SP3 is applied. |
| ClipBook                                   | Manual                  | (See comment)               | Enables the Clipbook Viewer to create and share "pages" of data to be reviewed by remote users. On dedicated domain controllers, this service can be disabled.                                                                                                    |
| COM+ Event System                          | Manual                  | (No change)                 | Provides automatic distribution of events to COM components.                                                                                                    |
| Computer Browser                           | Automatic               | (No change)                 | Maintains the list of computers on the network, and supplies the list to programs that request the list.                                                                                                    |

| Service Name                        | Default Startup<br>Type | Recommended<br>Startup Type | Comment                                                                                                    |
|-------------------------------------|-------------------------|-----------------------------|----------------------------------------------------------------------------------------------------|
| DHCP Client                         | Automatic               | (No change)                 | Required to update records in Dynamic DNS.                                                                                                    |
| Distributed File System             | Automatic               | (No change)                 | Manages logical volumes that are distributed across a local area network (LAN) or wide area network (WAN), and it is required for the Active Directory SYSVOL share.                                                                                                    |
| Distributed Link<br>Tracking Client | Automatic               | Disabled                    | Maintains links between NTFS v5 file system files within the domain controllers and other servers in the domain. Disable Distributed Link Tracking Client on dedicated domain controllers.                                                                                                    |
| Distributed Link<br>Tracking Server | Manual                  | Disabled                    | Tracks information about files that are moved between NTFS v5 volumes throughout a domain. Disable Distributed Link Tracking Server on dedicated domain controllers.                                                                                                    |
| DNS Client                          | Automatic               | (No change)                 | Allows resolution of DNS names.                                                                                                    |
| DNS Server                          | Automatic               | (No change)                 | Required for Active Directory–integrated DNS zones.                                                                                                    |
| Event Log                           | Automatic               | (No change)                 | Writes event log messages that are issued by Windows-based programs and components to the log files.                                                                                                    |
| Fax Service                         | Manual                  | Disabled                    | Provides the ability to send and receive faxes through fax resources that are available on the domain controller and network. On dedicated domain controllers, this service can be disabled because sending and receiving faxes is not a normal function of a domain controller.                                  |
| File Replication<br>Service         | Manual                  | (No change)                 | Enables files to be automatically copied and maintained simultaneously on multiple computers, and it is used to replicate SYSVOL among all domain controllers.                                                                                                    |
| Indexing Service                    | Manual                  | (See comment)               | Indexes content and properties of files on the domain controller to provide rapid access to the file through a flexible querying language. On dedicated domain controllers, disable this service to prevent users from searching files and file content if sensitive files and folders are inadvertently indexed. |

| Service Name                                   | Default Startup<br>Type | Recommended<br>Startup Type | Comment                                                                                                    |
|------------------------------------------------|-------------------------|-----------------------------|----------------------------------------------------------------------------------------------------|
| Internet Connection<br>Sharing                 | Manual                  | Disabled                    | Provides network address translation (NAT), addressing and name resolution, and intrusion detection when connected through a dial-up or broadband connection. On dedicated domain controllers, disable to prevent inadvertent enabling of NAT, which would prevent the domain controller from communicating with the remainder of the network. |
| Intersite Messaging                            | Disabled                | (No changes)                | Required by SMTP replication in Active Directory, DFS, and NETLOGON.                                                                                                    |
| IPSEC Policy Agent                             | Automatic               | (No change)                 | Provides management and coordination of Internet Protocol Security (IPSec) policies with the IPSec driver.                                                                                                    |
| Kerberos Key<br>Distribution enter             | Disabled                | (No change)                 | Provides the ability for users to log on using the Kerberos V5 authentication protocol.                                                                                                    |
| License Logging<br>Service                     | Automatic               | (See comment)               | Monitors and records client access licensing for portions of the operating system, such as IIS, Terminal Services, and file and print sharing, and for products that are not a part of the operating system, such as Microsoft SQL Server or Microsoft Exchange Server. On a dedicated domain controller, this service can be disabled.        |
| Logical Disk Manager                           | Automatic               | (No change)                 | Required to ensure that dynamic disk information is up to date.                                                                                                    |
| Logical Disk Manager<br>Administrative Service | Manual                  | (No change)                 | Required to perform disk administration.                                                                                                    |
| Messenger                                      | Automatic               | (No change)                 | Transmits net sends and Alerter service messages between clients and servers.                                                                                                    |
| Net Logon                                      | Manual                  | (No change)                 | Maintains a secure channel between the domain controller, other domain controllers, member servers, and workstations in the same domain and trusting domains.                                                                                                    |
| NetMeeting Remote<br>Desktop Sharing           | Manual                  | Disabled                    | Eliminates potential security threat by allowing domain controller remote administration through NetMeeting.                                                                                                    |
| Network Connections                            | Manual                  | (No change)                 | Manages objects in the Network Connections folder.                                                                                                    |
| Network DDE                                    | Manual                  | (See comment)               | Provides network transport and security for Dynamic Data Exchange (DDE) for programs running on the domain controller. This service can be disabled when no DDE applications are running locally on the domain controller.                                                                                                    |

| Service Name                             | Default Startup<br>Type | Recommended<br>Startup Type | Comment                                                                                                    |
|------------------------------------------|-------------------------|-----------------------------|----------------------------------------------------------------------------------------------------|
| Network DDE DSDM                         | Manual                  | (See comment)               | Used by Network DDE. This service can be disabled when Network DDE is disabled.                                                                                                    |
| NTLM Security Support<br>Provider        | Manual                  | (No change)                 | Provides security to RPC programs that use transports other than named pipes, and enables users to log on using the NTLM authentication protocol.                                                                                                    |
| Performance Logs and<br>Alerts           | Manual                  | (See comment)               | Collects performance data for the domain controller, writes the data to a log, or generates alerts. This service can be set to automatic when you want to log performance data or generate alerts without an administrator being logged on.                        |
| Plug and Play                            | Automatic               | (No change)                 | Required to automatically recognize and adapt to changes in the domain controller hardware with little or no user input.                                                                                                    |
| Print Spooler                            | Automatic               | (See comment)               | Manages all local and network print queues and controls all print jobs. Can be disabled on dedicated domain controllers where no printing is required.                                                                                                    |
| Protected Storage                        | Automatic               | (No change)                 | Protects storage of sensitive information, such as private keys, and prevents access by unauthorized services, processes, or users. This service is used on domain controllers for smart card logon.                                                               |
| QoS RSVP                                 | Manual                  | (See comment)               | Provides support for QoS RSVP routing information. This service an be disabled when QoS is not used to allocate network bandwidth in network infrastructure.                                                                                                    |
| Remote Access Auto<br>Connection Manager | Manual                  | (See comment)               | Detects unsuccessful attempts to connect to a remote network or computer and provides alternative methods for connection. This service can be disabled on dedicated domain controllers where no virtual private network (VPN) or dialup connections are initiated. |
| Remote Access<br>Connection Manager      | Manual                  | (See comment)               | Manages VPN and dial-up connection from the domain controller to the Internet or other remote networks. This service can be disabled on dedicated domain controllers where no VPN or dial-up connections are initiated.                                            |
| Remote Procedure Call (RPC)              | Manual                  | (No change)                 | Serves as the RPC endpoint mapper for all applications and services that use RPC communications.                                                                                                    |

| Service Name                           | Default Startup<br>Type | Recommended<br>Startup Type | Comment                                                                                                    |
|----------------------------------------|-------------------------|-----------------------------|----------------------------------------------------------------------------------------------------|
| Remote Procedure Call<br>(RPC) Locater | Automatic               | (See comment)               | Enables RPC clients using the RpcNs* family of application programming interfaces (APIs) to locate RPC servers and manage the RPC name service database. This service can be disabled if no applications use the RpcNs* APIs.               |
| Remote Registry<br>Service             | Automatic               | (No change)                 | Enables remote users to modify registry settings on the domain controller, provided the remote users have the required permissions. By default, only Administrators and Backup Operators can access the registry remotely.                  |
| Removable Storage                      | Automatic               | (See comment)               | Manages and catalogs removable media, and operates automated removable media devices, such as tape auto loaders or CD jukeboxes. This service can be disabled when removable media devices are directly connected to the domain controller. |
| Routing and Remote<br>Access           | Disabled                | (No change)                 | Enables LAN-to-LAN, LAN-to-WAN, VPN, and NAT routing services.                                                                                                    |
| RunAs Service                          | Automatic               | (No change)                 | Allows you to run specific tools and programs with different privileges than your current logon provides.                                                                                                    |
| Security Accounts<br>Manager           | Automatic               | (No change)                 | A protected subsystem that manages user and group account information.                                                                                                    |
| Server                                 | Automatic               | (No change)                 | Provides RPC support, file print, and named pipe sharing over the network.                                                                                                    |
| Smart Card                             | Manual                  | (No change)                 | Manages and controls access to a smart card that is inserted into a smart card reader attached to the domain controller.                                                                                                    |
| Smart Card Helper                      | Manual                  | (No change)                 | Provides support for legacy, non-plugand-play smart card readers.                                                                                                    |
| System Event<br>Notification           | Automatic               | (No change)                 | Monitors system events and notifies subscribers to the COM+ Event System of these events.                                                                                                    |
| Task Scheduler                         | Automatic               | (No change)                 | Provides the ability to schedule automated tasks on the domain controller.                                                                                                    |
| TCP/IP NetBIOS<br>Helper Service       | Automatic               | (No change)                 | Provides support for the NetBIOS over TCP/IP (NetBT) service and NetBIOS name resolution for clients.                                                                                                    |

| Service Name                                  | Default Startup<br>Type | Recommended<br>Startup Type | Comment                                                                                                    |
|-----------------------------------------------|-------------------------|-----------------------------|----------------------------------------------------------------------------------------------------|
| Telephony                                     | Manual                  | (See comment)               | Provides Telephony API (TAPI) support of client programs that control telephony devices and IP-based voice connections. This service can be disabled on dedicated domain controllers where TAPI is not used by applications.                                                                               |
| Telnet                                        | Manual                  | Disabled                    | Enables a remote user to log on and run applications from a command line on the domain controller. Enable Telnet only when it is used for remote administration for branch offices or headless domain controllers. Terminal Services is the recommended method for remote administration.                  |
| Terminal Services                             | Disabled                | (See comment)               | Allows multiple remote users to be connected interactively to the domain controller, and provides display of desktops and run applications. To reduce the surface area of attack, disable Terminal Services unless it is used for remote administration for branch offices or headless domain controllers. |
| Uninterruptible Power<br>Supply               | Automatic               | (No change)                 | Manages an uninterruptible power supply (UPS) that is connected to the domain controller by a serial port.                                                                                                    |
| Utility Manager                               | Manual                  | Disabled                    | Allows faster access to some accessibility tools, such as Magnifier, Narrator, and On-Screen Keyboard, and also displays the status of the tools or devices that it controls. Disable Utility Manager unless you require these special accessibility tools.                                                |
| Windows Installer                             | Manual                  | (No change)                 | Adds, modifies, and removes applications that are provided as a Windows Installer (.MSI) package.                                                                                                    |
| Windows Management<br>Instrumentation         | Manual                  | (No change)                 | Provides a common interface and object model to access management information about the domain controller through the WMI interface.                                                                                                    |
| Windows Management<br>Instrumentation Drivers | Manual                  | (No change)                 | Monitors all drivers and event trace providers that are configured to publish WMI or event trace information.                                                                                                    |
| Windows Time                                  | Manual                  | (No change)                 | Sets the domain controller clock, and maintains date and time synchronization on all computers in the network.                                                                                                    |
| Workstation                                   | Automatic               | (No change)                 | Creates and maintains client network connections to remote servers.                                                                                                    |

Table 11 Additional Files and Folders to Be Secured After Promotion to Domain Controller

| File or Folder                   | Permissions                            |
|----------------------------------|----------------------------------------|
| Root of each logical disk volume | Allow Read and Execute for Everyone.   |
|                                  | Allow Full Control for Administrators. |

Table 12 Default and Recommended Password Group Policy Settings

| Policy                                                          | Default      | Recommended  | Comments                                                                                                  |
|-----------------------------------------------------------------|--------------|--------------|----------------------------------------------------------------------------------------------------|
| Enforce password history                                        | 1 passwords  | 24 passwords | Prevents users from reusing passwords.                                                                    |
| Maximum password age                                            | 42 days      | (No change)  |                                                                                                    |
| Minimum password age                                            | 0 days       | 2 days       | Prevents users from cycling through their password history to reuse passwords.                            |
| Minimum password length                                         | 0 characters | 8 characters | Ensures minimum password strength.                                                                        |
| Password must meet complexity requirements                      | Disabled     | Enable       | For the definition of a complex password, see "Creating a Strong Administrator Password" in this chapter. |
| Store password using reverse encryption for all users in domain | Disabled     | (No change)  |                                                                                                    |

Table 13 Default and Recommended Account Lockout Group Policy Settings

| Policy                              | Default     | Recommended | Reason                                                                                                    |
|-------------------------------------|-------------|-------------|----------------------------------------------------------------------------------------------------|
| Account lockout duration            | Not defined | 0 minutes   | The value 0 means that after account lockout an Administrator is required to re-enable the account before account lockout reset has expired.                                                                                        |
| Account lockout threshold           | 0 tries     | 5 tries     | The value 0 means that failed password tries never cause account lockout.                                                                                                    |
| Reset account lockout counter after | Not defined | 30 minutes  | This setting protects against a sustained dictionary attack by imposing a nontrivial delay after 5 unsuccessful attempts. A higher value for this setting could result in increased helpdesk calls for legitimate account lockouts. |

Table 14 Default and Recommended Kerberos Group Policy Settings

| Policy                                               | Default     | Recommended | Comments                                                                                                    |
|------------------------------------------------------|-------------|-------------|----------------------------------------------------------------------------------------------------|
| Enforce user logon restrictions                      | Enabled     | (No change) | A user must have the right to log<br>on locally (for service on the<br>same computer) or to access the<br>service from the network. |
| Maximum lifetime for service ticket                  | 600 minutes | (No change) |                                                                                                    |
| Maximum lifetime for user ticket                     | 10 hours    | (No change) | JĠ°                                                                                                    |
| Maximum lifetime for user ticket renewal             | 7 days      | (No change) | . 33                                                                                                    |
| Maximum tolerance for computer clock synchronization | 5 minutes   | (No change) | Maximum tolerance between the client's and server's clocks.                                                                         |

Table 15 Default and Recommended Domain Controller User Rights Assignment Policy Settings

| Policy               | Default<br>Setting                                                                 | Recommended Setting                              | Comments                                                                                                    |
|----------------------|------------------------------------------------------------------------------------|--------------------------------------------------|----------------------------------------------------------------------------------------------------|
| Log on locally       | Administrators Backup Operators Account Operators Server Operators                 | Administrators Backup Operators Server Operators | Account Operators are for account management and have few (if any) reasons to log on locally.                |
| Shut down the system | Administrators Backup Operators Account Operators Server Operators Print Operators | Administrators Backup Operators Server Operators | Account Operators<br>and Print Operators<br>have few (if any)<br>reasons to shut down<br>domain controllers. |

Table 16 Default and Recommended Domain Controller Audit Policy Settings

| Policy                         | Default<br>Setting | Recommended<br>Setting | Comments                                                                                                    |
|--------------------------------|--------------------|------------------------|----------------------------------------------------------------------------------------------------|
| Audit account logon events     | No auditing        | Success                | Account logon events are generated when a domain user account is authenticated on a domain controller.                               |
| Audit account management       | Not defined        | Success                | Account management events are generated when security principal accounts are created, modified, or deleted.                          |
| Audit directory service access | No auditing        | Success                | Directory services access events are generated when an Active Directory object with a system access control list (SACL) is accessed. |

| Policy             | Default<br>Setting | Recommended<br>Setting | Comments                                                                                                    |
|--------------------|--------------------|------------------------|----------------------------------------------------------------------------------------------------|
| Audit logon events | No auditing        | Success                | Logon events are generated when a domain user interactively logs on to a domain controller or a network logon to a domain controller is performed to retrieve logon scripts and policies. |

Table 29 Recommended Domain Controller Security Options Policy Settings

| Policy                                                             | Default<br>Setting | Recommended<br>Setting | Comments                                                                                                    |
|--------------------------------------------------------------------|--------------------|------------------------|----------------------------------------------------------------------------------------------------|
| Additional restrictions for anonymous connections                  | Not defined        | (See comments)         | For operating system requirements, see "Selecting Policy Settings for Mixed Operating System Environments."                                                                           |
| Allow Server Operators to schedule tasks (domain controllers only) | Not defined        | Disabled               | Restricts the individuals who can schedule tasks to Administrators, because scheduling usually runs as an elevated service.                                                           |
| Allow system to be shut down without having to log on              | Not defined        | Disabled               | Requires an authenticated, authorized service account to shut down or restart the domain controller.                                                                                  |
| Allow to eject removable<br>NTFS media                             | Not defined        | Administrators         | Allows only Administrators to eject removable NTFS media to protect against the theft of sensitive data.                                                                              |
| Amount of idle time required before disconnecting session          | Not defined        | 15 minutes             | Controls when a domain controller suspends an inactive server message block (SMB) session, which has no security implications but which reduces SMB traffic resource usage.           |
| Audit the access of global system objects                          | Not defined        | Disabled               | Disables the creation of a default SACL on system objects, such as mutexes(mutual exclusive), events, semaphores, and DOS devices because the default policy is "No auditing."        |
| Audit use of Backup and Restore privilege                          | Not defined        | Disabled               | Disables auditing for the use of user privileges, including Backup and Restore, when the "Audit privilege use" policy is enabled because this policy is configured for "No auditing." |
| Automatically log off users when logon time expires                | Not defined        | Enabled                | Forcibly disconnects client sessions with the SMB Service when the user's logon hours expire to ensure that network connections are secured during nonworking hours.                  |

| Policy                                                                          | Default<br>Setting | Recommended<br>Setting | Comments                                                                                                    |
|---------------------------------------------------------------------------------|--------------------|------------------------|----------------------------------------------------------------------------------------------------|
| Automatically log off users when logon time expires (local)                     | Not defined        | Enabled                | Forcibly logs off users with interactive sessions when the user's logon hours expire to ensure that network connections are secured during nonworking hours.                              |
| Clear virtual memory pagefile when system shuts down                            | Not defined        | Enabled                | Eliminates process memory data from going into the pagefile on shutdown in case an unauthorized user manages to directly access the pagefile.                                             |
| Digitally sign client communication (always)                                    | Not defined        | (See comments)         | See "Selecting Policy Settings for Mixed Operating System Environments" for requirements.                                                                                                 |
| Digitally sign client communication (when possible)                             | Not defined        | (No change)            | See "Selecting Policy Settings for Mixed Operating System Environments" for requirements.                                                                                                 |
| Digitally sign server communication (always)                                    | Not defined        | (See comments)         | See "Selecting Policy Settings for Mixed Operating System Environments" for requirements.                                                                                                 |
| Digitally sign server communication (when possible)                             | Enabled            | (No change)            | See "Selecting Policy Settings for Mixed Operating System Environments" for requirements.                                                                                                 |
| Disable CTRL + ALT + DEL requirement for logon                                  | Not defined        | Disabled               | Requires CTRL+ALT+DEL before users log on to ensure that users are communicating by means of a trusted path when entering their passwords.                                                |
| Do not display last user<br>name in logon screen                                | Not defined        | Enabled                | Removes the name of the last user to successfully log off from the <b>Log On to Windows</b> dialog box to prevent attackers from discovering service account names on domain controllers. |
| LAN Manager Authentication<br>Level                                             | Not defined        | (See comments)         | See "Selecting Policy Settings for Mixed Operating System Environments" for requirements.                                                                                                 |
| Message text for users attempting to log on                                     | Not defined        | (No change)            |                                                                                                    |
| Message title for users attempting to log on                                    | Not defined        | (No change)            |                                                                                                    |
| Number of previous logons to cache (in case domain controller is not available) | Not defined        | 0 logons               | The value 0 indicates that the domain controller does not cache previous logons and requires authentication at each logon.                                                                |

| Policy                                                                        | Default<br>Setting | Recommended<br>Setting | Comments                                                                                                    |
|-------------------------------------------------------------------------------|--------------------|------------------------|----------------------------------------------------------------------------------------------------|
| Prevent system maintenance of computer account password                       | Not defined        | Disabled               | Not enabled because computer account passwords are used to establish secure channel communications between members and domain controllers and, within the domain, between the domain controllers themselves. After it is established, the secure channel is used to transmit sensitive information that is necessary for making authentication and authorization decisions. |
| Prevent users from installing printer drivers                                 | Not defined        | Enabled                | Allows only Administrators and Server Operators to install a printer driver when adding a network printer to ensure that users cannot install a printer driver (add a network printer) and perform disk-space attacks by submitting large print jobs.                                                                                                    |
| Prompt user to change password before expiration                              | Not defined        | 14 days                | Notifies users in advance (in days) that their password is about to expire so that the user has time to construct a password that is sufficiently strong.                                                                                                    |
| Recovery Console: Allow automatic administrative logon                        | Not defined        | Disabled               | Requires that an Administrator account password must be given before access is granted to a domain controller to ensure that anyone logging on requires administrator credentials.                                                                                                    |
| Recovery Console: Allow floppy copy and access to all drivers and all folders | Not defined        | Disabled               | Prevents unauthorized users from gaining access to, copying, and removing the Active Directory database and other secure files from the domain controller.                                                                                                    |
| Rename administrator account                                                  | Not defined        | (No change)            |                                                                                                    |
| Rename guest account                                                          | Not defined        | (No change)            |                                                                                                    |
| Restrict CD-ROM access to locally logged-on users only                        | Not defined        | Enabled                | Allows only the interactively logged-on service administrator to access removable CD-ROM media to ensure that when no one is logged on interactively, the CD-ROM cannot be accessed over the network.                                                                                                    |
| Restrict floppy access to locally logged-on users only                        | Not defined        | Enabled                | Allows only interactively logged-on service administrators to access removable floppy media to ensure that the floppy cannot be accessed over the network when no one is logged on.                                                                                                    |

| Policy                                                                              | Default<br>Setting | Recommended<br>Setting    | Comments                                                                                                    |
|-------------------------------------------------------------------------------------|--------------------|---------------------------|----------------------------------------------------------------------------------------------------|
| Secure channel: Digitally encrypt or sign secure channel data (always)              | Not defined        | Enabled                   | Requires Windows NT 4.0 with Service Pack 6 or newer software on all domain controllers in local and all trusted domains to ensure that all security fixes have been made.                                                                 |
| Secure channel: Digitally encrypt secure channel data (when possible)               | Not defined        | (No change)               | S.                                                                                                    |
| Secure channel: Digitally sign secure channel data (when possible)                  | Not defined        | (No change)               |                                                                                                    |
| Secure channel: Require<br>strong (Windows 2000 or<br>later) session key            | Not defined        | Enabled                   | Requires that a secure channel be established with 128-bit encryption to ensure that the key strength is not negotiated but always uses the most secure connection possible with the domain controller.                                    |
| Secure system partition (for RISC platforms only)                                   | Not defined        | (No change)               |                                                                                                    |
| Send unencrypted password<br>to connect to third-party<br>SMB servers               | Not defined        | Disabled                  | Prohibits the SMB redirector from sending plaintext passwords to non-Microsoft SMB servers that do not support password encryption. Disable this policy unless your domain controller needs to communicate with non-Microsoft SMB servers. |
| Shut down system immediately if unable to log security audits                       | Not defined        | Disabled                  | Stops the domain controller if a security audit cannot be logged. The auditing goals for domain controllers, in "Establishing Domain Controller Audit Policy Settings" allow overwriting Security audit events as required.                |
| Smart card removal behavior                                                         | Not defined        | Force logoff              | Forces service administrators to keep smart cards inserted while logged on interactively on domain controllers to ensure that domain controllers are not left logged on to and unattended.                                                 |
| Strengthen default<br>permissions of global system<br>objects (e.g. Symbolic Links) | Not defined        | Enabled                   | Allows users who are not administrators to read shared objects but not modify them. Strengthens the default DACL of objects in the global list of shared resources, such as DOS device names, mutexes, and semaphores.                     |
| Unsigned driver installation behavior                                               | Not defined        | Do not allow installation | Prevents insecure or untrusted device drivers from being installed on domain controllers.                                                                                                    |

| Policy                                    | Default<br>Setting | Recommended<br>Setting | Comments                                                                                                    |
|-------------------------------------------|--------------------|------------------------|----------------------------------------------------------------------------------------------------|
| Unsigned non-driver installation behavior | Not defined        | Silently<br>succeed    | Nondriver signing was not implemented in most software applications and services. Policy has no real benefit and is set to eliminate unnecessary notification. |

Table 30 Recommended Domain Controller Event Log Policy Settings

|                                                           |                    |                                  | •                                                                                                    |
|-----------------------------------------------------------|--------------------|----------------------------------|----------------------------------------------------------------------------------------------------|
| Policy                                                    | Default<br>Setting | Recommended<br>Setting           | Comments                                                                                                    |
| Maximum application log size                              | Not defined        | (No change)                      |                                                                                                    |
| Maximum security log size                                 | Not defined        | 128 MB                           | Increased to accommodate security auditing that is enabled in the domain controller audit policies.                                                                    |
| Maximum system log size                                   | Not defined        | (No change)                      |                                                                                                    |
| Prevent local guests group from accessing application log | Not defined        | Enabled                          | Prevents members of the built-in group Guests from reading the application log events.                                                                                 |
| Prevent local guests group from accessing security log    | Not defined        | Enabled                          | Prevents members of the built-in group Guests from reading the security log events.                                                                                    |
| Prevent local guests group from accessing system log      | Not defined        | Enabled                          | Prevents members of the built-in group Guests from reading the system log events.                                                                                      |
| Retain application log                                    | Not defined        | (No change)                      |                                                                                                    |
| Retain security log                                       | Not defined        | (No change)                      |                                                                                                    |
| Retain system log                                         | Not defined        | (No change)                      |                                                                                                    |
| Retention method for application log                      | Not defined        | (No change)                      |                                                                                                    |
| Retention method for security log                         | Not defined        | Overwrite<br>events as<br>needed | Overwrites the security log when the maximum log size is reached to ensure that the log contains the most recent security events and to ensure that logging continues. |
| Retention method for system log                           | Not defined        | Overwrite<br>events as<br>needed | Overwrites the system log when the maximum log size is reached to ensure that the log contains the most recent security events and to ensure that logging continues.   |
| Shutdown the computer when the security audit log is full | Not defined        | (No change)                      |                                                                                                    |